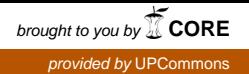

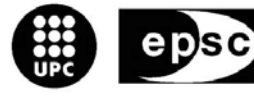

Escola Politècnica Superior<br>de Castelldefels

UNIVERSITAT POLITÈCNICA DE CATALUNYA

# **TREBALL DE FI DE CARRERA**

**TÍTOL: Diseño de una herramienta de planificación de sistemas WiMAX**

**TITULACIÓ: Enginyeria Tècnica de Telecomunicació, especialitat Sistemes de Telecomunicació** 

**AUTOR: Pablo Gonzalez Garcia** 

**DIRECTOR: Ramon Ferrús Ferré** 

**DATA: 19 de julio de 2006** 

**Títol:** Diseño de una herramienta de planificación de sistemas WiMAX

**Autor:** Pablo Gonzalez Garcia

**Director:** Ramon Ferrús Ferré

**Data:** 19 de julio de 2006

### **Resum**

Este proyecto se basa en el diseño de una herramienta de planificación de sistemas WiMAX (Estándar IEEE 802.16-2004) para realizar una primera estimación de capacidad y cobertura de un despliegue de red con múltiples estaciones. Su desarrollo es la continuación de otro proyecto en el cual se realizó una herramienta en Excel para determinar las prestaciones del estándar 802.16. La continuación y realización del nuevo proyecto supone dos objetivos principales que son los que seguirá este documento.

En el primer objetivo se hará la caracterización de cobertura y capacidad de una estación base del sistema WiMAX, para esto se validará la herramienta ya diseñada y se le introducirán mejoras.

El segundo objetivo y el más importante permitirá que la herramienta en Excel realice un estudio de planificación de una red WiMAX con múltiples estaciones en la zona de servicio.

Para llevar a cabo estos dos objetivos, en primer lugar se presentará una breve descripción de las redes de acceso radio de banda ancha, presentando también todas las características que rigen el despliegue de una red de este tipo. Seguido se presentan todas las especificaciones del estándar IEEE 802.16-2004, que es el estándar en el cual está basado la herramienta. Una vez explicada la tecnología WiMAX se realizará la validación de la herramienta, se le introducirán las mejoras y se especificará el estudio de la planificación de redes WiMAX. Finalmente se presentan sus resultados, que si bien no son óptimos son aceptablemente buenos, teniendo en cuenta que el sistema utiliza modelos de propagación teóricos y el despliegue no tiene en cuenta los datos topográficos de la zona de servicio.

**Title:** Design of a tool for WiMAX planning

**Author:** Pablo Gonzalez Garcia

**Director:** Ramon Ferrús Ferré

**Date:** July, 19th 2006

### **Overview**

This project is based on the design of a tool for WiMAX (Standard IEEE 802.16-2004) systems planning to make one first estimation of capacity and coverage of a WiMAX network with multiple stations. Its development is the continuation of another project in which a tool in Excel was made to determine the benefits of standard 802.16. The continuation and accomplishment of the new project suppose two primary targets which are the aim of this document.

The first goal is the characterization of the throughput and performance of a WiMAX base station, for doing this the designed tool will be validated and improvements will be introduced.

The second and most important target will allow the tool in Excel to make a planning study of a WiMAX network with multiple stations on the watch zone.

In order to carry out these two objectives, in first place a brief description of the broadband wireles access networks will appear and all the characteristics that specifies the planning of a network of this type also will be presented. Then the specifications of the standard IEEE 802.16-2004 will be characterized, the IEEE 802.16-2004 is the standard on which the tool is based. Once explained the WiMAX technology the validation of the tool will be made, the improvements will be introduced and the planning study of WiMAX networks will be specified. Finally the results are introduced, although they are not optimal are very good, taking into consideration that the system uses theoretical models of propagation and the planning does not consider the topographic data of the watch zone.

## **ÍNDICE**

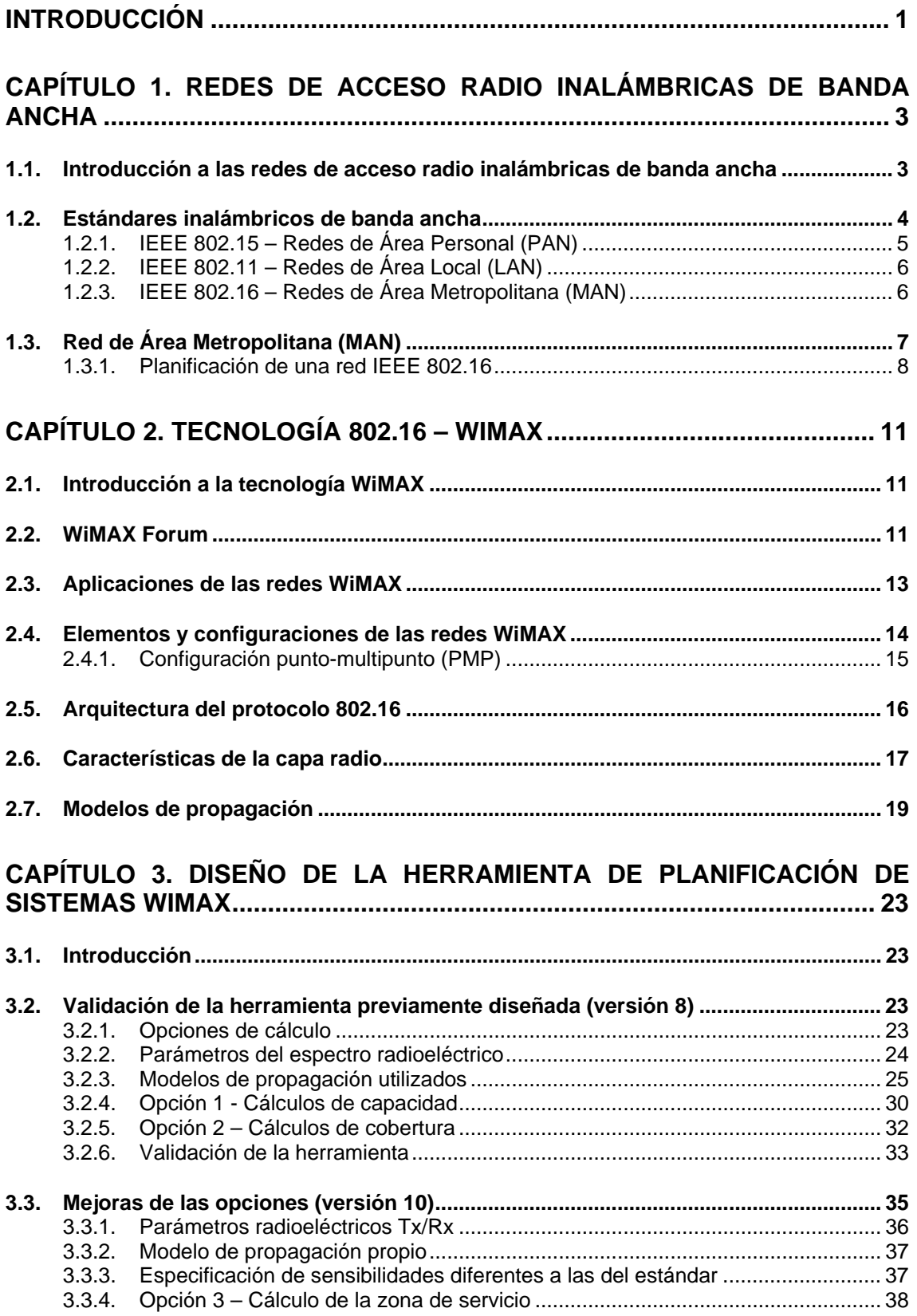

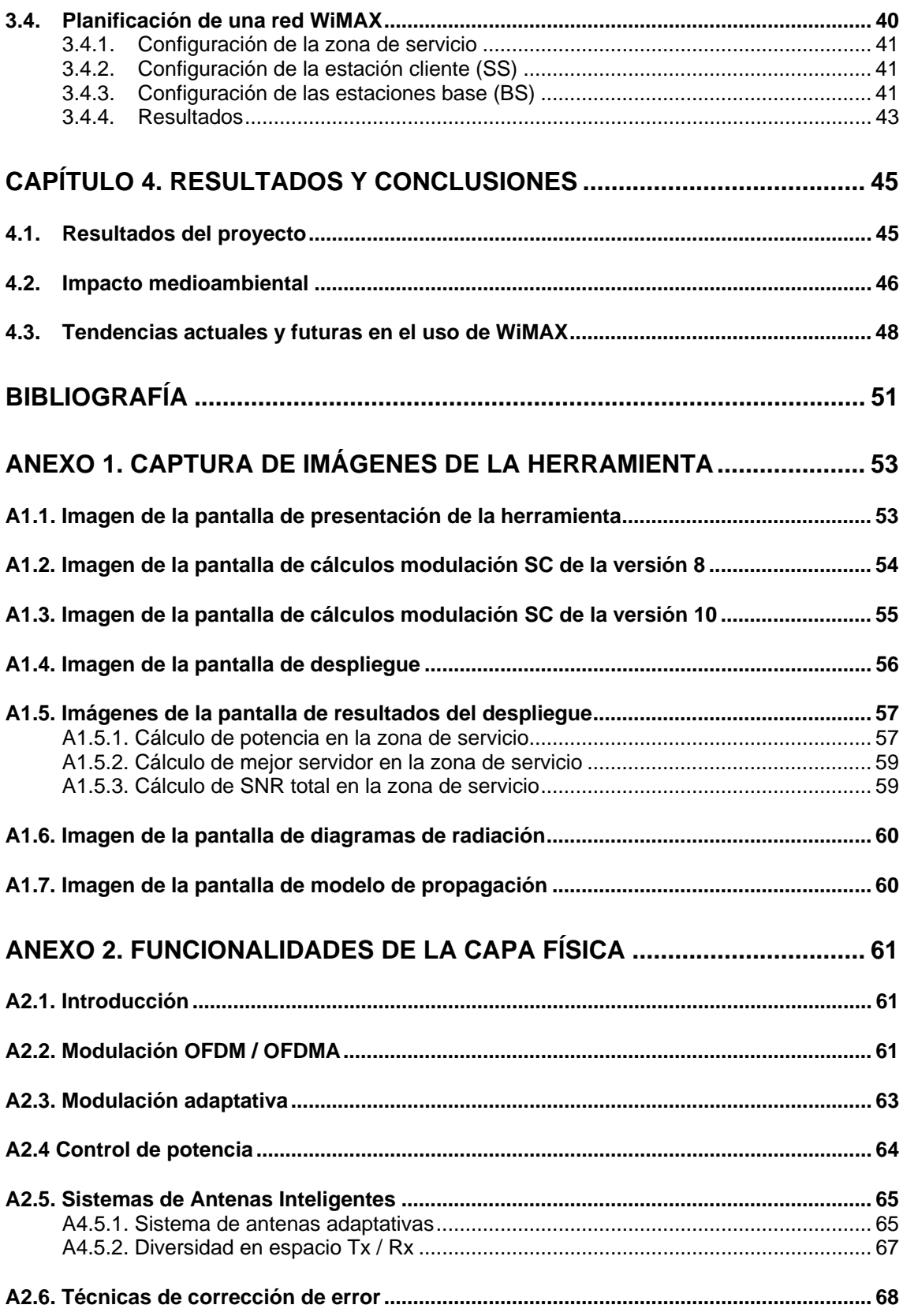

## **INTRODUCCIÓN**

<span id="page-6-0"></span>Al igual que ha sucedido con el estándar 802.11b (Wi-Fi), WiMAX, cuya versión del estándar 802.16-2004 fue aprobada en junio del año 2004 por el WiMAX Forum (una asociación que agrupa a más de 200 compañías del sector de la informática y las comunicaciones de todo el mundo), promete revolucionar el sector de las telecomunicaciones. WiMAX, acrónimo de *Worldwide Interoperability for Microwave Access*, es un sistema inalámbrico de conectividad en banda ancha del bucle de abonado o "última milla" que transforma las señales de voz y datos en ondas de radio, que se transmiten por el aire, desde una red de estaciones base o repetidores hasta un pequeño panel situado en el exterior del edificio del cliente. La instalación de este panel es más sencilla que la de una antena parabólica de televisión por satélite y puede ser ejecutada en un plazo de dos horas.

Con WiMAX es posible la conexión de usuarios situados a grandes distancias, por ejemplo, si con tecnología Wi-Fi la cobertura se reduce a varios cientos de metros, con WiMAX las distancias de cobertura se amplían hasta los 30 km desde la estación base emisora de la señal. Esto, junto con la reducción del coste en los equipos que implica su estandarización internacional, permite el despliegue de nuevas redes de telecomunicación de forma rápida y con un coste muy inferior a los despliegues de redes de cable a través de zanjas en las calles, favoreciendo la oferta de servicios de banda ancha, en especial, en zonas rurales y suburbanas que carecían de otro tipo de infraestructuras.

Aunque en una primera fase de desarrollo de la tecnología WiMAX los usuarios deberán contar con una antena externa para recibir la señal, posteriormente esta antena estará en el interior de los edificios y, en una tercera fase, serán los propios equipos de usuario (portátiles, PDA, etc.) los que se conectarán directamente con la red de WiMAX. Con esta fase se dará paso a la movilidad en el acceso a Internet o la telefonía IP a través de WiMAX (802.16e).

El objetivo de este documento es el diseño de una herramienta de planificación de sistemas WiMAX que permita realizar una primera estimación de capacidad y cobertura de un despligue de red con múltiples estaciones. La aplicación se ha desarrollado en EXCEL con la finalidad de disponer de una herramienta sencilla e ilustrativa que pueda utilizarse en el ámbito de la docencia.

Este proyecto es la continuación de un proyecto anterior en el que se diseñó una herramienta de gestión sencilla y fácil que permitía obtener importantes resultados en cuanto a los parámetros de las capas físicas marcadas por el estándar WiMAX. En este nuevo proyecto se mejorarán las características de los cálculos desarrollados en la herramienta anterior y se diseñará un estudio que permitirá conocer al usuario todos los parámetros básicos de una planificación de una red tipo WiMAX, el desarrollo de éste estudio es el objetivo principal de la herramienta y por lo tanto de este documento.

Para poder cumplir con el objetivo propuesto el documento del proyecto se estructura en cuatro capítulos. En el primer capítulo se realiza una introducción a las redes de acceso radio inalámbricas de banda ancha, que es el tipo de red a la que pertenece el sistema WiMAX, se ubica el sistema WiMAX entre todas las tecnologías inalámbricas existentes hasta el momento y se da una idea de como realizar una planificación de una red de las características WiMAX.

El capítulo dos introducirá las redes WiMAX desde sus aspectos más básicos como pueden ser sus aplicaciones y elementos, hasta sus aspectos más técnicos desarrollando sus características en las interfaces físicas y de enlace de datos, mostrando como está estructurado su protocolo lo que nos dará una base de los modelos y configuraciones que se utilizarán en la herramienta.

En el tercer capítulo se comenzará a introducir la herramienta, primero se hace una validación de la herramienta ya existente, cuya versión finalizó en la versión 8. Dentro de esta validación se presentarán todos los cálculos que realiza la herramienta y que serán comprobados. Una vez validada la versión 8, se comentarán todas las mejoras realizadas y que dieron origen a la versión 10 de la herramienta. Finalmente dentro de éste capítulo se desarrolla la planificación del sistema WiMAX con el estudio de sus características por parte de la herramienta.

Por último en el capítulo cuatro se exponen los resultados obtenidos de la herramienta, se realizan las conclusiones de este proyecto, se presentan brevemente los impactos medioambientales que produce el uso del espectro radioélectrico y se comentan las tendencias actuales y futuras en el uso de aplicaciones basadas en redes WiMAX.

## **CAPÍTULO 1. REDES DE ACCESO RADIO INALÁMBRICAS DE BANDA ANCHA**

### <span id="page-8-0"></span>**1.1. Introducción a las redes de acceso radio inalámbricas de banda ancha**

Una de las opciones de interconexión entre puntos de acceso es la utilización de enlaces radio. Estos enlaces pueden proporcionar soluciones muy competitivas en entornos donde resulte inviable economicamente la utilización de cables de cobre o fibra óptica.

Una red de acceso radio de banda ancha inalámbrica (*Broadband Wireles Access*, BWA) es el conjunto de tecnologías que permiten una comunicación entre dos o más dispositivos sin la utilización de soporte físico, mediante la transmisión de ondas electromagnéticas en el especto radioeléctrico.

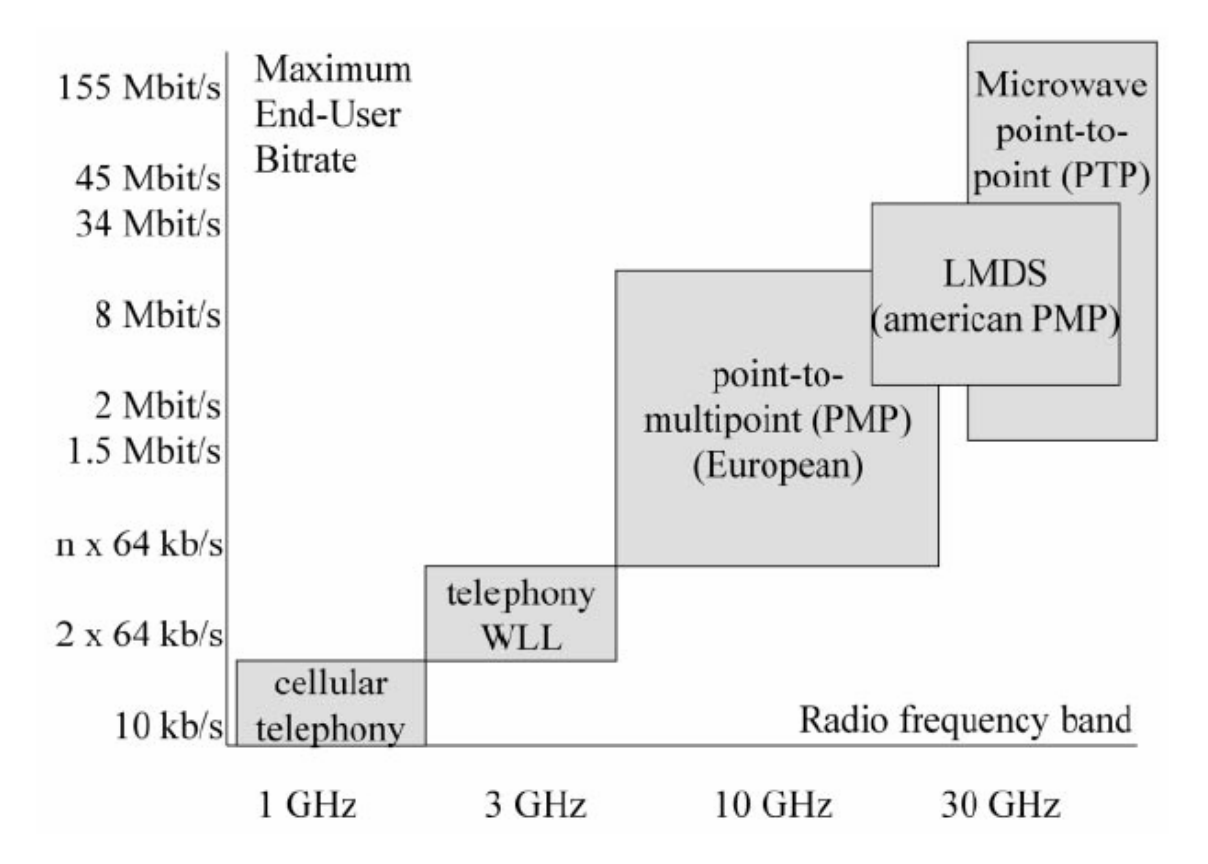

**Fig. 1.1.** Relación empírica entre la capa radio y el bit rate soportado por el usuario en redes BWA.

Como ejemplo principal de este tipo de redes existe la tecnología de bucle de acceso local vía radio o Wireless Local Loop (WLL) que ofrece al usuario el acceso a la RTB (Red Telefónica Básica) con bajos costes de infraestructura y alta velocidad de transmisión.

El funcionamiento de esta red requiere de una estación de suscriptor (SS), que es la estación del cliente instalada permanentemente en una posición fija y se encuentra dirigida a la estación base (BS) que es la estación conectada al "backbone" de la red telefónica básica. Al contrario que en las redes de telefonía móvil, en este tipo de redes no existe margen de movilidad para la estación de suscriptor durante el funcionamiento de la red [1].

El despliegue más común de redes radio de banda ancha son las redes LMDS (*Local Multipoint Distribution System*) que proveen servicios de telecomunicaciones de elevada capacidad: acceso a internet hasta 8Mbps, servicios fijos de voz, comunicaciones de datos en redes privadas y video bajo demanda, entre otros. LMDS es un sistema destinado a resolver la conectividad en la denominada "ultima milla" [2]. Del nombre de la tecnología se dice que es "Multipunto", que quiere decir que se hace una transmisión vía radio hacia múltiples instalaciones de abonado desde un sólo punto, la estación base, mientras que desde los abonados a la base se hace de manera punto a punto. Una base puede tener varios sectores, y cada sector, un área de cobertura del sistema multipunto. Pueden operar en bandas desde 2Ghz hasta 40Ghz. Concretamente en España se adjudicaron licencias para operar a 3,5Ghz y 26Ghz.

LMDS requiere la visión directa (*Line of Sight,* LOS) entre las antenas para efectuar la transmisión de datos y el equipo necesario para realizar su despliegue no está estandarizado. En estos dos sentidos WiMAX se establece como principal alternativa permitiendo enlaces sin visión directa (NLOS) e introduciendo equipos estandarizados que puedan abaratar los costos de estas instalaciones.

Actualmente la industria de las redes de acceso de banda ancha inalámbricas se encuentra en la evolución hacia la segunda generación de este tipo de redes. En este sentido, la aparición de un nuevo estándar el IEEE 802.16 y el interés manifiesto de las industrias y participantes del sector en promover su utilización (WiMAX) genera nuevas expectativas en la creación de nuevas redes de acceso inalámbrico de gran capacidad.

Desde este punto de vista, en este capítulo se describen algunos de estos estándares, analizando particularmente el estándar IEEE 802.16 y la red para la cual esta pensado dicho estándar, una Red de Área Metropolitana (MAN).

### **1.2. Estándares inalámbricos de banda ancha**

En cualquier tipo de tecnología de comunicaciones los estándares son clave para promover grandes volúmenes de producción y, de este modo, reducir costes y posibilitar un aumento de la cuota de mercado permitiendo el acceso de gran número de usuarios a dicha tecnología. Adicionalmente, la estandarización simplifica los pocesos de prueba y evaluación de productos, a la vez que reduce los tiempos de desarrollo y de implantación.

<span id="page-9-0"></span>

<span id="page-10-0"></span>En este sentido, el IEEE ha establecido una jerarquía de estándares inalámbricos complementarios entre ellos [3]. Esto incluye el IEEE 802.15 para Redes de Área Personal (PAN), IEEE 802.11 para Redes de Área Local (LAN) e IEEE 802.16 para Redes de Área Metropolitana (MAN) dentro de este estándar el recientemente publicado IEEE 802.16e, para operaciones móviles, puede ubicarse dentro de las Redes de Área Amplia (WAN) cuyo lugar también es ocupado por las tecnologías de telefonía celular de segunda y tercera generación (GSM y UMTS).

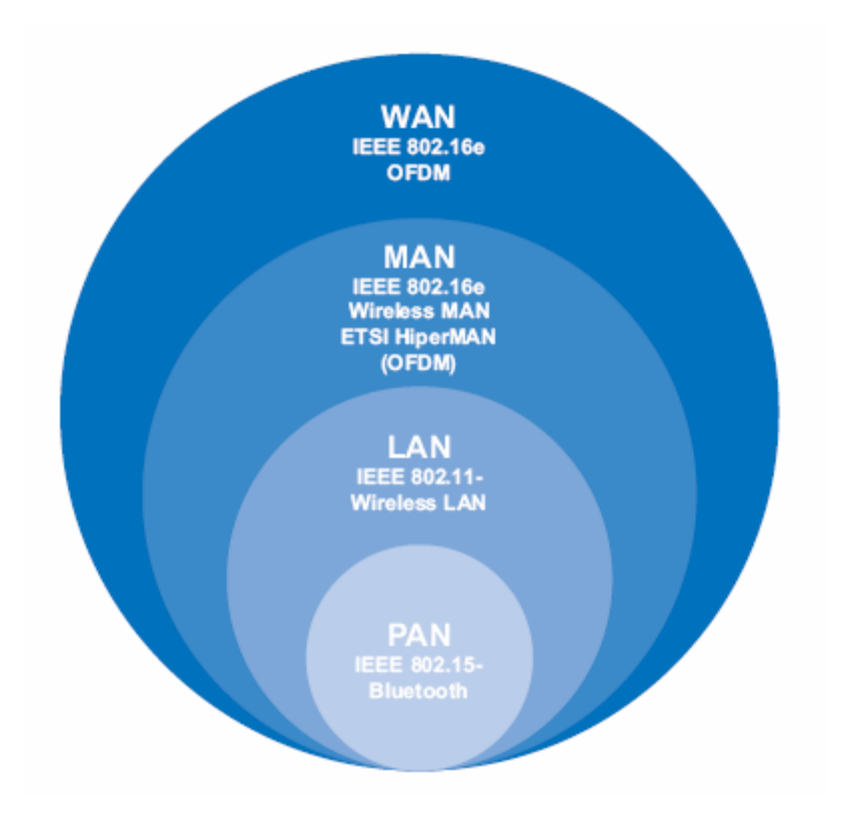

**Fig. 1.2.** Ubicación de los estándares inalámbricos.

Es importante remarcar que cuando se habla de redes de banda ancha sin cables normalmente se hace referencia a aquellos sistemas que via radio proporcionan servicios similares a los dados por otras tecnologías como DSL, fibra óptica y redes híbridas de fibra y coaxial. Análogamente las transmisiones se realizan entre ubicaciones fijas, tal como se definio en el punto anterior. Sin embargo, el pasado 7 de diciembre de 2005, el IEEE aprobó el estándar del WiMAX móvil, el 802.16e [4], que permite utilizar este sistema de comunicaciones inalámbricas con terminales en movimiento.

### **1.2.1. IEEE 802.15 – Redes de Área Personal (PAN)**

Las tecnologías inalámbricas basadas en la familia de estándares IEEE 802.15 (Bluetooth, Zigbee) proporcionan, por un bajo costo y una baja potencia, un enlace radio de corto alcance para dispositivos móviles. De esta manera permite establecer conexiones de tiempor real de voz y datos utilizando la

<span id="page-11-0"></span>banda libre de 2,400 – 2,483 Ghz alcanzando tasas de transferencia de hasta 1 Mbps.

### **1.2.2. IEEE 802.11 – Redes de Área Local (LAN)**

El protocolo IEEE 802.11 o WI-FI es un estándar de protocolo de comunicaciones de la IEEE que define el uso de los dos niveles más bajos de la arquitectura OSI (capas física y de enlace de datos), especificando sus normas de funcionamiento en una Red de Área Local Inalámbrica (*Wireless Local Area Network,* WLAN). En general, los protocolos de la rama 802.x definen la tecnología de redes de área local.

La familia 802.11 actualmente incluye seis capas físicas diferentes para realizar la transmisión vía radio (DSSS y FH en 802.11, 11b, 11a, 11g y en desarrollo 11g), aunque todas ellas utilizan los mismos protocolos de acceso al canal radio. El estándar original de este protocolo data de 1997, era el IEEE 802.11, tenía velocidades de 1 hasta 2 Mbps y trabajaba en la banda de frecuencia de 2,4 GHz. En la actualidad no se fabrican productos sobre este estándar. La siguiente modificación apareció en 1999 y es designada como IEEE 802.11b, esta especificación tenía velocidades de 5 hasta 11 Mbps, también trabajaba en la frecuencia de 2,4 GHz. Adicionalmente, se realizó una especificación para operar a una frecuencia de 5 Ghz que alcanzaba los 54 Mbps, era la 802.11a y resultaba incompatible con los productos de la b y por motivos técnicos casi no se desarrollaron productos. Posteriormente se incorporó un estándar a esa velocidad y compatible con el estándar 802.11b que recibiría el nombre de 802.11g [5].

En la actualidad la mayoría de productos son de la especificación b y de la g. Actualmente se está desarrollando la 802.11n, que se espera que alcance los 500 Mbps.

### **1.2.3. IEEE 802.16 – Redes de Área Metropolitana (MAN)**

El estándar IEEE 802.16 hace referencia a un sistema BWA de alta tasa de transmisión de datos y largo alcance (hasta 50 km), escalable y que permite trabajar en bandas del espectro tanto "licenciado" como "no licenciado". El servicio, tanto móvil como fijo, se proporciona empleando antenas sectoriales tradicionales o bien antenas adaptativas con modulaciones flexibles que permiten intercambiar ancho de banda por alcance.

El estándar IEEE 802.16 se titula "*Air Interface for fixed Broadband Wireless Access Systems*" aunque también recibe el nombre de *Wireless Metropolitan Area Network (WirelessMAN)*. El estándar define un mecanismo de gestión de acceso al canal (*Medium Access Control,* MAC) que soporta varias implementaciones de la capa radio. La multiplicidad de capas radio se debe basicamente al amplio margen de operación frecuencial cubierto por el estándar. Al igual que otros estándares del grupo 802 de IEEE, 802.16 engloba una familia de grupos de trabajo que a partir de una especificación inicial han

<span id="page-12-0"></span>ido desarrollando diferentes aspectos del estándar. Los estándares más relevantes ya aprobados bajo la familia 802.16 son los siguientes:

**Tabla 1.1.** Estándares de la familia IEEE 802.16 [6].

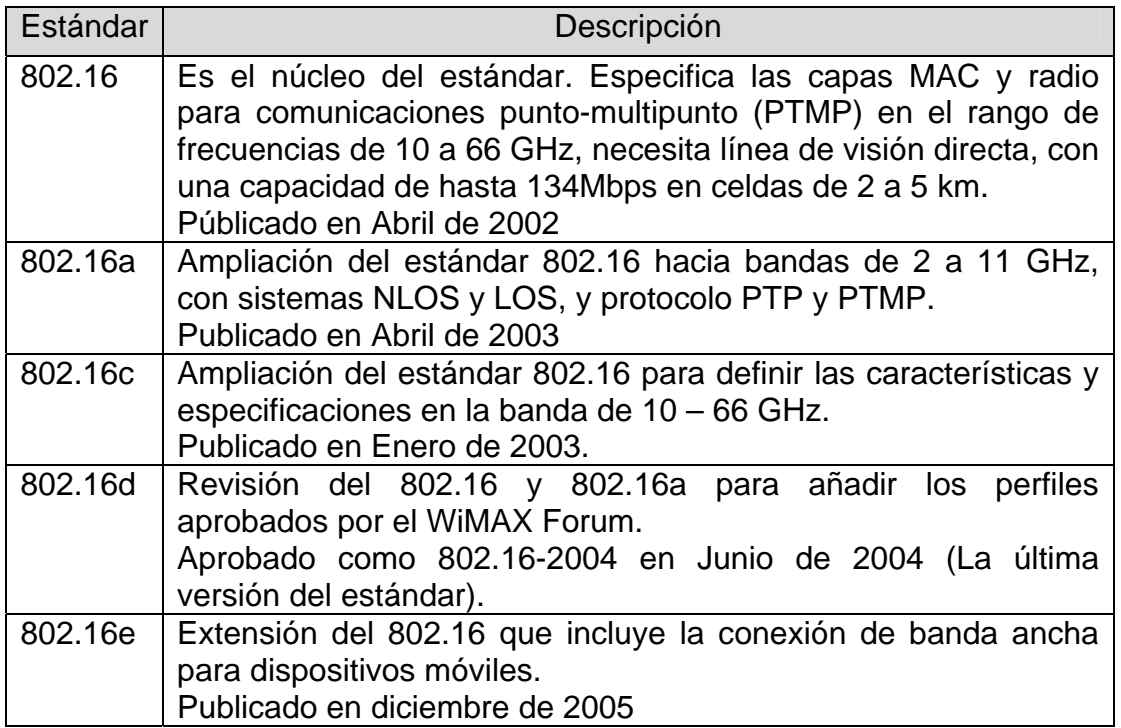

El estándar actual es el IEEE Std 802.16-2004, aprobado en Junio de 2004, que cubre únicamente los enlaces en posiciones fijas. La extensión denominada IEEE Std 802.16e-2005 para sistemas móviles, recientemente aprobada por el IEEE no es objeto de estudio en este proyecto.

El estándar 802.16 puede operar en frecuencias desde 2 hasta 11 Ghz sin línea de vista (NLOS) ofreciendo conexiones de última milla (de la BS hacia las SS) y en frecuencias entre 10 a 60 Ghz para las comunicaciones con línea de vista entre las estaciones.

### **1.3. Red de Área Metropolitana (MAN)**

Una red de área metropolitana es una red de alta velocidad (banda ancha) que dando cobertura en un área geográfica extensa, proporciona capacidad de integración de múltiples servicios mediante la transmisión de datos, voz y vídeo, sobre medios de transmisión tales como fibra óptica y par trenzado de cobre a velocidades que van desde los 2 Mbits/s hasta 155 Mbits/s.

El concepto de red de área metropolitana representa una evolución del concepto de red de área local a un ámbito más amplio, cubriendo áreas de una cobertura superior que en algunos casos no se limitan a un entorno

<span id="page-13-0"></span>metropolitano sino que pueden llegar a una cobertura regional e incluso nacional mediante la interconexión de diferentes redes de área metropolitana.

### **1.3.1. Planificación de una red IEEE 802.16**

Una red de banda ancha inalámbrica toma la forma de una red celular, en donde cada estación base (BS) brinda servicio a un número de suscriptores (SS) ubicados en su área de cobertura. Como las ubicaciones de los clientes son fijas, cada usuario es asignado a una estación base predeterminada (por lo general la BS más cercana) y las antenas directivas de los clientes son apuntadas hacia la estación base servidora durante la instalación. La elevada ganancia en la dirección de la estación base servidora reduce interferencias y aumenta la cobertura de la celda en esa dirección. La siguiente figura muestra un ejemplo de planificación celular rectangular con sectores de 90º, en donde las etiquetas A, B, C y D indican los 4 sectores utilizados alrededor de cada estación base, así como los canales utilizados, hay que notar que sectores adyacentes utilizan los mismos canales esto es porque además se utiliza una técnica de discriminación por polarización, que será explicada en ésta sección.

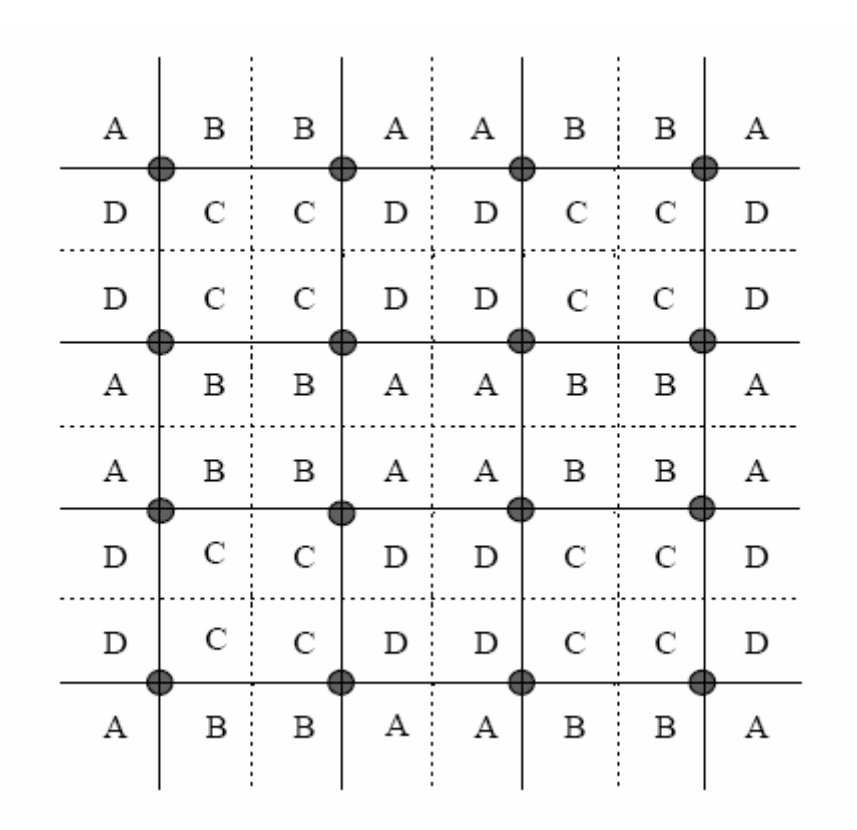

**Fig. 1.3.** Planificación celular rectangular con sectores de 90º.

Para una caracterización precisa de la planificación se deben considerar las pérdidas por propagación, dependiendo del estándar que se utilice y del tipo de la zona de servicio (rural o urbana), la dispersión temporal del canal radio (*delay spread*), la variación temporal de la respuesta del canal (efecto *Doppler*,

que en el caso de las redes BWA es un valor muy pequeño) y también las interferencias producidas por canal adyacente y co-canal [7].

En particular, la planificación de las celdas y la asignación frecuencial son aspectos muy críticos en el diseño inicial del sistema 802.16 ya que modificaciones importantes durante las sucesivas fases de un despliegue pueden implicar la necesidad de ajustar directamente cada uno de los equipos terminales de usuario. Entre los mecanismos que pueden proporcionar un buen nivel de escalabilidad del sistema se pueden citar:

• **Sectorización.** El proceso inicial de planificación celular tiene que considerar el uso de la sectorización como mecanismo clave para incrementar la capacidad del sistema. El número de sectores por emplazamiento puede aumentarse para conseguir mayor capacidad, por ejemplo pasar de 4 a 8 sectores provoca casi doblar la capacidad del sistema.

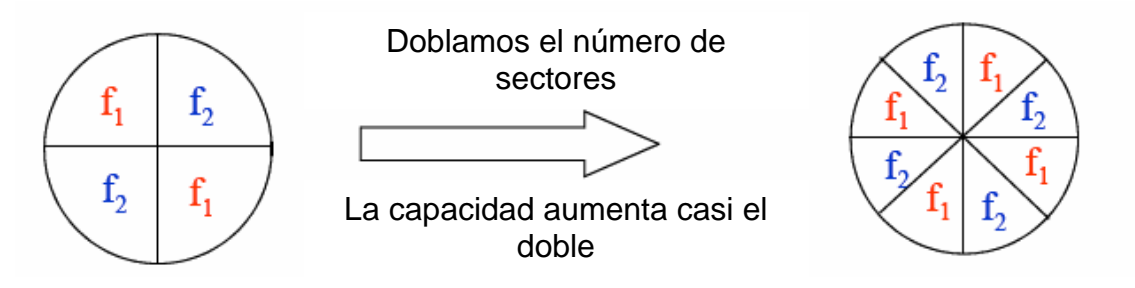

**Fig. 1.4.** Incremento de la capacidad del sistema mediante técnicas de sectorización.

• **Modulación adaptativa.** Como se verá en la sección 2.6 el estándar IEEE 802.16 permite adaptar la modulación y la codificación de canal según las condiciones del enlace entre la BS y cualquier SS. La capacidad de la red puede aumentar directamente en caso de utilizar esquemas de modulación de más eficiencia espectral, pero esto también provoca una reducción de la zona de cobertura y unos requerimientos de C/I mejores para poder funcionar. En la siguiente figura se puede observar el uso de esta técnica en conjunto con la de sectorización, en donde 8 sectores QPSK proporcionan acceso a aquellas estaciones más alejadas, mientras que 4 sectores 16QAM permiten ofrecer velocidades mayores a las estaciones más cercanas.

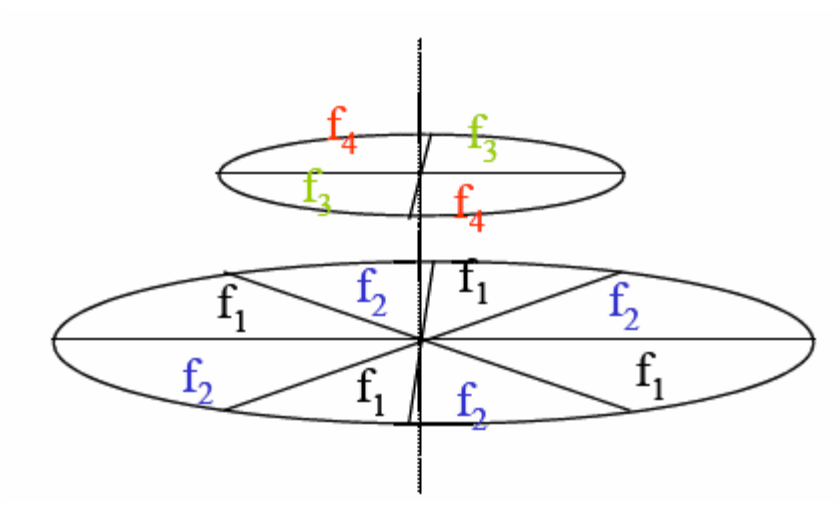

16QAM: Capacidad a aquellas estaciones más cercanas.

QPSK: Cobertura a aquellas estaciones más lejanas.

**Fig. 1.5.** Combinación de las técnicas de modulación adaptativa y sectorización.

• **Rehúso de frecuencias y polarización.** En la figura 1.3 se puede ver este concepto en el que las estaciones base que tengan solapamientos de cobertura tienen que trabajar a diferentes frecuencias para reducir las interferencias co-canal (por emitir en el mismo canal). Se trata, entonces de asignar canales reduciendo al máximo el nivel de interferencia, teniendo en cuenta que la disponibilidad de canales es limitada. Una técnica muy utilizada es el cambio de polarización de la antena entre sectores adyacentes.

## **CAPÍTULO 2. TECNOLOGÍA 802.16 – WIMAX**

### <span id="page-16-0"></span>**2.1. Introducción a la tecnología WiMAX**

WiMAX (*Worldwide Interoperability for Microwave Access*, Interoperabilidad Mundial para Acceso por Microondas) es un estándar de transmisión inalámbrica de datos diseñado para ser utilizado en el área metropolitana (MAN) proporcionando accesos concurrentes en áreas de hasta 50 kilómetros de radio y a velocidades de hasta 70 Mbps, siendo ambas figuras de distancia y capacidad valores máximos orientativos que en ningún caso se consiguen de forma simultánea.

El funcionamiento de WiMAX puede ser similar a Wi-Fi pero a velocidades más altas, mayores distancias y para un mayor número de usuarios. WiMAX podría solventar la carencia de acceso de banda ancha a las áreas suburbanas y rurales que la compañías de teléfono y cable todavía no ofrecen.

Integra la familia de estándares IEEE 802.16 y el estándar HyperMAN del organismo de estandarización europeo ETSI. Desde que en el mes de enero de 2003 el IEEE aprobó el estándar 802.16a, base del actual estándar 802.16- 2004 en el que se desarrolla WiMAX, este se ha ido adaptando hasta la versión 802.16e, aprobado en diciembre de 2005, que proporciona movilidad. Este es un resumen de la evolución de los estándares del grupo IEEE 802:

- 802.16 desde 10 hasta 66 Ghz, con modulación QAM, LOS.
- 802.16a desde 2 hasta 11 Ghz, OFDM y OFDMA, NLOS.
- 802.16b/c Interoperabilidad y especificación de certificaciones.
- 802.16-2004 Reemplaza a 802.16, 802.16a y 802.16d
- 802.16e Movilidad

En este capítulo se comentan las características claves del estándar, así como las entidades que velan por su correcto desarrollo.

### **2.2. WiMAX Forum**

Para promover el uso los estándares WiMAX, es necesario que los fabricantes de dispositivos electrónicos lleguen a acuerdos para desarrollar esta tecnología, dando lugar a certificaciones que aseguren la compatibilidad y la interoperabilidad de antenas, procesadores o receptores. Por ello, existe el WiMAX Forum [8], que es una asociación sin ánimo de lucro formada por decenas de empresas comprometidas con el cumplimiento del estándar IEEE 802.16 y ETSI HiperMAN.

El WiMAX Forum es un consorcio de empresas (inicialmente 67 y hoy en día más de 100) dedicadas a diseñar los parámetros y estándares de esta tecnología, y a estudiar, analizar y probar los desarrollos implementados. En principio se podría deducir que esta tecnología supone una grave amenaza para el negocio de tecnologías inalámbricas de acceso de corto alcance en que

se basan muchas empresas, pero hay entidades muy importantes detrás del proyecto, entre ellas Alvarion, Aperto Networks, Cisco, Fujitsu, Intel, Lucent, Samsung.

WiMAX Forum comenzó el proceso de certificación en Julio de 2005. Como los estándares permiten un gran número de configuraciones posibles, WiMAX Forum especifica cual es el conjunto de características necesarias que han de cumplir los equipos para pasar la certificación. Este conjunto de características se conoce como perfil de certificación. Los perfiles a certificar en primera instancia son los siguientes [9]:

### **Tabla 2.1.** Perfiles a certificar inicialmente.

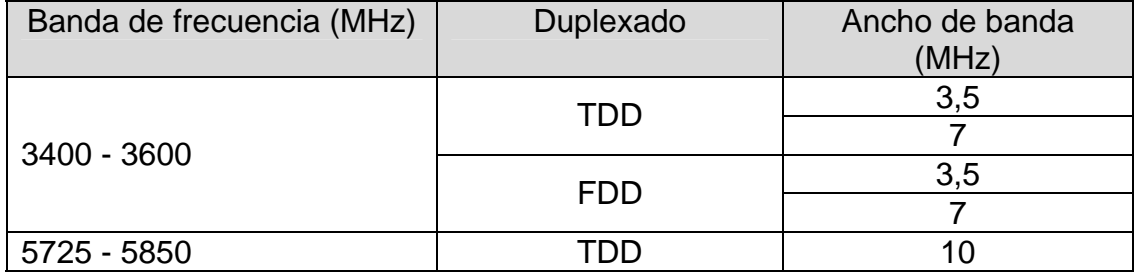

La siguiente certificación de equipos ya incluirá sistemas con posibilidad de trabajar entre los 2500-2690 MHz, con un ancho de banda de 5 o 5,5 MHz.

### **Tabla 2.2.** Perfiles a certificar en breve

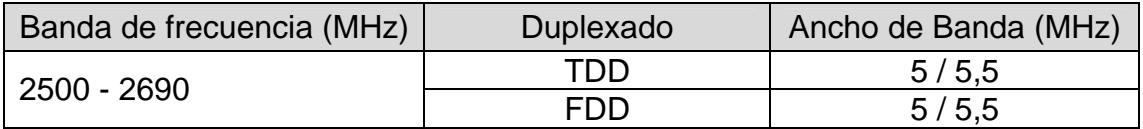

Las primeras compañías y productos en obtener el Certificado del WiMAX Forum han sido Aperto Networks con su estación base PacketMAX 5000, Redline Communications con su estación base RedMAX AN-100U, SEQUANS Communications con su estación base SQN2010 y Wavesat con su estación de suscriptor miniMAX.

Esta primer ronda de productos certificados han sido desarrollados de acuerdo al perfil de 3,5 Ghz basados en el estándar IEEE 802.16-2004. Actualmente ya existen en el mercado 9 estaciones base certificadas y más de 10 estaciones de suscriptor [10].

### <span id="page-18-0"></span>**2.3. Aplicaciones de las redes WiMAX**

Como se comentó anteriormente, la tecnología WiMAX se desarrolló principalmente para proporcionar acceso de banda ancha en la última milla en una red de área metropolitana (MAN) con prestaciones comparables a otras tecnologías con soporte (medio) físico.

De forma general, las tecnologías radio de banda ancha constituyen una alternativa de conectividad física para la extensión de las redes de telecomunicaciones y su competitividad delante de otras opciones tecnológicas (DSL, cable, Wi-Fi) depende del tipo de entorno en donde se plantea su despliegue.

De forma más concreta, entre los segmentos de mercado donde el desarrollo de WiMAX puede resultar más interesante se destacan los siguientes:

- Acceso de banda ancha residencial y SOHO (*Small Offices Home Offices*). Acceso de internet (voz + datos) de alta velocidad, en la que se pueden incluir servicios multimedia como videoconferencia, video bajo demanda o televisión. Es comparable en cuanto a capacidad al servicio que se ofrece actualmente con las líneas ADSL o cable.
- Servicios de telecomunicaciones para pymes. Acceso de banda ancha dedicada (2 Mbps) donde no es posible dar acceso por medios físicos. Y en aquellas zonas donde existen servicios alámbricos existen estudios de modelos de negocio que demuestran que WiMAX sería una alternativa eficiente y competitiva contra estos servicios.
- Redes *backhaul* para *hotspots* WLAN. Red de interconexión de islas WLAN (LAN inalámbricas) a servicios de banda ancha. Permite interconectar redes WLAN de corto alcance (aproximadamente 200 metros) entre ellas para formar grandes redes de telecomunicaciones. También resulta interesante como alternativa *backhaul* en despliegues de redes celulares donde actualmente se utilizan líneas dedicadas o enlaces de microondas para arribar a las estaciones base.

En la figura 2.1 se ilustra a grandes rasgos éstas y otras aplicaciones de los sistemas WiMAX.

<span id="page-19-0"></span>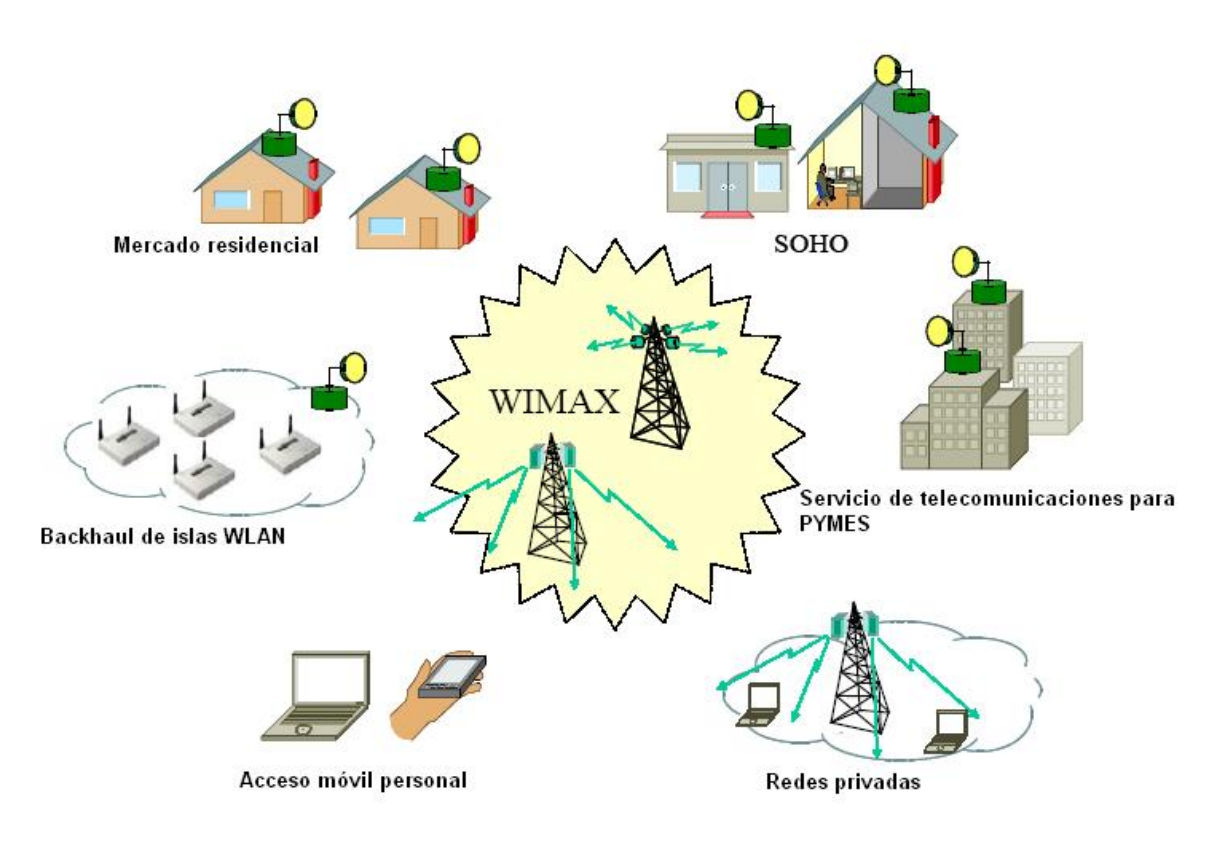

**Fig. 2.1.** Aplicaciones WiMAX.

### **2.4. Elementos y configuraciones de las redes WiMAX**

Una red WiMAX forma parte de una BWA. Por lo tanto sus elementos son los mencionados en el punto 1.1. Basicamente se pueden mencionar los dos tipos de elementos que forman las redes 802.16:

- El equipo de usuario o CPE (*Customer Premises Equipment*). Este es el equipo que incorpora las funciones de las SS (*Subscriber Station*) identificadas en el funcionamiento de las redes *Broadband Wireless Acces* (BWA). Este equipo proporciona la conectividad via radio con la estación base (BS).
- La estación base con las funciones de BS (*Base Station*). Además de proporcionar conectividad con las SS también proporciona los mecanismos de control y gestión de los equipos SS. La estación base tiene los elementos necesarios para conectarse con el sistema de distribución.

En la figura 2.2 se identifican estos dos elementos así como las posibles configuraciones de conectividad entre ellas. De forma general, una red WiMAX posee una arquitectura similar a las redes celulares tradicionales ya que se basa en una distribución estratégica de una serie de emplazamientos en donde se ubicarán las estaciones base (BS). Cada estación base utiliza una configuración punto-multipunto (PMP) o punto-punto (PTP) para enlazar los

<span id="page-20-0"></span>equipos de los clientes. También existe la posibilidad de que las estaciones clientes se enlacen entre ellas en una configuración mallada.

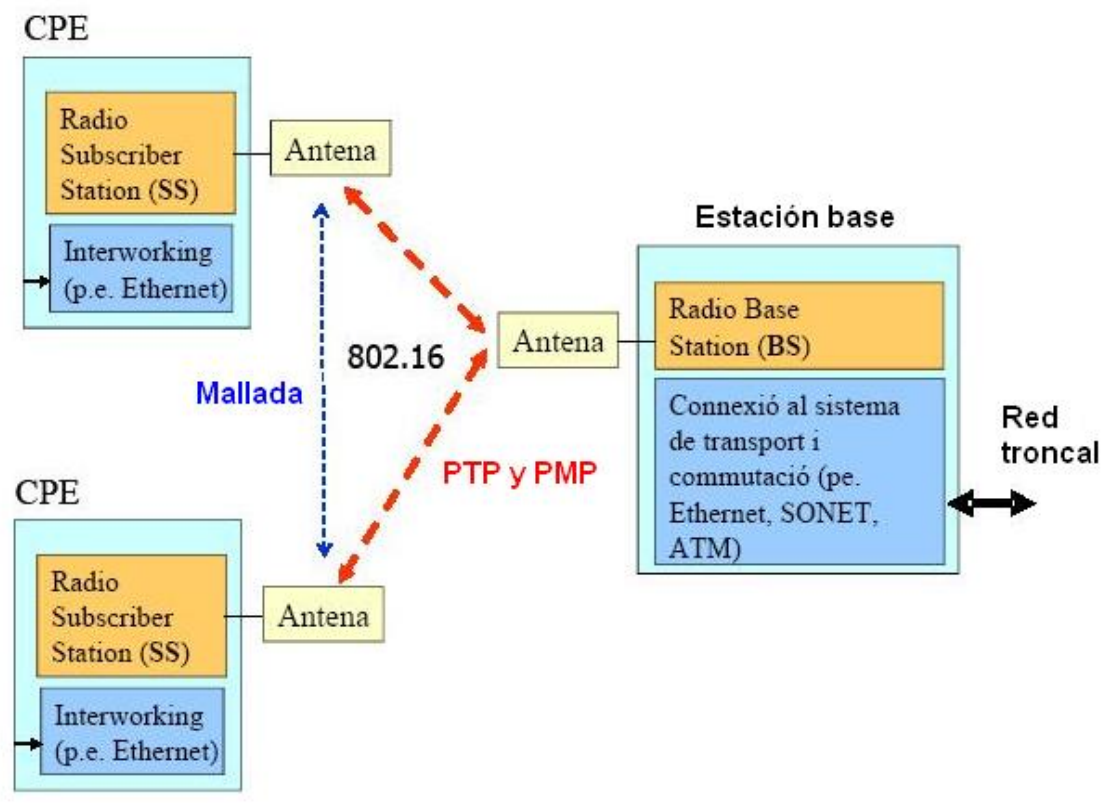

**Fig. 2.2.** Elementos y configuraciones de 802.16.

El objetivo del estudio de despliegue en la Herramienta de Planificación serán aquellas redes cuya configuración es punto-multipunto (PMP). Tanto la configuración punto-punto (PTP) y mallada no son objetivos de estudio.

A continuación se describirán las principales características de la configuración que se utiliza en el estudio del despliegue, la PMP.

### **2.4.1. Configuración punto-multipunto (PMP)**

En las configraciones punto-multipunto (PMP) un enlace WiMAX se realiza a partir de una estación base (BS) central con antenas sectoriales, en estas redes pueden haber estaciones con 2 sectores (a 180º), 4 sectores (a 90º) u 8 sectores (a 45º) todo depende del tipo de antena que se utilice y de la zona que se pretende dar cobertura. Dentro de un sector y para una determinada frecuencia (canal) todas las estaciones (BS) reciben la misma potencia o partes de la misma.

Las transmisiones en el enlace de bajada (*downlink,* DL) suelen ser broadcast, de forma que todas las estaciones de usuario reciben toda la información y escojen la que valla dirigida a ellos. En el enlace de subida (*uplink*, UL) las estaciones de usuario comparten el canal mediante mecanismos de gestión de demanda.

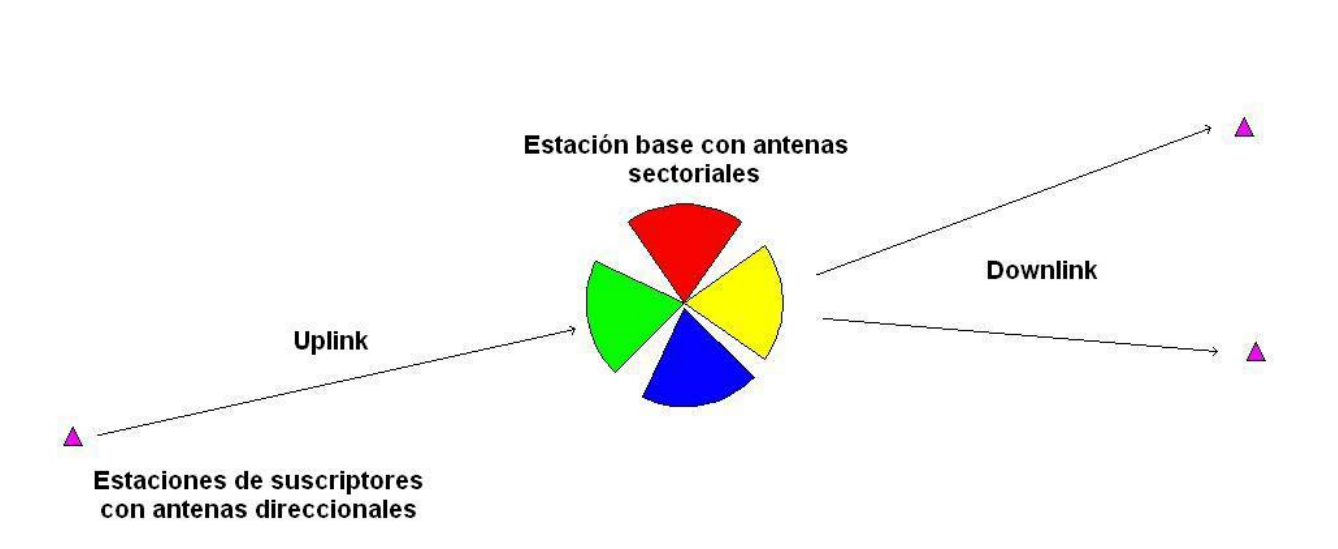

<span id="page-21-0"></span>En la figura 2.3 se ilustra esta configuración PMP.

**Fig. 2.3.** Configuración punto-multipunto (PMP).

#### **.5. Arquitectura del protocolo 802.16 2**

El estándar 802.16, al igual que el resto de estándares de la familia IEEE 802 define las especificaciones para las múltiples capas físicas (PHY) y la capa de acceso al medio (MAC). En la figura 2.4 se ilustra la pila de protocolos del estándar 802.16 donde la capa MAC está compuesta por las siguientes partes: *Convergence Sublayer* (CS), *MAC Common Part Sublayer* (MAC CPS) y la *Privacy Sublayer* [11].

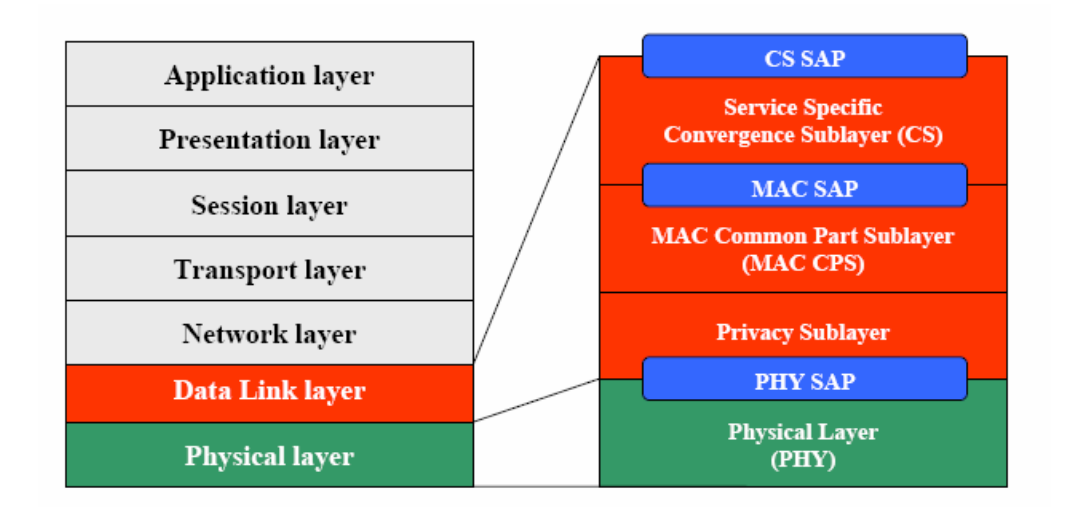

**Fig. 2.4.** Estructura de protocolos de 802.16.

<span id="page-22-0"></span>Por lo tanto, las capas y subcapas que se definen en el protocolo son las siguientes:

- **Convergence Sublayer (CS).** Los sistemas 802.16 soportan la operación con sistemas ATM o paquetizados (IP). La capa de convergencia es capaz de interactuar con estos dos modos de operación mediante el CS SAP. Por esta razón, la función de la subcapa CS es interactuar entre las funciones de la capa MAC y la capa de red.
- *Mac Common Part Sublayer (MAC CPS).* Este es el núcleo de la capa MAC. Contiene todas las funciones necesarias para realizar el intercambio de datos y el control de la capa MAC. Está conectada a la subcapa CS mediante el MAC SAP.
- *Privacy Sublayer.* Esta capa implementa todos los elementos requeridos de privacidad debido a la capa PHY. Algunos ejemplos son el intercambio de claves y los procesos de encriptado/desencriptado. Está interconectado a la capa PHY mediante el PHY SAP.
- *Physical Layer (PHY).* Especifica las características de los diferentes modos de operación de la interficie aire: WirelessMAN SC, WirelessMAN SCa, WirelessMAN OFDM y WirelessMAN OFDMA.

#### **2.6. Características de la capa radio**

El estándar 802.16-2004 especifica un total de 5 capas radio diferentes, resultado del gran margen de operación frecuencial y entornos de despliegue que permite cubrir. En la tabla 2.3 se especifican las principales características de estas 5 capas radio, es importante notar que WirelessHUMAN no es una especificación concreta sino que surge de la aplicación en bandas sin licencia de las capas WirelessMAN-Sca, WirelessMAN-OFDM y WirelessMAN-OFDMA.

**Tabla 2.3.** Características de las diferentes capas físicas de 802.16 [12].

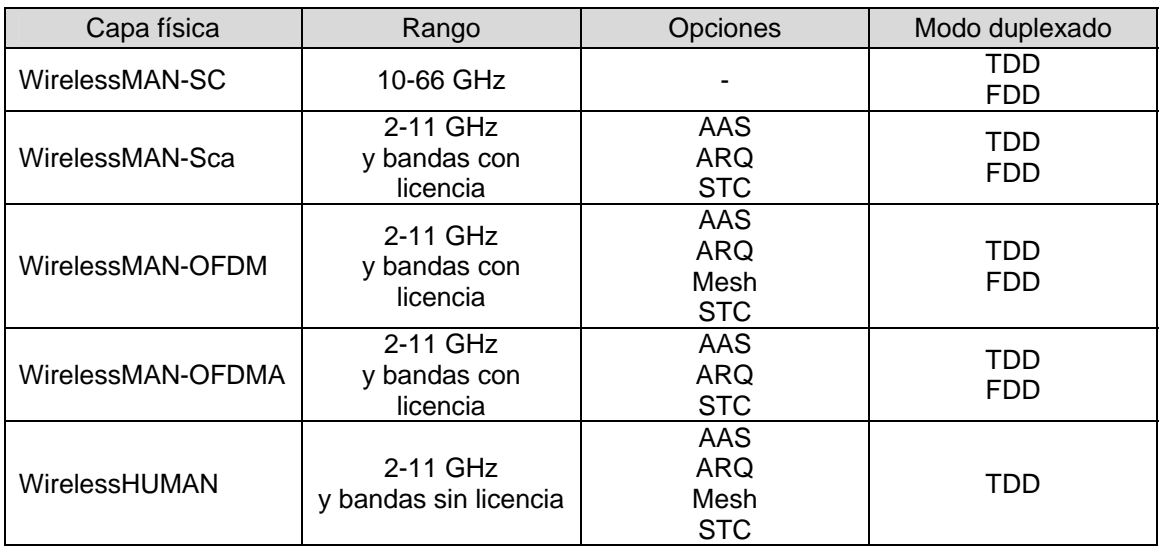

Como se observa en la tabla, todas las capas radio excepto WirelessMAN-SC están diseñadas para poder trabajar en el margen frecuencial de 2Ghz hasta 11Ghz, en estas bandas no es necesario tener línea de vista para poder interconectar los equipos. Por este motivo 802.16 incorpora toda una serie de técnicas para compensar los efectos de la propagación multicamino, algunos de estos son:

- *daptive Antenna Systems).* Permite utilizar múltiples antenas **AAS (***A* para adaptar el diagrama de radiación a una dirección o direcciones particulares.
- *Time Coding***).** Mecanismos que realizan diversidad de **STC (***Space* transmisión.
- ARQ (Automatic Repeat-reQuest). Protocolo utilizado para el control de errores que retransmite aquellos paquetes que no llegaron correctamente a su destino.

WiMAX también utiliza técnicas de modulación adaptativa que provocan una subida a una codificación más robusta cuando las condiciones del canal empeora. De este modo, cuanto más cerca se encuentren las SS de las BS más probabilidades tendrán de poder transmitir a una mayor velocidad. En la figura 2.5 se pueden observar estos efectos.

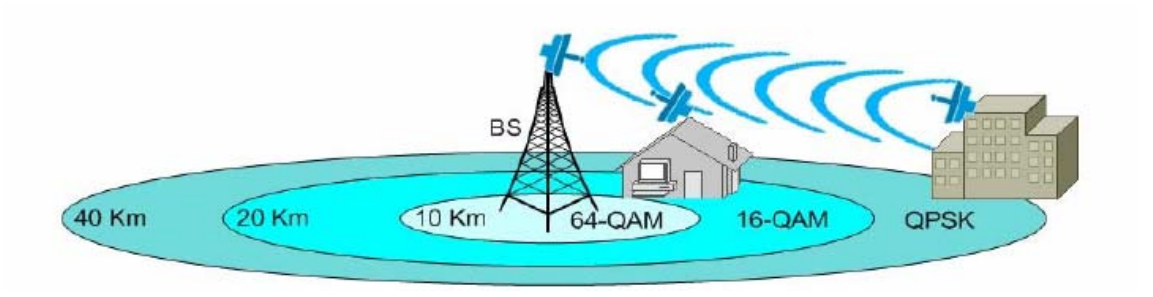

**Fig. 2.5.** Efectos de la modulación adaptativa.

Todas estas técnicas se encuentran especificadas en el anexo 2. A continuación se muestran las características de las 5 capas radio identificadas en el estándar.

### **WirelessMAN SC**

Se trata de la versión "*single carrier"* realizada para línea de visión directa (LOS) en la banda de frecuencias de 10 a 66 GHz. Esta versión está enfocada para aplicaciones con flexibilidad de configuración, puesto que las antenas transmisora y receptora deben tener vista directa (LOS) entre ellas.

### <span id="page-24-0"></span>**WirelessMAN Sca**

Versión "*single carrier"* para frecuencias inferiores a 11 GHz . Comprende aquellas técnicas, explicadas anteriormente, para soportar operaciones sin línea de vista (NLOS).

### **WirelessMAN-OFDM – 256 FFT**

Proyectada para operaciones sin línea de vista (NLOS) en bandas de frecuencias inferiores a 11 GHz. Utiliza como base la modulación ortogonal (OFDM). Además de las funcionalidades propias del estándar WirelesMAN SCa, esta versión soporta topologías de red tipo malla (mesh) y subcanalización en el enlace uplink, que representa una gran herramienta para la optimización en la cobertura del sistema.

### **WirelessMAN-OFDMA – 2048 FFT**

Soporta operaciones NLOS en bandas de frecuencias inferiores a 11 GHz, y se basa en el esquema de múltiple acceso denominado OFDMA (*Orthogonal Frequency Division Multiple Acces*). Se trata de una extensión de la técnica OFDM para permitir el compartimiento del canal por múltiples usuarios. Además de las funcionalidades propias de la versión WirelesMAN SCa, soporta subcanalización en ambos enlaces UL y DL.

### **WirelessHUMAN**

Comprende funcionalidades especificas para funcionar en bandas sin licencia, siendo por esto llamada "*High Speed Unlicensed Metropolitan Area Network – HUMAN*". Especifica la operación en las bandas 5 a 6 GHz, utilizando como base un esquema flexible de canalización que incluye canales de 10 y 20 MHz, con separaciones de 5 MHz.

### **2.7. Modelos de propagación**

El canal radio de un sistema de comunicaciones puede ser de dos tipos [13]:

• **LOS (***Line Of Sight)***.** Canal radio con línea de vista directa entre la estación base (BS) y la estación de suscriptor (SS). En estos enlaces la señal viaja a través de un camino directo, sin obstáculos desde el transmisor hacia el receptor. Un enlace LOS requiere que el 60% de la primera zona de Fresnel esté libre de cualquier tipo de obstrucción, evitándose cualquier efecto de difracción en la señal. Por lo tanto, cuando se realiza un enlace entre dos puntos con visibilidad directa se tiene que conocer la distancia y la altura de los obstáculos, así como la altura del transmisor y receptor. En la figura 2.6 se puede observar la representación de la zona de Fresnel, estas zonas determinan los puntos en donde la contribución de la señal por el camino directo y por el camino difractado se encuentran en fase y contrafase, sumándose de manera constructiva o desconstructiva, de forma alternada.

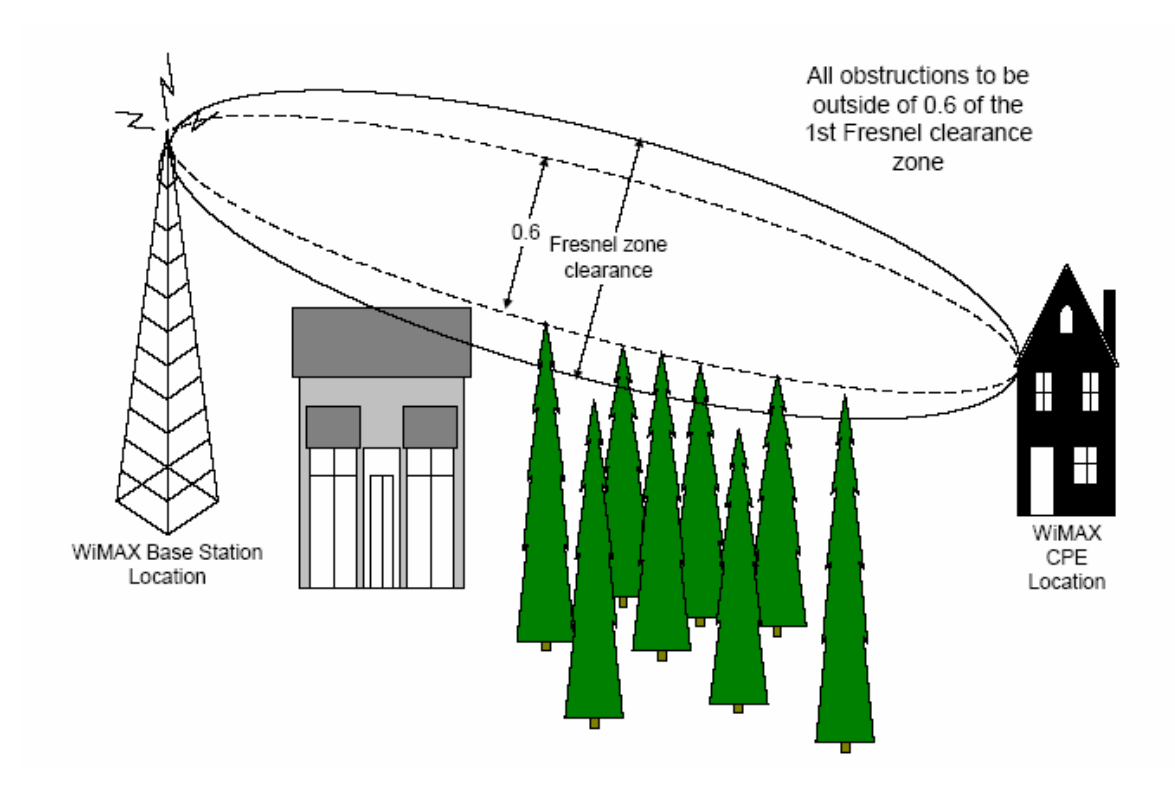

**Fig. 2.6.** Zona de Fresnel.

• **NLOS (***Non Line Of Sight***).** Canal radio sin línea de vista directa entre tienen diferentes retardos (*delay spread*), atenuación, polarización y estabilidad respecto a la señal directa. En la figura 2.7 se observa un ejemplo de propagacion sin línea de vista. la estación base (BS) y la estación de suscriptor (SS). En estos enlaces la señal viaja hasta el receptor a través de reflexiones y difracciones. Las señales que llegan al receptor se componen de la señal directa, de múltiples señales reflejadas de menor intensidad y de diferentes caminos de propagación causados por la difracción. Estas señales

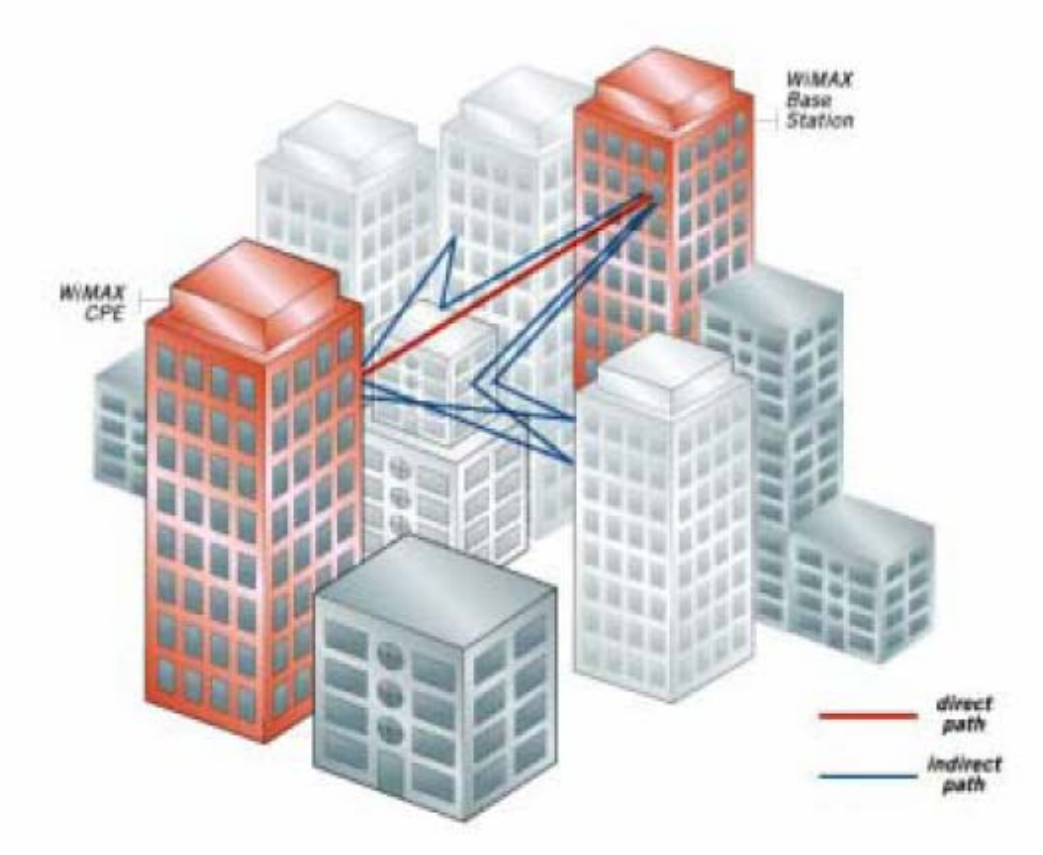

**Fig. 2.7.** Propaga ción NLOS.

Alguna s de las ventajas de la propagación NLOS respecto a la LOS son las siguien tes:

- resultar una ventaja, reduciendo las interferencias co-canal entre celdas adyacentes. Esto fuerza a las estaciones bases a operar en condiciones NLOS. En muchos casos los requerimientos de despliegue no permiten posicionar la antena según las restricciones de altura necesarias para un enlace del tipo LOS. Para despliegues celulares de gran escala, donde el rehúso de frecuencia es crítico, reducir la altura de la antena puede
- La tecnología NLOS también reduce los costes de instalación, permitiendo una fácil localización del dispositivo cliente.
- La tecnología NLOS y las características de WiMAX permiten utilizar dispositivos cliente *indoor*. Esto conlleva dos desafíos principales: en primer lugar superar las pérdidas por penetración en edificios y en segundo lugar, dar cobertura a distancias razonables con potencias de transmisión y ganancia de la antena reducidas características de sistemas interiores.

La siguiente tabla muestra las características del enlace y la tipologia de antena de CPE a utilizar para diferentes situaciones:

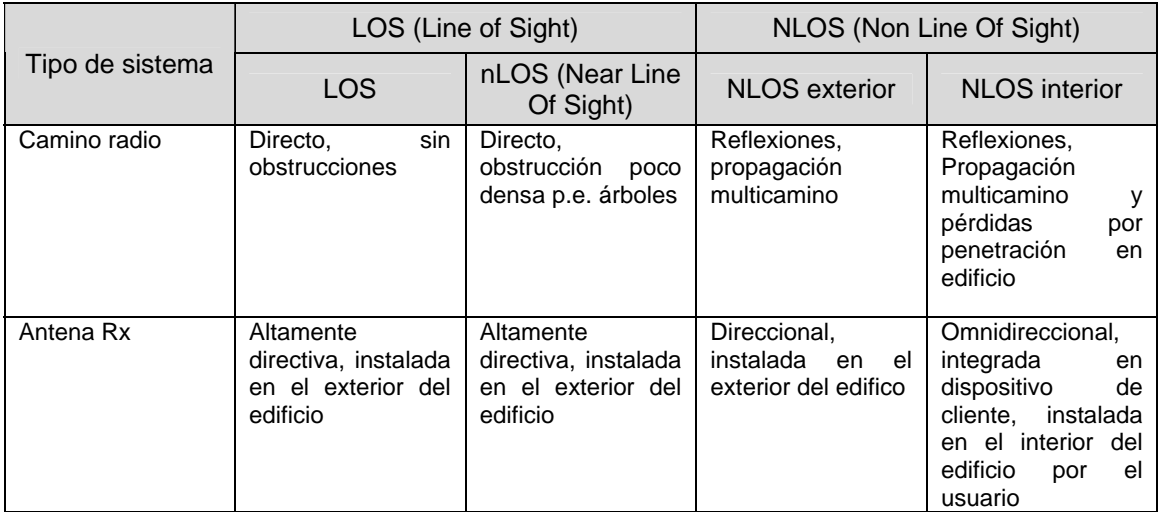

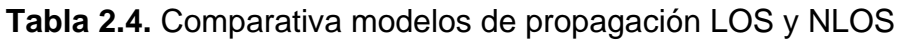

La tecnología WiMAX utiliza diferentes técnicas o tecnologías para reducir los efectos de los enlaces NLOS (multicamino, difracciones, cambios de polarización, etc.), algunas de estas técnicas ya fueron comentadas en la sección 6 de éste capítulo.

En el capítulo 3 se describen los model os de propagación utilizados para definir la capacidad de un sistema WiMAX en el caso de enlaces LOS y NLOS.

## <span id="page-28-0"></span>**CAPÍTULO 3. Diseño de la herramienta de planificación iMAX de sistemas W**

### **3.1. Introducción**

El objetivo de este trabajo es el de mejorar la herramienta ya diseñada en Excel (versión 8) para determinar y analizar la capacidad teórica de los sistemas WiMAX, según el estándar IEEE 802.16-2004. Además de int roducir nuevos elementos de cálculo en esta herramienta, también se diseñará el estudio de capítulo se especificarán todas las mejoras realizadas y se explicará la implementación del estudio de planificación de la red WiMAX. planificación de una red WiMAX siguiendo la conf iguración PMP. En este

La herramienta permite de una forma fácil y sencilla, a través de una interfaz de usuario realizada con plantillas de Excel, la obtención de parámetros característicos de la capacidad máxima, cobertura máxima, capacidad y obertura media (valores absolutos) y despliegue de un sistema WiMAX. Los c el enlace de bajada, como para el de subida, lo que representa una mejora lara de la versión anterior de la herramienta en donde sólo se calculaban los c parámetros que se obtienen serán, entre otros: el throughput (tasa de transmisión), la relación señal a ruido (SNR), el alcance de cobertura, la atenuación compensable, etc. Todos estos parámetros serán dados tanto para datos del enlace de bajada.

Dentro del estudio de despliegue se podrán realizar 3 tipos de cálculos:

- de potencia en la zona de servicio,
- del mejor servidor en la zona de servicio
- de los valores de la relación señal a ruido total de la red en la zona de servicio.

Para poder realizar estos cálculos se utiliza como referencia todas las especificaciones del estándar IEEE 802.16-2004 en cuanto a parámetros del espectro radioeléctrico (frecuencias y anchos de banda), modelos de propagación, sensibilidades características, tasas de transmisión y modulaciones. Algunas de estas especificaciones ya han sido comentadas en capítulos anteriores, mientras que otras serán presentadas en éste capítulo.

### **3.2. Validación de la herramienta previamente diseñada (versión 8)**

### **3.2.1. Opciones de cálculo**

En primer lugar se realizará una comprobación de los parámetros calculados por la herramienta. En la versión 8 la herramienta presentaba las siguientes posibilidades de cálculo [14]:

<span id="page-29-0"></span>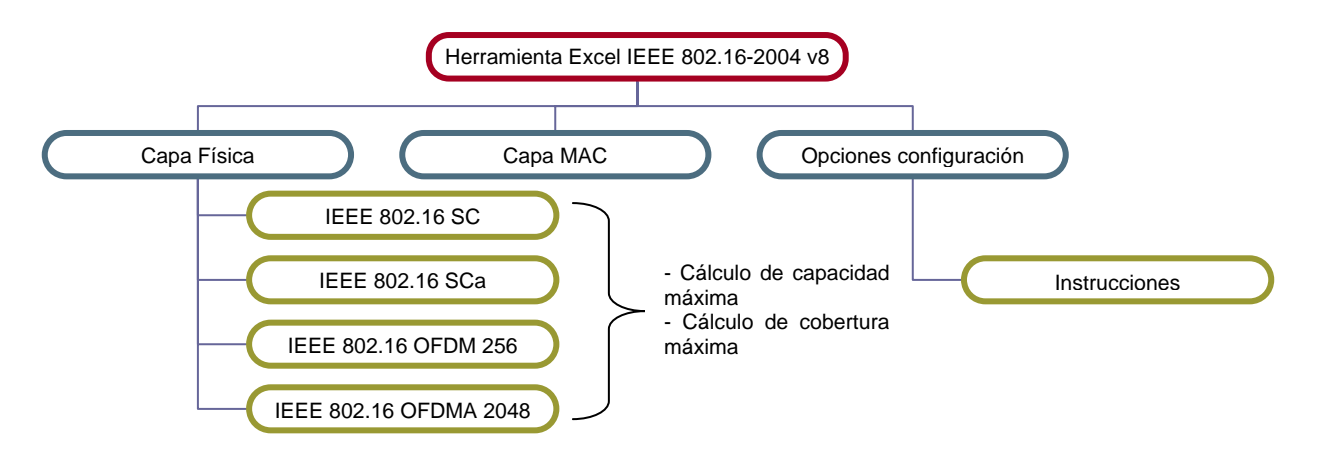

**Fig. 3.1**. Esquema de la arquitectura de la herramienta Excel versión 8.

En cualquiera de las cuatro capas físicas definidas en el estándar, la herramienta da la posibilidad de elegir el tipo de cálculos que se deseen realizar entre estas dos opciones:

- Cálculo de la capacidad máxima del sistema En esta configuración, el usuario debe fijar el radio de cobertura y seleccionar los parámetros del sistema (frecuencia, BW, tipo de terreno, características Tx/Rx), con ello la hoja de Excel calcula los parámetros que definen la capacidad máxima del sistema como p.e.: throughput, sensibilidad Rx, radio de cobertura, etc.
- Cálculo de la zona de cobertura máxima En esta configuración, el usuario, además de seleccionar los parámetros indica el throughput deseado). La hoja de Excel calcula el radio de del sistema tales como la frecuencia, características de Tx/Rx, del canal, etc., indica la modulación y codificación que desea utilizar (directamente cobertura máximo del sistema, además de otros parámetros genéricos de capacidad. Para ello se utilizan unos modelos de propagación LOS y NLOS que se describen en siguientes apartados.

radioeléctrico y los modelos de propagación utilizados. Dichas opciones de cálculo se desarrollan en detalle en las secciones 3.2.4 y 3.2.5. Previamente, en las secciones 3.2.2 y 3.2.3 se proporcionan aspectos comunes a ambas, como las opciones disponibles en términos de espectro

#### **metros del espectro radioeléctrico 3.2.2. Pará**

Según la opción elegida por el usuario, la herramienta permite seleccionar la región en la que opera el sistema WiMAX, la frecuencia central, el ancho de banda del canal (BW) y la modulación y codificación a utilizar. Este último parámetro únicamente está disponible para la opción "cálculo de cobertura máxima".

<span id="page-30-0"></span>En la tabla 3.1 se adjunta la clasificación de BW y frecuencia de utilización según la región y según si se trata de una frecuencia con o sin licencia.

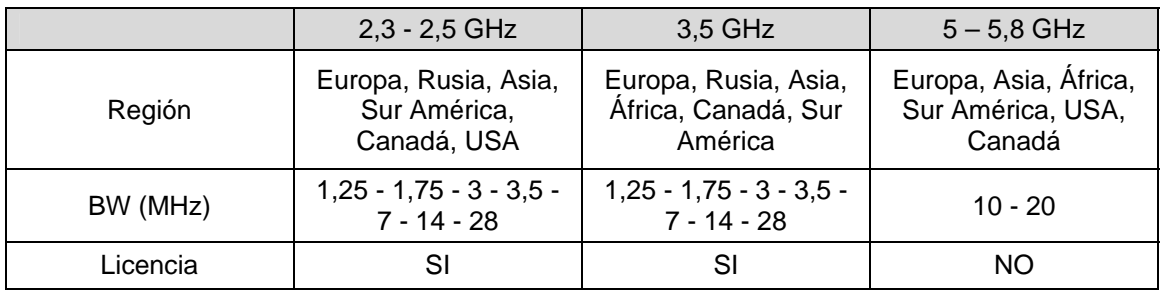

**Tabla 3.1.** Relación de frecuencias y BW según región [15].

En la tabla siguiente se puede ver cuales son sus características con respecto a frecuencia central y BW de utilización. Para el estándar 802.16-SC se definen otras frecuencias puesto que se trata de un estándar definido para operar en la banda de frecuencias de 10 a 60 GHz.

**Tabla 3.2.** Relación de frecuencias y BW según región para el estándar 802.16- SC.

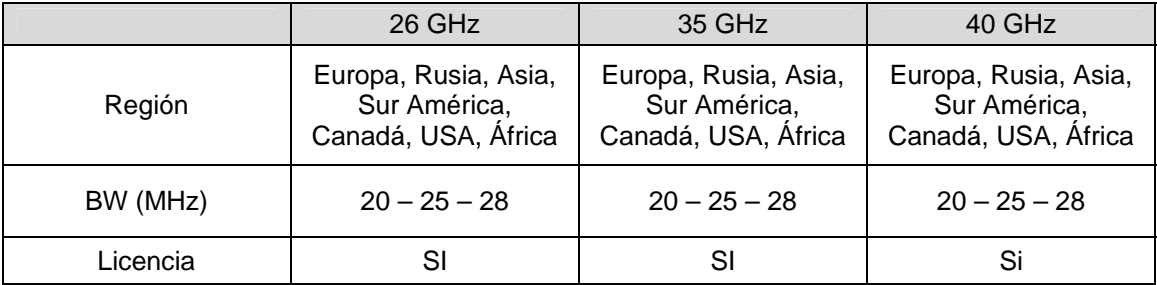

#### **.2.3. 3 Modelos de propagación utilizados**

obstáculos y modelo del terreno. Todos ellos son para enlaces NLOS. Para la realización de los cálculos se han definido cinco modelos de escenario posibles, teniendo en cuenta las posibilidades de propagación, densidad de

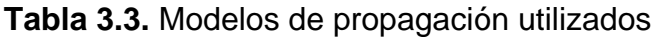

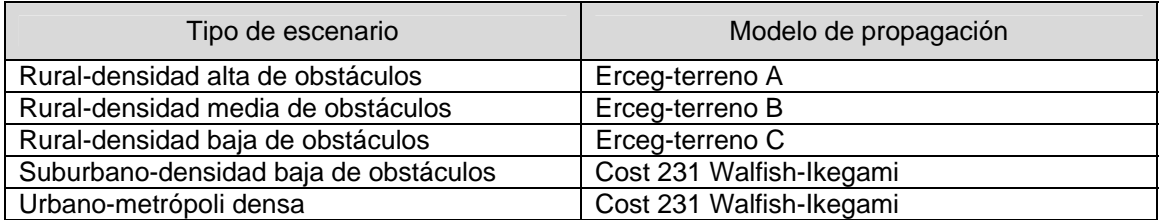

El usuario indica el tipo de terreno y las alturas de la estación base (BS) y la estación cliente (SS). Generalmente la altura de la BS puede variar de 20 a 60 metros y la de la SS entre 2 y 10 metros.

Cuando el tipo de cálculo seleccionado es el de "capacidad máxima" el usuario debe determinar también la distancia en la que desea conocer el valor de los diferentes parámetros de capacidad (valor expresado en kilómetros). De este modo la herramienta tiene en cuenta unas pérdidas de canal determinadas.

Para la capa física 802.16-SC, definida según el estándar para operar en enlaces con visibilidad directa (LOS), no se define ningún tipo de terreno, puesto que se tienen en cuenta las pérdidas del canal según la ecuación de espacio libre (ver apartado 3.2.3.1). Para este caso específico, y dado que las frecuencias de operación son mucho mayores, se deben tener en cuenta atenuaciones del canal debidas a efectos atmosféricos.

### *3.2.3.1. Modelo de propagación LOS*

Para el estándar IEEE 802.16-SC, se define como modelo de propagación el ser la atenuación debida a la lluvia. de espacio libre. Adicionalmente, se tienen en cuenta una serie de pérdidas relacionadas con los efectos medioambientales y atmosféricos como pueden

La ecuación que define el modelo de espacio libre se presenta a continuación:

$$
L_p = 32,44 + 20\log(\frac{f}{MHz}) + 20\log(\frac{d}{Km})
$$
\n(3.1)

Los efectos atmosféricos atenuadores que se han de tener en cuenta para frecuencias superiores a 10 GHz son por ejemplo la lluvia, niebla, etc.

Para la atenuación por lluvia se define la siguiente relación, según disponibilidad del enlace [16]:

$$
A_{lluvia}(dB/km) = k \cdot R^{\alpha}
$$
 (3.2)

donde R es la tasa de lluvia en mm/h definida por el usuario (depende de la región), y k y  $\alpha$  son constantes que dependen de la frecuencia y de la temperatura de la lluvia.

La tabla siguiente muestra los valores típicos de las constantes k y  $\alpha$ , en función de la frecuencia y la polaridad de la onda:

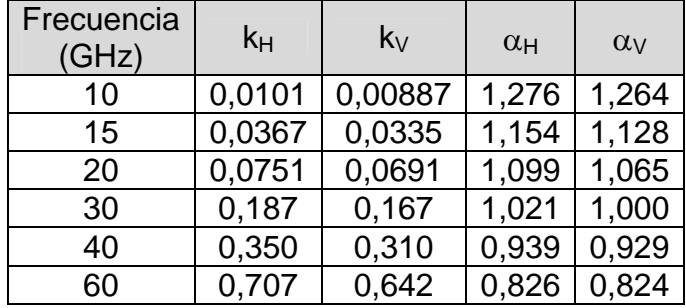

### **Tabla 3.4.** Factores k y α según frecuencia

### *3.2.3.2. Modelo de propagación NLOS – Erceg*

El modelo de propagación Erceg [17] [18] para enlaces sin visibilidad directa se define para tres tipos de terreno definidos como A, B y C. El terreno tipo A se asocia a unas pérdidas de canal máximas y es el modelo apropiado para terrenos montañosos con una densidad de árboles de alta a moderada. El terreno tipo C se asocia a unas pérdidas de canal mínimas, óptimas para terrenos llanos libre de árboles. El terreno tipo B es ideal para terrenos medios (terrenos planos o casi planos con densidad moderada de árboles).

Las pérdidas de propagación vienen determinadas por la siguientes ecuaciones:

$$
Lp = A + 10\gamma \log(d/d_0)
$$
 (3.3)

donde

$$
A = 20\log(4\pi d_0/\lambda)
$$
 (3.4)

y

$$
\gamma = (a - bh_b + c/h_b)
$$
 (3.5)

Se aplican unos factores de corrección para frecuencias superiores a 2 GHz, y altura del receptor superior a 2 metros.

$$
\Delta PL_f = 6 \log(f/2000) \tag{3.6}
$$

Para terrenos A y B el factor a aplicar para la corrección de la altura del receptor viene determinado por la siguiente relación:

$$
\Delta PL_h = -10.8 \log(h/2) \tag{3.7}
$$

Para terrenos del tipo C el factor de corrección de altura se determina según la siguiente ecuación

$$
\Delta PL_h = -20\log(h/2) \tag{3.8}
$$

Aplicando todas las relaciones, la ecuación final a aplicar es:

$$
Lp = 20\log(4\pi d_0/\lambda) + 10\gamma \log(d/d_0) + \Delta PL_h + \Delta PL_f + s
$$
 (3.9)

donde los factores a, b y c toman los siguientes valores en función del tipo de terreno seleccionado, y el valor s se especifica para determinar un margen de seguridad por pérdidas de *fadi ng*.

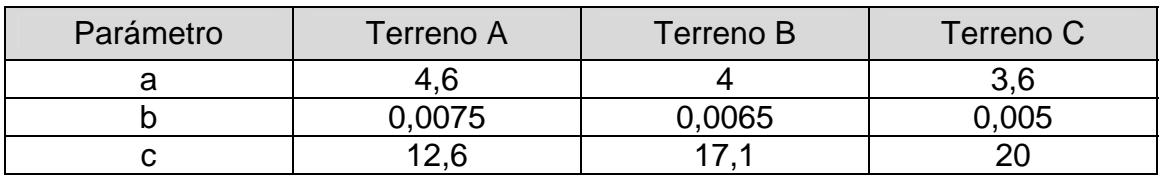

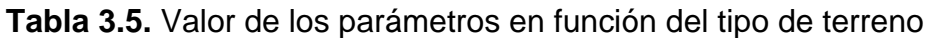

### *3.2.3.3. Modelo de propagación NLOS – Cost 231*

El modelo de propagación Cost 231 W-I (Walfish—Ikegami) [18] se define para zonas suburbanas y urbanas con una altura de edificios uniforme. Se ha demostrado que el modelo de terreno tipo C, presentado en el apartado anterior, tiene un comportamiento similar a este modelo de propagación, roporcionando una continuidad entre ambos modelos. p

El modelo Cost 231 W-I se ha utilizado con la siguiente configuración:

Altura SS  $\rightarrow$  2 ... 10 metros Altura BS  $\rightarrow$  30 ... 80 metros Espacio entre edificios  $\rightarrow$  50 metros Ancho de calle  $\rightarrow$  30 metros Orientación de la calle  $\rightarrow$  90°

Junto a estas especificaciones, y según pruebas realizadas en el desarrollo de la herramienta, se han tenido en cuenta las siguientes suposiciones para la realización de los cálculos:

- La altura de la BS es mayor que la altura media de los edificios
- La altura media de los edificios es mayor que la altura de la SS
- Para la opción de escenario suburbano, en la ecuación (3.17),  $Kf = -4 + 0.7 \cdot (\dots).$
- Para la opción de escenario urbano, en la ecuación (3.17),  $Kf = -4 + 1.5 \cdot (\dots).$
- *Pa*ra el cálculo de *Lmsd, Ka* = 54*.*

Para determinar las pérdidas de canal se definen las siguientes ecuaciones:

$$
L_p = L_0 + L_{\text{rms}} + L_{\text{msd}}
$$
(3.10)

donde L<sub>0</sub> define la atenuación en espació libre

$$
L_0 = 32.4 + 20 \log \left( \frac{R}{km} \right) + 20 \log \left( \frac{f}{MHz} \right)
$$
 (3.11)

L<sub>rts</sub> define la atenuación debida a la relación entre los edificios y la calle

$$
L_{\text{rts}} = -16.9 - 10 \log \left( \frac{w}{m} \right) + 10 \log \left( \frac{f}{MHz} \right) + 20 \log \left( \frac{\Delta h_{\text{mobile}}}{m} \right) + L_{\text{ori}} \tag{3.12}
$$

donde el valor de Lori es

$$
L_{ori} = -10 + 0,354 \left(\frac{\varphi}{\deg}\right) \qquad \text{para } 0 \le \varphi \le 35 \text{ deg} \tag{3.13}
$$
\n
$$
= 2,5 + 0,75 \left(\frac{\varphi}{\deg} - 35\right) \qquad \text{para } 35 \le \varphi \le 55 \text{ deg}
$$
\n
$$
= 4,0 - 0,114 \left(\frac{\varphi}{\deg} - 55\right) \qquad \text{para } 55 \le \varphi \le 90 \text{ deg}
$$

Y la útlima relación que tiene en cuenta es L<sub>msd</sub> que define las pérdidas causadas por el efecto multi-camino

$$
L_{msd} = L_{beh} + k_a + k_d \log \left(\frac{R}{km}\right) + k_f \log \left(\frac{f}{MHz}\right) - 9 \log \left(\frac{b}{m}\right)
$$
 (3.14)

donde L<sub>ev</sub>, K<sub>s</sub>, K<sub>d</sub> y K<sub>f</sub> toman los siguientes valores o expresiones:

$$
L_{beh} = -18 \log \left( 1 + \frac{\Delta h_{base}}{m} \right)
$$
 (3.15)

 $k_d = 18$  **Para h**<sub>base</sub> > h<sub>roof</sub> **(3.16)** 

$$
= 18 - 15 \frac{\Delta h_{base}}{h_{\text{roof}}} \quad \text{Para } h_{\text{base}} < h_{\text{root}}
$$

$$
k_f = -4 + 0.7 \left( \frac{f / MHz}{925} - 1 \right)
$$
 Para entornos suburbanos  
= -4 + 1.5 \left( \frac{f / MHz}{925} - 1 \right) Para entornos urbanos  
(metric polis densas)

<span id="page-35-0"></span>Finalmente ∆h<sub>base</sub> y ∆h<sub>mobile</sub> se definen como:

$$
\Delta h_{base} = h_{base} - h_{roof}
$$
\n(3.18)

$$
\Delta h_{\text{mobile}} = h_{\text{roof}} - h_{\text{mobile}} \tag{3.19}
$$

### **3.2.4. Opción 1 - Cálculos de capacidad**

### **Sensibilidad y SNR calculada**

Para cada capa física el estándar define la sensibilidad mínima requerida según el BW y la modulación utilizada.

La herramienta Excel calcula para cada caso la mejor modulación posible a partir del balance de potencias del sistema:

Sensibilidad = 
$$
P_{tx} + G_{tx} + G_{rx} - L_{path} - L_{usuario} - MF
$$
 (3.20)

Teniendo en cuenta el valor de sensibilidad obtenido la herramienta selecciona una u otra modulación según las especific aciones de sensibilidades mínimas introducidas por el usuario.

De forma directa y definiendo la potencia de ruido (ecuación 3.21), se puede extraer directamente la SNR del sistema:

$$
SNR = Sensibilidad - P_{\text{nuido}}
$$
\n(3.21)

donde P<sub>ruido</sub> se calcula en función de la densidad de ruido en el receptor, que se define a continuación:

$$
P_{\text{nido}} = -174 + 10\log(BW) + F \tag{3.22}
$$

A continuación se muestran las tablas de sensibilidad mínima en el receptor ara cada una de las capas físicas definidas en el estándar: p

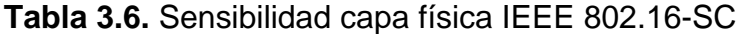

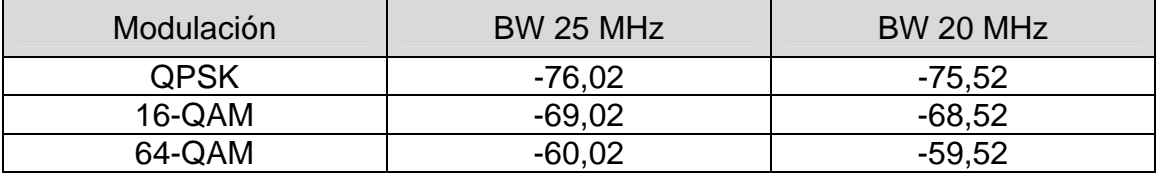
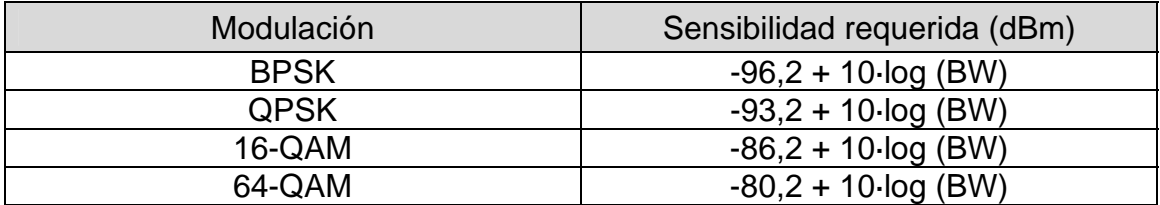

#### **Tabla 3.7.** Sensibilidad capa física IEEE 802.16-SCa

#### **Tabla 3.8.** Sensibilidad capa física IEEE 802.16-OFDM

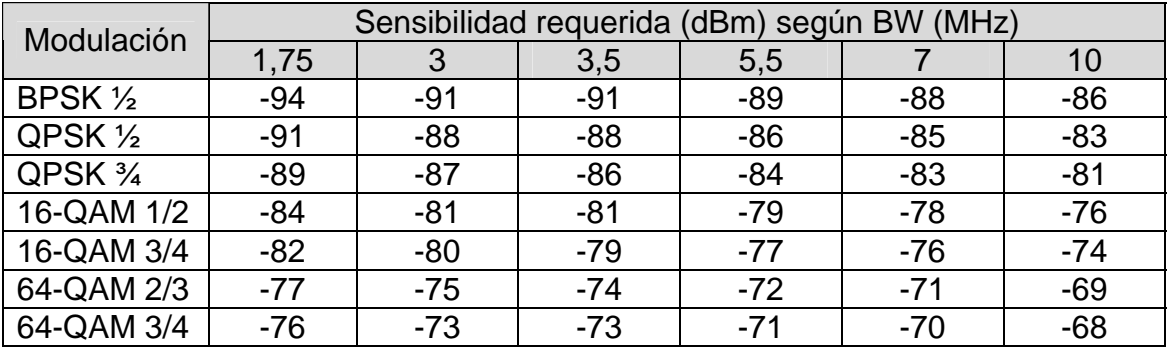

#### **Tabla 3.9.** Sensibilidad capa física IEEE 802.16 OFDMA

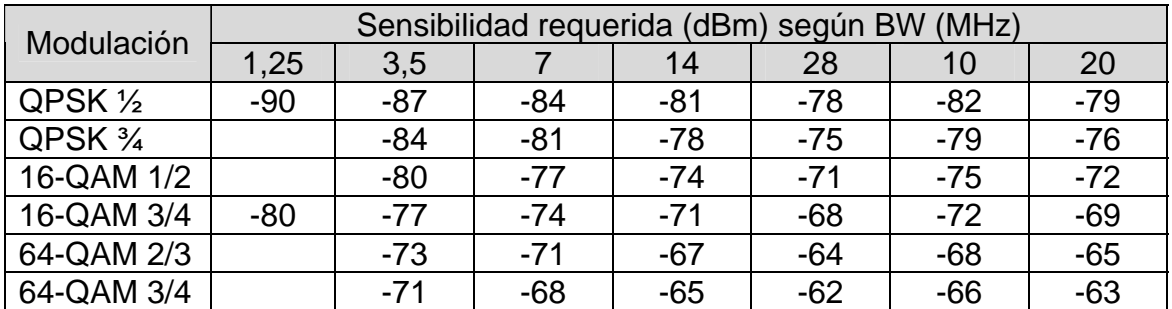

#### **Throughput y modulación aplicada**

La modulación aplicada se extrae directamente de los cálculos de sensibilidad mínima. Para calcular el throughput, se aplican las ecuaciones siguientes:

• Fórmulas para el cálculo del throughput con modulación OFDM/OFDMA.

$$
R_b = \frac{N \cdot \log_2(M) \cdot c}{T_{OFDM}}
$$
 (3.23)

donde

$$
T_{OFDM} = T_g + T_s \tag{3.24}
$$

$$
T_s = \frac{1}{\Delta f} = \frac{f_s}{N_{FFT}} = \frac{BW \cdot \alpha}{N_{FFT}}
$$
\n(3.25)

• Fórmulas para el cálculo del throughput con modulación de portadora sencilla (capas físicas SC y SCa).

$$
R_b = \frac{(BW - 0.0088) \cdot bpm \cdot R_{out} \cdot R_{in}}{(1 + \alpha)}
$$
\n(3.26)

donde

 $\alpha$  – factor de roll-off BW - ancho de banda bpm – número de bits por símbolo (1 en BPSK, 2 en QPSK, etc)  $R_{out}$  – tasa de código Reed-Solomon = 239/255  $R_{in}$ – tasa de código FEC

# **ció – Cálc s de c 3.2.5. Op n 2 ulo obertura**

#### **istancia máxima de cobertura (LOS / NLOS) D**

A partir del margen calculado del análisis del *link budget*, la sensibilidad requerida y las ecuaciones de propagación (*Erceg, Cost 231 y Free Space*) proporcionadas en las secciones 3.2.3.1, 3.2.3.2 y 3.2.3.3, la herramienta determina la distancia máxima de cobertura en kilómetros. Para ello, se calcula el margen existente en dBs y se iguala a las pérdidas de canal. Aislando el factor que determina la distancia de las ecuaciones de propagación se obtiene el radio máximo de cobertura

#### **Throughput**

El cálculo de throughput en este caso es directo. El usuario determina el BW, la modulación, y el intervalo de guarda (GI) en OFDM o el factor de roll-off en SCa. Mediante las fórmulas presentadas en el apartado anterior la herramienta determina el throughput máximo.

#### **Atenuación compensable**

La atenuación compensable es el margen de pérdidas que viene determinado del análisis del link budget del enlace:

$$
M \arg en = P_{tx} + G_{tx} + G_{rx} - L_{tx} - L_{rx} - L_{path} - PN - MF - S
$$
(3.27)

donde:

*Ptx* – Potencia transmisor *tx* – Pérdidas cables y conectores en el transmisor *L tx* – Ganancia de la antena transmisora *G*

- *P <sup>N</sup>* Potencia de ruido en el receptor (ecuación 3.22)
- *G rx* Ganancia de la antena receptora
- L<sub>rx</sub> Pérdidas cables y conectores en el receptor
- *pa L th*  Pérdidas de propagación
- *MF* Margen de seguridad
- Sensibilidad introducida por el usuario *S*

# **3.2.6. Validación de la herramienta**

Para realizar la comprobación de los resultados, cada una de las capas fisicas fueron configuradas en la herramienta según los parámetros específicos que se presentarán a continuación y se obtuvieron los resultados de la tasa de transmisión del canal (opción 1) y la distancia de cobertura (opción 2). Luego, estos resultados fueron validados con las fórmulas que se presentaron en las secciones 3.2.3, 3.2.4 y 3.2.5 .

En todos los casos los resultados han sido validados con sus fórmulas orrespondientes, no existe ningún error entre lo calculado por la herramienta y c lo calculado a través de las fórmulas.

#### **WirelessMAN-SC**

En esta comprobación se utilizó un factor de roll-off de 0,25. Hay que tener en cuenta que éste es un estándar que trabaja con linea de vista directa (LOS) por lo tanto el modelo de propagación utilizado es el de espacio libre (3.2.3.1).

En la tabla 3.10 se pueden observar los parámetros utilizados para el cálculo y los resultados obtenidos.

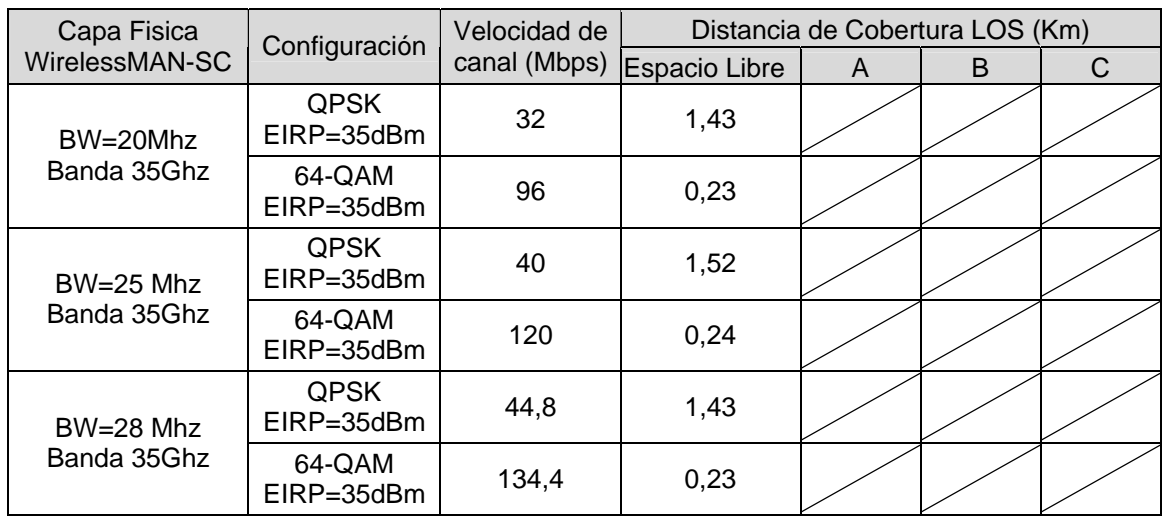

#### **Tabla 3.10.** Validación IEEE 802.16-SC.

### **WirelessMAN-Sca**

En esta comprobación también se utiliza un factor de roll-off de 0,25 y se agrega un margen de seguridad que es de 10dB para el modelo de espacio libre, 13,44dB para el terreno A, 12,21dB para el terreno B y 10,43dB para el terreno C. Estos margenes serán utilizados también para las capas físicas restantes (OFDM y OFDMA).

### **abla 3.11.** Validación IEEE 802.16-SCa. **T**

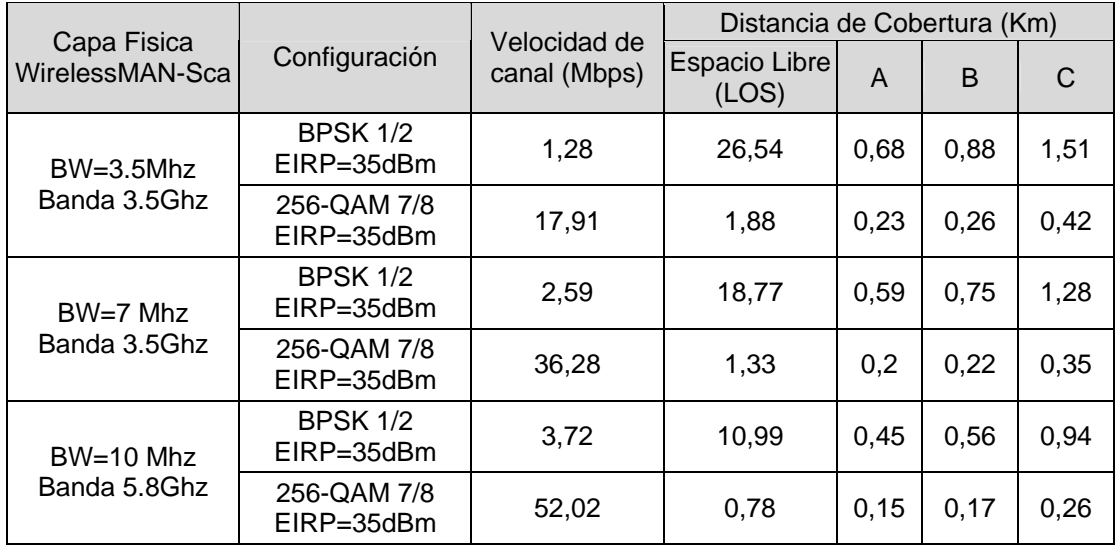

# **WirelessMAN-OFDM**

En esta capa física y en la siguiente (OFDMA) el *guard interval* será de 1/16. Los resultados obtenidos se reflejan en la siguiente tabla.

**T abla 3.12.** Validación IEEE 802.16-OFDM.

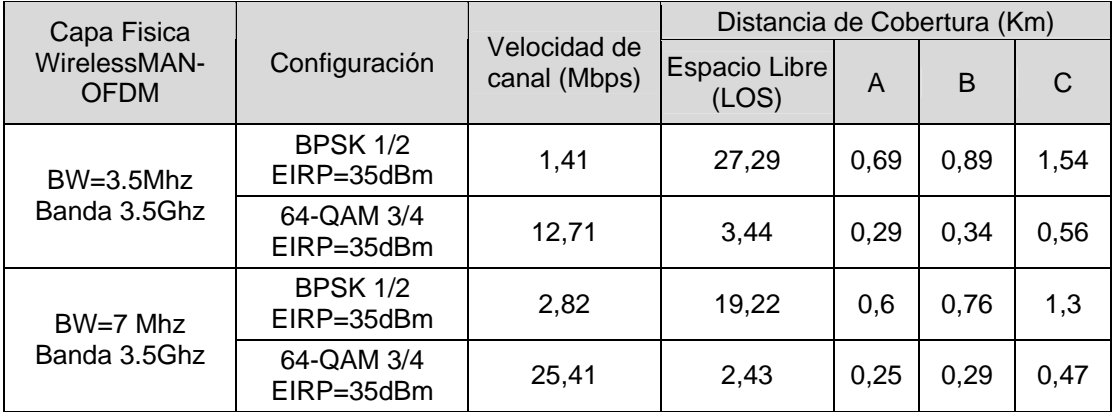

## **WirelessMAN-OFDMA**

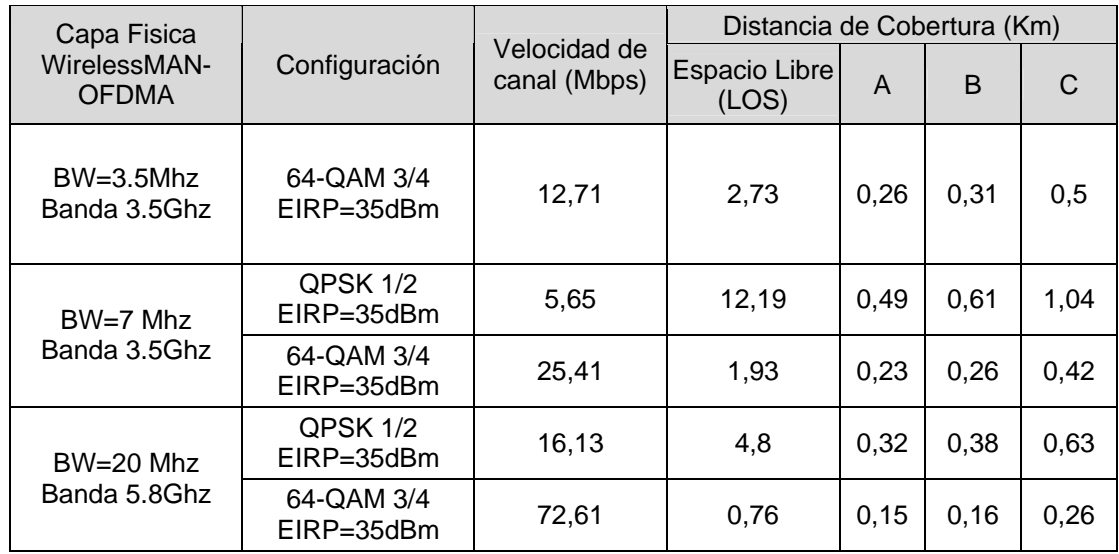

## **Tabla 3.13.** Validación IEEE 802.16-OFDMA.

# **3.3. Mejoras de las opciones (versión 10)**

La versión 8 de la herramienta solo presentaba los cálculos de capacidad máxima y cobertura máxima para el enlace de bajada (estación base  $\rightarrow$ estación de suscriptor), en la versión actual se han unificado las características de la estación base y de la estación de suscriptor para que sea posible el cálculo en la otra dirección del enlace, enlace de subida (estación de suscriptor  $\rightarrow$  estación base).

Como se dijo en la introducción a éste capítulo, esta herramienta ha sido diseñada de forma tal que presente de una manera fácil y sencilla parámetros característicos de un sistema WiMAX, pero de ninguna forma se pretende reemplazar el uso de herramientas conocidas para realizar despliegues de red, estas herramientas trabajan con modelos topográficos de los terrenos a dar cobertura, además de los modelos de propagación aquí mencionados y utilizados. Por esta causa también se incorpora la opción de que la herramienta sea independiente de los modelos de propagación antes descriptos, con esto se dota a la herramienta de cierta flexibilidad ya que el usuario puede insertar un modelo de propagación propio. De esta forma también se permite hablar de atenuación compensable en lugar de distancia de cobertura, sabiendo que para una distancia determinada existe una atenuación y que si se quiere dar cobertura a esa distancia la potencia de transmisión recibida debe ser mayor que esa atenuación, la diferencia entre el nivel de potencia y atenuación para brindar cobertura la marcará la sensibilidad de la estación receptora.

Siguiendo con los criterios antes mencionados y con el afan de dotar de flexibilidad a la herramienta, también se ha hecho posible la especificación de sensibilidades diferentes a las mínimas fijadas por el estándar 802.16, estos parámetros se deben especificar tanto en la estación suscriptora como en la estación receptora, ya que los cálculos se realizan para los dos sentidos del enlace.

Adicionalmete se realizó una mejora en los cálculos de capacidad (usuarios y throughput) dada la zona de servicio. Este estudio es una opción más de cálculo que se incorpora a la herramienta y representa los valores absolutos del siste ma.

Finalmente se agrega el estudio de planificación de sistemas WiMAX que es el objetivo principal del nuevo diseño de la herramienta. En este estudio existe la posibilidad que el usuario inserte diagramas de radiacón de antenas. Todo lo referente a la planificación de la red WiMAX se explica en el capítulo 3.4. En el anexo 1 se encuentran las capturas de las pantallas de la herramienta.

Con todas estas mejoras, las posibilid ades que presenta ahora la herramienta quedan reflejadas en la siguiente figura:

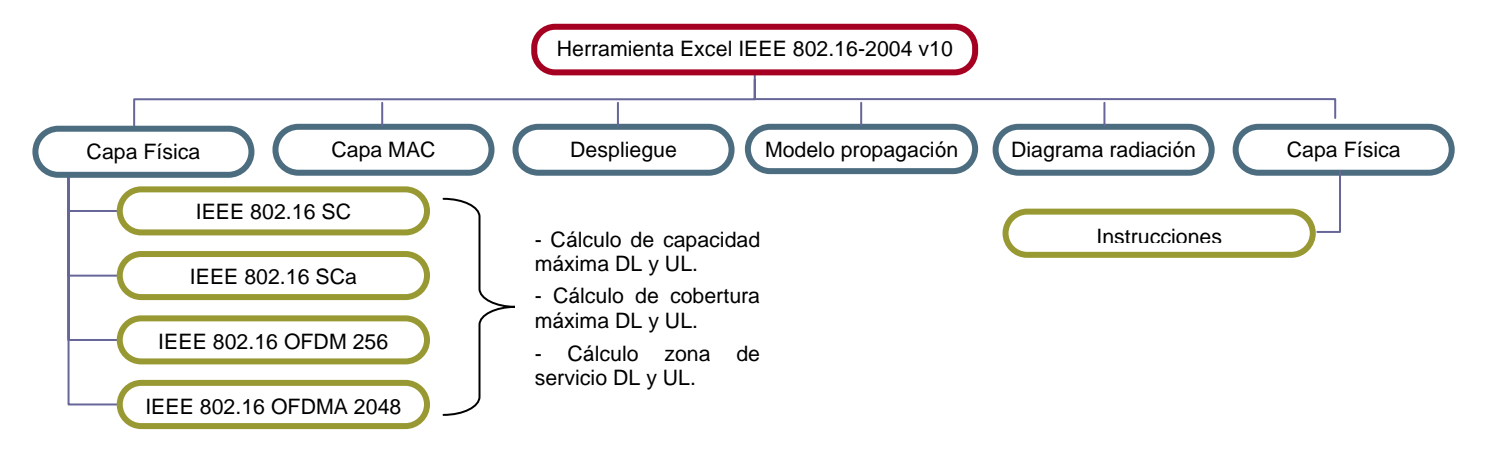

Fig. 3.2. Esquema de la arquitectura de la herramienta Excel mejorada.

A continuación se especificará cada una de las mejoras introducidas en la herramienta en su versión 8.

# **3.3.1. Parámetros radioeléctricos Tx/Rx**

Tanto para la estación base (BS) como para la estación de suscriptor (SS) el usuario debe introducir las características radioeléctricas del sistema de transmisión de cada una de las estaciones. Los parámetros que determina el usuario son:

- Potencia de Tx (dBm)
- Ganancia de la antena (dBi)
- Pérdidas por conectores, cables u otros (opcional)
- Figura de ruido (NF)
- Margen de seguridad. Es un margen adicional de pérdidas que se utiliza para asegurar una mayor robustez del enlace ante situaciones críticas del canal, por ejemplo obstáculos.
- Sensibilidad (dBm)

Estos parámetros se deben ingresar tanto para las estaciones base como para las suscriptoras. De esta manera se permite que la herramienta calcule todos los datos tanto para el enlace de bajada, como para el de subida. La troducción de la sensibilidad está especificada en el capítulo 3.3.3. in

La herramienta calcula la PIRE efectiva en dBm, que permite comparar el valor con la normativa a aplicar en cada país/región.

# **3.3.2. Modelo de propagación propio**

En esta nueva versión el usuario puede ingresar un modelo de propagación propio. Para esto debe rellenar la tabla que aparece en la hoja "Modelo de Propagación" de la herramienta.

distancia en km. La distancia tiene una resolución de 100m y llega hasta los En la tabla hay que introducir los datos de atenuación en dB con respecto a la 40km.

En el sistema 802.16-SC y en el Despliegue existe la posibilidad de seleccionar este modelo de propagación propio. De esta forma los resultados que se obtienen son independientes a los modelos de propagación determinados por el estándar. Y ya no se habla de distancia de cobertura sino de atenuación compensable a una cierta distancia, dando más flexibilidad a la herramienta a la hora de realizar los cálculos.

# **3.3.3.** Especificación de sensibilidades diferentes a las del **stándar e**

Otra mejora de esta herramienta es la introducción de la sensibilidad por parte valor de sensibilidad que quiere utilizar. Esto se realiza tanto para la estación base como para la estación de suscriptor. d el usuario, para esto en los parámetros radioeléctricos el usuario deberá completar, para cada modulación que utiliza la capa física seleccionada, el

El valor de sensibilidad está en dBm y siempre puede ser igual a la un valor (Margen) que es la diferencia entre la sensibilidad utilizada y la alculada por el sistema. Este margen da una cierta idea de la modulación que c se aplicará según las condiciones del enlace. especificada por el estándar. En el cuadro de sensibilidad aparece la especificada por el estándar, la utilizada por el usuario, que es la que debe agregar y, cuando se calcula la capacidad máxima, el cuadro también presenta

De esta forma se consigue utilizar sensibilidades diferentes a las mínimas fijadas en el estándar lo que da mayor flexibilidad a la hora de realizar un estudio de un equipo en concreto.

# **3.3.4. Opción 3 – Cálculo de la zona de servicio**

Para el cálculo de los valores absolutos de usuarios y throughput se determina, para el rango de los 0,1km a los 10 km en saltos de 100 metros (40 km para apa física SC), todos los parámetros que afectan a la capacidad del sistema. c además de los específicos que desea calcular el usuario. De este modo se permite representar los valores absolutos del sistema,

Es similar a obtener la capacidad total del sistema para una configuración de canal y de Tx/Rx determinada. De la misma forma que los cálculos anteriores estos parámetros se representarán para ambos sentidos del enlace.

#### **Parámetros necesarios para configurar la zona de servicio**

- **Tipo de servicio contratado**. Se definen una serie de servicios tipo que ofrecería una operadora (ADSL, Voz, etc), cada servicio tiene sus propios requisitos de velocidad.
- **Densidad de usuarios**. El usuario también debe determinar los clientes potenciales por kilómetro cuadrado del servicio contratado.
- y cual es el throughput promediado. • **Distancia.** Indica el radio de la zona de servicio donde se realizan los cálculos del estudio. A partir de esta distancia de cobertura sabremos que tipo de modulación se esta utilizando en ambos sentidos del enlace

A continuación se determinan los resultados que se obtienen con este tipo de cálculo.

#### **Modulación aplicada por cobertura**

Depende de la distancia que haya ingresado el usuario en el campo "distancia de cobertura". El sistema calculará que modulación se está aplicando en ese canal a esa distancia.

#### **ona de cobertura máxima Z**

Para todo el rango anteriormente descrito se realiza el análisis del *link budget* hasta determinar a qué distancia el sistema no llega a la sensibilidad mínima requerida para la modulación BPSK (la más robusta).

aplicando la suposición de que la zona de cobertura es similar a un círculo, se puede determinar la zona de cobertura máxima. De este modo se puede determinar cual será el radio de cobertura máximo, y

#### **Throughput máximo**

Es el valor máximo obtenido para el throughput. Este valor siempre coincide on el throughput obtenido para la modulación existente a la distancia mínima cde la BS, que en este caso es 0,1 km. Siempre y cuando sea posible por la atenuación del canal y las características de Tx/Rx, se asociará a la modulación de mayor calidad.

#### **Throughput promediado**

El throughput promediado se calcula teniendo en cuenta que el sistema WiMAX utiliza técnicas de modulación adaptativa por lo que en una zona de cobertura se podrá estar utilizando una o más modulaciones.

De este modo se calcula para cada modulación independiente el área de su zona de cobertura, y se aplica la siguiente ecuación:

$$
\sum_{1}^{I} (Superficie_i \cdot throughput i)
$$
 (3.28)

donde I identifica todas las modulaciones existentes

#### **Número de usuarios simultáneos**

El cálculo del número de usuarios simultáneos, como en el caso anterior, se realiza por cada zona de cobertura delimitada por cada modulación. Se aplica la d ensidad de usuarios definida por el usuario y se multiplica por la superficie de cad a zona. La suma de todas las zonas de cobertura nos da el número total de usu arios simultáneos.

$$
\sum_{1}^{I} (Superficie_i \cdot densidad \_usuarios)
$$
 (3.29)

Este cálculo es común para los dos enlaces (subida y bajada).

#### **Throughput medio por usuario**

El throughput medio por usuario se calcula dividiendo la zona de coberturas en diferentes áreas según la modulación asociada a cada área. Conocido el throuhgput y el número de usuarios de cada una de las áreas, se puede calcular el throughput medio por usuario de cada área.

$$
TM_i = \frac{Throughput_i}{usuarios_i}
$$
 (3.30)

Para calcular el valor total, se realiza un promediado de este valor, para cada área de modulación en función de los kilómetros cuadrados de cada una de ellas.

$$
TM_{i} = \frac{\sum_{i}^{I} (TM_{i} \cdot \text{superficie}_{i})}{\text{sup} \, \text{erficie}_{i} \, \text{total}}
$$
\n(3.31)

Este cálculo es común para los dos enlaces (subida y bajada).

# **Número de usuarios máximo según servicio contratado**

El número de usuarios máximo según servicio contratado se calcula a partir del valor de capacidad necesario según el servicio contratado (ver apartado conexiones máximas por cada área. La suma de todas ellas nos da el número de usuarios máximo. anterior), y del throuhgput de cada área delimitadas por cada una de las modulaciones. Del cociente de ambos parámetros se establecen en número de

Este cálculo es común para los dos enlaces (subida y bajada).

## **Porcentaje de usuarios con cobertura de servicio**

El porcentaje de usuarios que reciben el servicio contratado (determinado por la velocidad del servicio contratado) respecto al número de usuarios máximo (determinado por la densidad de usuarios elegida por el usuario).

Si el número de conexiones según el servicio supera al número total de clientes potenciales el valor obtenido es de 100%. Por el contrario si el número total de clientes potenciales supera al número de conexiones disponibles, el porcentaje de servicio será menor a 100%

Este cálculo es común para los dos enlaces (subida y bajada).

### **ráfico capacidad sistema vs. zona de cobertura G**

Representación del throuhput máximo para el rango de los 0,1 a 10 kms (hasta los 40 kms en la opción de modulación SC 10 a 60 GHz) en intervalos de 0,1 km. Esta opción permite observar, según la distancia a la BS, el throughput máximo que ofrece el sistema para los dos enlaces.

# **3.4. Planificación de una red WiMAX**

nueva versión de la herramienta. Para realizar este estudio se ha creado una hoja denominada "Despliegue" que será la hoja utilizada por el usuario para crear una base de datos con todas las características de las estaciones base que desee incluir en el estudio, así como las características de la estación suscriptora. Estos parámetros son similares a los ingresados para realizar los El estudio de la planificación de una red WiMAX es el objetivo principal de la cálculos de capacidad máxima, cobertura máxima y los valores absolutos en la zona de servicio.

La configuración de la red será PMP (punto-multipunto) y las estaciones base utilizarán antenas sectoriales, cuyos diagramas de radiación deben ser ingresados en la herramienta [19].

A continuación se describen todos los parámetros que hay que configurar para poder realizar el estudio de planificación de una red WiMAX.

# **3.4.1. Configuración de la zona de servicio**

La zona de servicio puede tener un área máxima uniforme de 100km<sup>2</sup> (10km x 10km, con una resolución de 100m). Los pasos para configurarla son los siguientes:

- Primero el usuario debe indicar en que región o país quiere realizar el despliegue.
- Luego se debe seleccionar la capa física y con ésta el modelo de propagación que será utilizado en toda la zona de servicio.
- Finalmente configurar el área de la zona de servicio, teniendo en cuenta la limitación de los 100 km<sup>2</sup> y de que se tratan áreas uniformes.

# **3.4.2. Configuración de la estación cliente (SS)**

Los parámetros radioeléctricos que se deben especificar son los siguientes:

- Ganancia de la antena (dBi)
- Potencia de transmisión (dBm)
- Pérdidas por cables, conectores, etc (Opcional)
- BW del canal que utiliza el CPE (Mhz)
- Figura de ruido en RX (dB)
- Sensibilidad (dBm)

Queda a elección del usuario utilizar estas sensibilidades o utilizar sensibilidades propias, independientes de las especificadas por el estándar. El sistema calcula la potencia radiada efectiva (PIRE, en dBm) y la potencia de ruido (en dBm). Además presenta las sensibilidades especificadas en el estándar elegido por el usuario en la configuración de la zona de servicio.

# **3.4.3. Configuración de las estaciones base (BS)**

es posible editar o eliminarla, presionando en el botón correspondiente. El sistema permite un despliegue con 10 estaciones base como máximo, para agregar una estación hay que presionar el botón "*Agregar estación base*" o utilizar su tecla abreviada Ctrl+a, de esta forma agregamos estaciones base para su configuración y, una vez configuradas, hay que insertarlas en el estudio para esto se presiona el botón "*Insertar estación base*" o su tecla abreviada Ctrl+i. Cuando una estación base está insertada en el estudio de planificación

secciones 1.3.1 y 2.4.1, puede tener 2, 4 u 8 sectores. A continuación se Una estación base se configura con sus coordenadas en el plano (en km) y la cantidad de sectores que utilizará. El sistema WiMAX, como se explicó en las explica la configuración de estos sectores.

## *3.4.3.1. Sectorización*

En los sectores de las estaciones base se especificarán los parámetros radioeléctricos que harán posibles todos los cálculos. El usuario debe especificar los siguientes parámetros:

- Azimuth
- Antena, ver sección 3.4.3.2.
- Potencia de transmisión (dBm)
- Pérdidas por cables, conectores, etc (Opcional)
- Frecuencia central (Ghz), que dependerá del estándar elegido. Solo se permitirán aquellas frecuencias con licencia, ver sección 3.4.3.3.
- BW del canal (Mhz), que dependerá de la frecuencia central elegida.
- Canal, ver sección 3.4.3.3.

#### *.4.3.2. Diagramas de radiación 3*

Para insertar un diagrama de radiación hay que presionar el botón "Diagramas de radiación". Es posible ingresar hasta 3 diagramas, por lo que las estaciones base pueden utilizar hasta 3 antenas diferentes. Hay que tener en cuenta que las antenas serán iguales para todos los sectores de una misma estación base.

El diagrama de radiación a insertar será el horizontal, compuesto de un conjunto de cortes que definen la radiación de la antena (en dB) en distintos ángulos (de 0 a 359º, con una resolución de 1º). Por lo tanto en el diagrama de radiación se proporcionarán los valores de azimuth y ganancia.

# *3.4.3.3. Asignación de canales*

El despliegue solo se realiza en aquellas bandas con licencia, ya que para perar en bandas sin licencia la planificación de frecuencias no es suficiente o para poder garantizar una reducción del nivel de interferencia. En estos sistemas, además de la interferencia generada por el propio sistema (interferencia *intrasystem*) existen interferencias de otras redes 802.16 operando en los mismos canales, así como interferencias de otros tipos de comunicaciones (interferencia *intersystem*) como puede ser redes 802.11 operando a 5Ghz. Por este motivo, los despliegues 802.16 en bandas sin licencia requieren un dimensionado del sistema con márgenes de protección frente a interferencias bastante más grandes que en el caso de utilizar bandas con licencia.

Para establecer los canales utilizados por los sectores se tiene en cuenta una banda de servicio de 200Mhz para las capas físicas 802.16-SC y 802.16-SCa y de 100Mhz para las capas físicas 802.16-OFDM y 802.16-OFDMA.

# **3.4.4. Resultados**

La planificación del sistema WiMAX permite obtener los siguientes cálculos:

- Potencia en la zona de servicio.
- Mejor servidor en la zona de servicio.
- Relación señal a ruido (SNR) total en la zona servicio.

Para poder realizar cualquier uno de ellos, simplemente se debe seleccionar el tipo de cálculo que se desea y presionar el botón "*Calcular despliegue*" o su tecla breve Ctrl+c.

Los resultados se despliegan en la hoja "Despliegue resultados" que representa la zona de servicio a la que se da cobertura.

En la sección A1.5 de los Anexos está desarrollado un cálculo básico de despliegue de una estación base con cuatro sectores. A continuación se detalla cada uno de estos cálculos.

## *3.4.4.1. Potencia en la zona de servicio*

dBm) en cada punto de la zona de servicio independientemente del transmisor La presentación de este cálculo es la elección del mejor nivel de señal (en de que provenga.

La fórmula 3.32 es la que permite realizar este cálculo por cada sector en uso de cada estación base insertada en el estudio de planificación.

$$
P_{R}^{\text{ BSIS1}} = P_{T}^{\text{ BSIS1}} + G^{\text{BSIS1}} + G^{\text{SS}} - Lp
$$
 (3.32)

en donde:

P<sub>R</sub><sup>BS1S1</sup> – Potencia recibida del sector 1 de la estación base 1 en el punto de la zona de servicio bajo estudio.

 $P_{\text{T}}^{\text{BS1S1}}$  – Potencia transmitida por el sector 1 de la estación base 1.

G<sup>BS1S1</sup> – Ganancia de la antena (elegida por el usuario) en la dirección del punto de la zona de servicio bajo estudio.

G<sup>SS</sup> – Ganancia de la antena del cliente.

Lp – Pérdidas por propagación dependiendo del modelo de propagación elegido por el usuario.

Este cálculo también representa los niveles de potencia con colores, los colores utilizados son los siguientes:

Azul: P<sub>R</sub><sup>BSySx</sup> < Peor sensibilidad. No hay cobertura Rojo: P<sub>R</sub><sup>BSySx</sup> > Mejor sensibilidad Verde: Mejor sensibilidad > PR<sup>BSySx</sup> > Peor sensibilidad

# *3.4.4.2. Mejor servidor en la zona de servicio*

Los mismos resultados anteriores se pueden interpretar de otro modo que muestra cuál es el transmisor que está dando mejor servicio en cada punto. Es decir, muestra los transmisores que tienen el nivel de señal más alto de la zona.

El número que representa el transmisor aparece de la siguiente forma: Y-X, en donde Y representa la estación base y X representa el sector de esa estación.

# *3.4.4.3. SNR en la zona de servicio*

cuenta la potencia de ruido del receptor sino también la posibilidad de Muestra la Relación Señal a Ruido (SNR) total, es decir no solo se tiene en interferencias co-canal porque hay más de un transmisor que alcanza esa zona transmitiendo en el mismo canal que el mejor servidor con un buen nivel de señal.

La ecuación 3.33 rige esté cálculo para cada punto de la zona de servicio:

$$
SNR = \frac{Pu}{\sum Pi + Pn}
$$
 (3.33)

en donde:

Pu – Potencia útil, es la potencia del mejor servidor

Pi – Potencia interferente, se hará la sumatoria de aquellos potencias cuyos transmisores trabajen en el mismo canal que el mejor servidor

Pn – Potencia de ruido del receptor, se calcula de la siguiente forma:

$$
P_{\text{middle}} = -174 + 10\log(BW) + F \tag{3.34}
$$

De la ecuación 3.33 se puede apreciar que este cálculo tiene unas ciertas limitaciones, éstas son:

- Sólo se tienen en cuenta interferencias co-canales.
- Tampoco se tendrá en cuenta el BW de los canales a la hora de realizar este cálculo.

Estas limitaciones se dan por la interfaz en donde se diseña la herramienta, en cuando los cálculos están grabados en una macro externa. este caso Excel, que si bien es una buena herramienta para realizar y representar cálculos dentro de su entorno, ésta deja de actuar eficientemente

# **CAPÍTULO 4. Resultados y conclusiones**

# **4.1. Resultados del proyecto**

fueron dos: Los objetivos del diseño de la herramienta de planificación de sistemas WiMAX

- diseñada (versión 8), para realizar esta validación se tomaron los parámetros del estándar IEEE 802.16-2004 en cuanto a capacidad y cobertura y se compararon con los obtenidos por la herramienta, los del modelo propagación y la especificación de sensibilidades diferentes a las mínimas fijadas por el estándar. Finalmente se desarrolló la opción de realizar un nuevo estudio, que permite el cálculo de los valores absolutos dentro de la zona de servicio. • Caracterización de cobertura y capacidad de una estación base WiMAX. Este objetivo representó la validación de la herramienta previamente resultados fueron satisfactorios y se comprobó que la herramienta funciona aceptablemente bien, teniendo en cuenta que los modelos de propagación utilizados son modelos teóricos. Luego se procedió a realizar mejoras a esta versión que permitieron los cálculos de parámetros en el enlace de subida, la independencia de los resultados
- El segundo y principal objetivo fue el desarrollo del estudio de planificación de una red WiMAX, basando el estudio en el estándar IEEE 16-2004 y utilizando todas las características y técnicas de 802. despliegue de redes de banda ancha inalámbrica en áreas metropolitanas, se presenta un modelo en el cual es necesario base, éstas estaciones base utilizan técnicas de sectorización, en las antenas que se utilizan y técnicas de rehúso de frecuencias. Se permite la obtención de tres resultados característicos en el despliegue de una red, como son: el de mejor nivel de potencia, el de mejor servidor y el resultados fueron contrastados entre ellos y validados de acuerdo a los parámetros del estándar WiMAX. configurar la zona de servicio, la estación suscriptora y las estaciones cuales es necesario el ingreso de los diagramas de radiación de las cálculo de la SNR total en cada punto de la zona de servicio. Estos

De esta forma se realizó la nueva versión de la herramienta Excel (versión 10), que permite al usuario de forma fácil y sencilla, conocer las característi cas reales de un sistema WiMAX con una sola estación base, además puede realizar el despliegue de una red WiMAX lo que permite conocer el comportamiento de este sistema con múltiples estaciones base en una zona de servicio.

Como conclusión, los resultados obtenidos reflejan que las capacidades reales del sistema WiMAX no son los 70 Mbps de capacidad ni los 50 kms de alcance que se indican en muchos medios. El radio típico de cobertura para un entorno rural es de hasta 5 km, mientras que en un entorno urbano, éste se puede reducir hasta 1 km. Dependiendo siempre del tipo de capa física que se esté

utilizando. La capacidad del sistema, utilizando las técnicas de modulación adaptativa, se ve reducida en función de la distancia a la estación base. De este modo, un cliente situado a 200 metros de la estación base podrá obtener una velocidad de transmisión muy superior al usuario que se encuentra al límite de la zona de cobertura.

Así pues, el sistema WiMAX, en su versión fija, está indicado para sustituir al tendido del cableado telefónico o de la fibra óptica. Tecnológicamente, esta opc ión es viable, puesto que el coste de instalar una estación base enlazada median te canales radio es mucho menor que el de utilizar 2 o 3 kilómetros de cablea do. Por lo tanto, WiMAX se presenta como una buena opción para ofrece r el acceso de última milla en aquellas zonas donde la cobertura de banda ancha es insuficiente (zonas rurales o suburbanas), donde el tendido de cable e s prácticamente imposible de realizar.

#### **4.2. Impacto medioambiental**

Numer osas aplicaciones y productos de uso cotidiano en la vida actual utilizan la en ergía electromagnética. Entre ellos la telefonía móvil ha visto increm entado de forma espectacular el número de usuarios, dada las ventajas de poder establecer comunicaciones entre usuarios, cualquiera que sea su situación, y de poder mantener una comunicación establecida aunque uno o los dos comunicantes se estén desplazando. Para conseguir estos resultados es necesa rio desplegar una infraestructura de telecomunicaciones constituida por estacio nes base.

Por o tra parte, la liberalización del sector de las telecomunicaciones ha permit ido la aparición de nuevos operadores de telefonía fija que requieren tambié n la existencia de una red para hacer llegar sus servicios a los usuarios. El des pliegue de una red de pares de cobre supone una barrera excesiva, desde el punto de vista económico, para que estos operadores puedan desarr ollar su actividad en condiciones de competencia. La tecnología actual de las telecomunicaciones ofrece, entre otras soluciones, la utilización del bucle de acc eso al usuario vía radio, que requiere también el despliegue de una infraes tructura de estaciones base y equipos emisores-receptores de radiocomunicación.

La existencia de un número creciente de estas estaciones base, en función del número de usuarios y de operadores da lugar a una legítima demanda de información por parte de los ciudadanos en cuanto a los posibles efectos de las emisiones radioeléctricas sobre la salud de las personas y las condiciones de funcionamiento que deben respetarse para evitar cualquier riesgo.

En este sentido, el estado y las diferentes delegaciones autonómicas y municipales han desarrollado varias normativas específicas de los sistemas de radiocomunicación en cuanto al medioambiente se refiere. A nivel estatal se ha desarrollado el Real Decreto 1066/2001 que establece las condiciones mínimas de seguridad sobre la salud de los sistemas radioeléctricos. En cuanto a normativa autonómica, en Catalunya se ha publicado un Decreto (Decret 148/2001) que establece unos límites de emisión electromagnética y de seguridad.

La tecnología WiMAX permite minimizar los posibles efectos negativos al medioambiente tomando en cuenta algunas de las siguientes recomendaciones:

- El cumplimiento de la normativa vigente, expresada en las ordenanzas municipales, leyes autonómicas, nacionales e internacionales.
- Utilizar, cuando sea posible, infraestructuras y edificios existentes, permitiendo la compartición de las instalaciones con otras operadoras, siempre que no existan imposibilidades técnicas.
- recuperación de los equipos y materiales utilizados, lo cual permite reducir el consumo energético y la generación de residuos. • Definir estrategias adecuadas para la reutilización, el reciclaje y la
- Ubicar los equipos de forma que se impida su visión desde la calle y no se dificulte la circulación por la azote y utilizar técnicas de camuflaje o mimetización, permite reducir el impacto visual y urbanístico.

En cuanto a las emisiones electromagnéticas los sistemas WiMAX tienen ciertas características que reducen el impacto sobre el cuerpo humano y el medioambiente:

- las radiaciones a esas frecuencias son "no ionizantes", por lo cual no tienen energía suficiente para alterar las células vivas.
- la potencia radiada por las estaciones base WiMAX es del orden de 50 veces menor que la radiada por las estaciones base del sistema GSM 900 MHz.

A esto hay que añadir que la intensidad de campo disminuye rápidamente al aumentar la distancia a la fuente de radiación.

Los organismos reguladores han propuesto diferentes límites de absorción electromagnética. En la figura 4.1. se pueden observar estos límites. Hay que notar que los límites propuestos por Catalunya y Castilla León son 150 veces menor a los límites de radiación inocua probados científicamente.

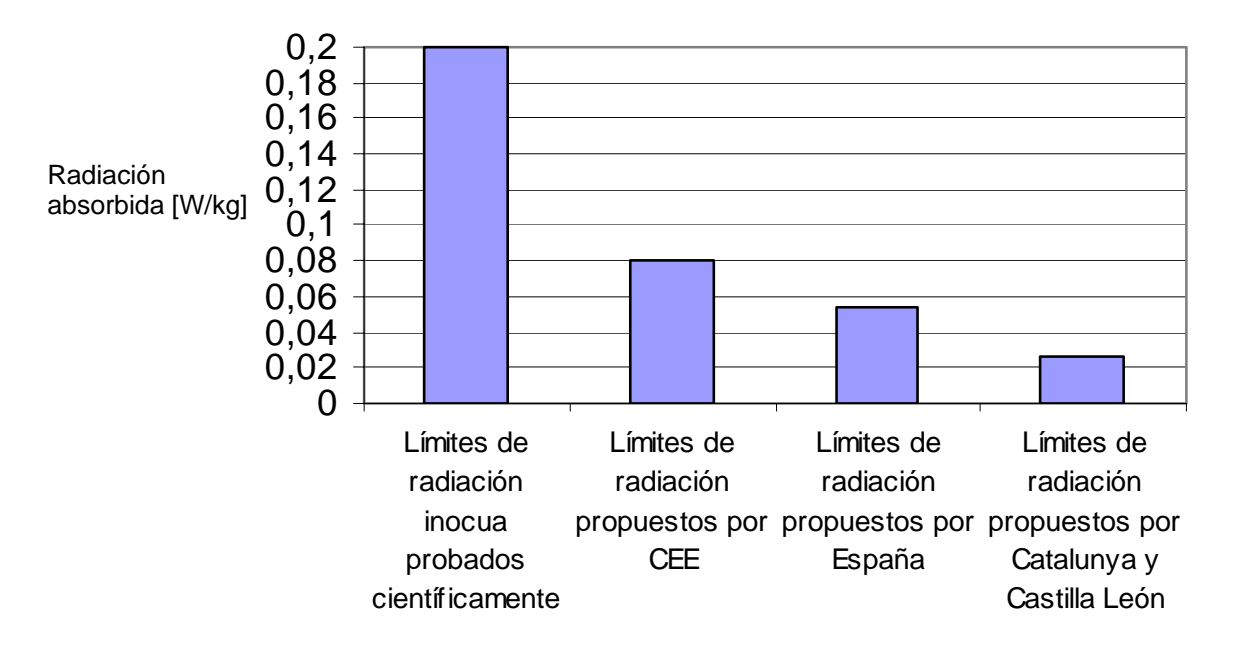

Fig. 4.1. Límites de radiación propuestos por distintos organismos reguladores.

antenas de acceso fijo inalámbrico no representan un peligro para la salud pública. A los valores de potencia de emisión actuales a las distancias calculadas recomendadas y sobre las bases de la evidencia científica disponible, las

El Ministerio de Ciencia y Tecnología concluyó en un informe presentado en ma rzo del 2002 que a la luz de los conocimientos científicos actuales se puede afirma r que la exposición a campos electromagnéticos no ocasiona efectos adversos a la salud, dentro de los límites establecidos en la Recomendación GHz, y que el cumplimiento de la citada recomendación es suficiente para del Consejo de Ministros de Sanidad de la Unión Europea (1999/519/CE), relativa la exposición del público a campos electromagnéticos de 0 Hz a 300 garantizar la protección sanitaria de los ciudadanos. [20]

Por lo tanto, es de esperar que el sistema WiMAX con todas sus características antes mencionadas no provoque ningún efecto colateral sobre la salud humana.

#### **.3. Tendencias actuales y futuras en el uso de WiMAX 4**

n España, desde el 2004 *Iberbanda* está desplegando esta tecnología en la E omunidad andaluza y catalana en zonas rurales, y a partir del año 2005, ha c omenzado a actualizar sus estaciones base *LMDS* al sistema WiMAX*.* En c base a esto, a continuación se presenta un artículo del 9 de junio del 2005 sobre la empresa Iberbanda:

*Sevilla, 6 de septiembre de 2005.- Iberbanda, operador de telecomunicaciones de banda ancha, ha anunciado la realización en Andalucía de las primeras pruebas comerciales en Europa de servicios de telefonía y acceso a Internet de*  *alta velocidad provistos con la tecnología Intel para WiMAX. Durante los pasados meses de julio y agosto, la compañía ha testado en medio centenar de clientes los nuevos equipos (CPE) del fabricante Alvarion que incorporan el chip de Intel PRO/Wireless 5116 (conocido con el nombre en código Rosedale zamiento mundial fue realizado el pasado mes de abril para la oferta y cuyo lan s WiMAX). de servicio*

*Con la realización de estos pilotos, desarrollados con éxito en varios municipios de la provincia de Almería (Canjayar, Instinción, Ohanes, Padules y Ragol), será posible optimizar la tecnología actual, ampliando los anchos de banda de conexión y las distancias de cobertura. La nueva tecnología inalámbrica WiMAX, cuyo lanzamiento comercial a gran escala está previsto por Iberbanda para el último trimestre del año, permitirá la oferta de servicios de telefonía y acceso a Internet con velocidades de más de 10 megabits por segundo y coberturas de más de 30 kilómetros desde la estación base emisora de la señal.* 

*compañía ha resultado adjudicataria de concursos públicos para el la ancha y telefonía a través de Internet (Voz sobre IP). banda Iberbanda iniciará la oferta de servicios WiMAX, en primer lugar, en zonas rurales y suburbanas de Andalucía, Cataluña, Castilla y León y Navarra, donde despliegue de nuevas redes de telecomunicación de banda ancha en áreas sin cobertura ADSL. En la actualidad, gracias a estas redes provistas con tecnología preWiMAX, más de 20.000 usuarios ya cuentan con servicios de* 

*El éxito de las pruebas es que se han realizado en un entorno real, dentro de la actual red preWiMAX de Iberbanda con más de 300 estaciones base operativas y con cobertura en más del 25% del territorio español. Con este piloto hemos dado un paso decisivo para la estandarización de la tecnología WiMAX, la compatibilidad entre equipos y redes de distintos fabricantes y la reducción de costes para su despliegue señala Carlos Morell, director general de Iberbanda.* [21]

La figura 4.2 muesta la evolución de los sistemas WiMAX en todo el mundo.

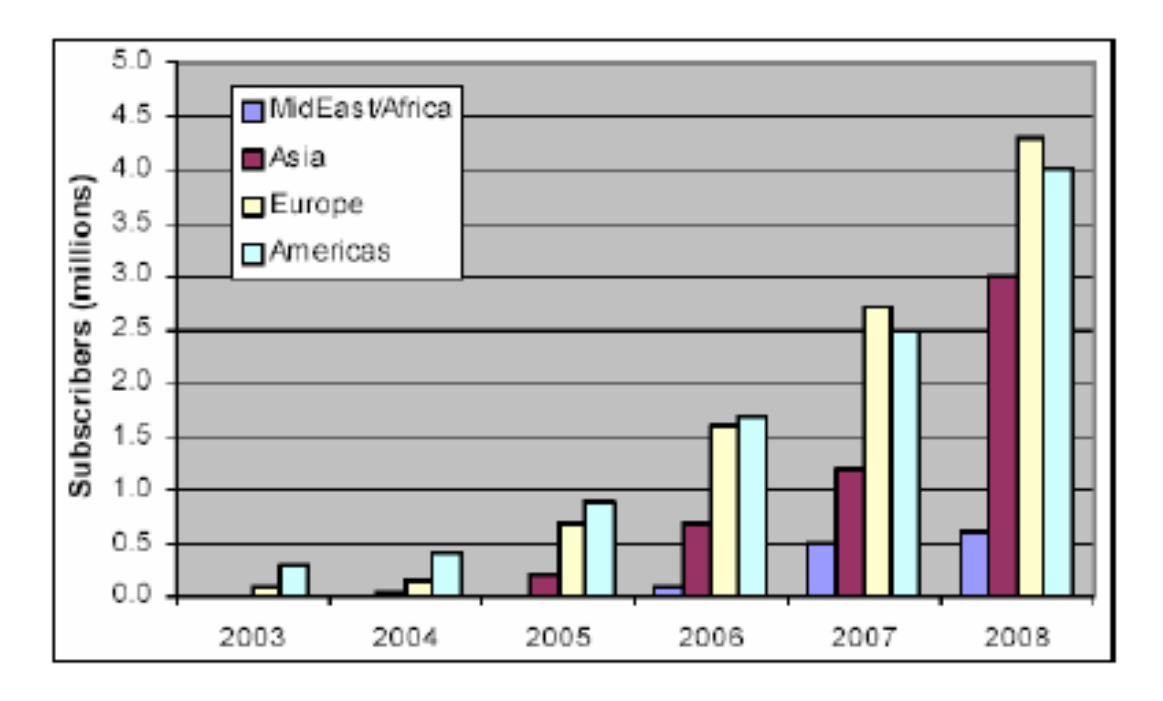

**Fig. 4.2**. Evolución del sistema WiMAX.

Lo que ocurría en la práctica es que pocos se atrevían a invertir en WiMAX bajo el único estándar aprobado hasta junio de 2004, el 802.16d, que sólo sirve para aquellos terminales que están en un punto fijo. Ahora, con la aprobación del estándar 802.16e ya se sabe qué especificaciones técnicas debe tener el hardware del WiMAX móvil, que es mucho más jugoso económicamente, con lo que es posible diseñar infraestructuras mixtas fijo-móvil. En Corea se ha materializado las ventajas de WiMAX móvil trabajando en 2,3Ghz y se le ha acuñado el nombre de WiBRO (*Wireless Broadband*), esta iniciativa ha empezado su despliegue comercial a principios de este año.

En conclusión, hasta ahora los operadores móviles no han tenido que afrontar la competencia de otras tecnologías. Pronto, la inalámbrica WiMAX permitirá llevar la conectividad de banda ancha, que hoy solo se dispone en recintos cerrados, a espacios públicos, a toda la ciudad o a zonas donde no haya cobertura de móviles.

No es una quimera. Se ha hecho en Corea del Sur que cuenta con dos fabricantes interesados en llevar la tecnologia coreana por el mundo: Samsung y LG.

¿Será WiMAX una amenaza para las redes celulares de tercera generación? Es evidente que requiere una infraestructura separada y que, para entonces, los operadores actuales tendrán una implantación suficiente para prestar servicios 3G a precios más bajos que los de cualquier recién llegado. Pero no es menos cierto que la industria empieza a presentar teléfonos móviles que pueden conectarse a una red inalambrica Wi-Fi (y mañana a WiMAX) para hacer llamadas telefónicas a través de un acceso a internet en banda ancha.

# **BIBLIOGRAFÍA**

[1] Clark M.P., "Wireless Access Networks: Fixed Wireless Access and WLL Networks", John Wiley, 2000.

[2] Paradells J., Olmos J., Valenzuela J.L., Ferrús R., Ferrer J.L., "Projecte Catalunya Oberta Sense Fils: Recomanacions Tecnològiques", Fundaciò i2cat, 2005.

[3] White Paper, "Principales estándares inalámbricos", Jalercom S.A., http://jalercom.com/Brochures/brochure\_tecnologia-wireless.pdf

[4] IEEE Project 802.16e, "Publication History", http://ieee802.org/16/pubs/80216e.html

[5] IEEE 802.11 Wireless Local Area Networks – The Working Group for WLAN Standards, http://www.ieee802.org/11/

[6] IEEE 802.16 Working Group on Broadband Wireless Access Standards, http://www.ieee802.org/16/

[7] Hikmet S., Buda F., "Technology White Paper", Sequans Communications, 2005. http://www.sequans.com

[8] Página web del WiMAX Forum, http://www.wimaxforum.org/home/

[9] WiMAX Forum Regulatory Working Group, "Initial Certification Profiles and the European regulatory framework", 2004.

[10] Registro de productos certificados de WiMAX Forum http://www.wimaxforum.org/kshowcase/view

Access", IEEE Communications Magzine, vol.40, no.6, pp.98-107, June 2002. [11] Eklund C., Marks R.B., Stanwood K.L., Wang S., "IEEE Standard 802.16: A Technical Overview of the WirelessMAN Air Interface for Broadband Wireless

Part 16 : Standard Air Interface for Fixed Broadband Wireless Access Systems" [12] IEEE Std 802.16-2004, May 2004. "Local and Metropolitan Area Network –

[13] White Paper, WiMAX's technology for LOS and NLOS environments, Wimax Forum. http://www.wimaxforum.org/news/downloads/WiMAXNLOSgeneralversionaug04.pdf

[14] Alonso R., "Estudio de prestaciones del estándar 802.16 (WiMAX)", PFC, 24/02/2006.

[15] White Paper, RF Spectrum Utilization in WiMAX, Fujitsu Microelectronics America, Inc. , November 2004

[16] A. Ghosh, J. G. Andrews, R. Chen, and D. R. Wolter, "Broadband wireless access with WiMax/802.16: current performance benchmarks and future potential, "IEEE Communications Magazine, pp. 129-136, Feb. 2005.

suburban environments," IEEE Journal on Selected Areas in Communications, [17] V. Erceg, "An empirically based path loss model for wireless channels in vol. 17, no. 7, July 1999, pp. 1205-1211.

Wireless Applications", Contribution to IEEE 802.16.3, Jul. 2001. IEEE [18] V. Erceg, K. V. S. Hari, M.S. Smith, D. S. Baum, "Channel Models for Fixed 802.16.3c-01/29r4.

[19] F. Ramos, "Planificación celular en sistemas de acceso radio punto a multipunto". http://www.radioptica.com/Radio/planificacion.asp

[20] Emisiones radioélectricas y salud. http://www.coit.es/

[21] Iberbanda. http://www.iberbanda.es/

# **ANEXO 1. Captura de imágenes de la herramienta**

# **A1.1. Imagen de la pantalla de presentación de la herramienta**

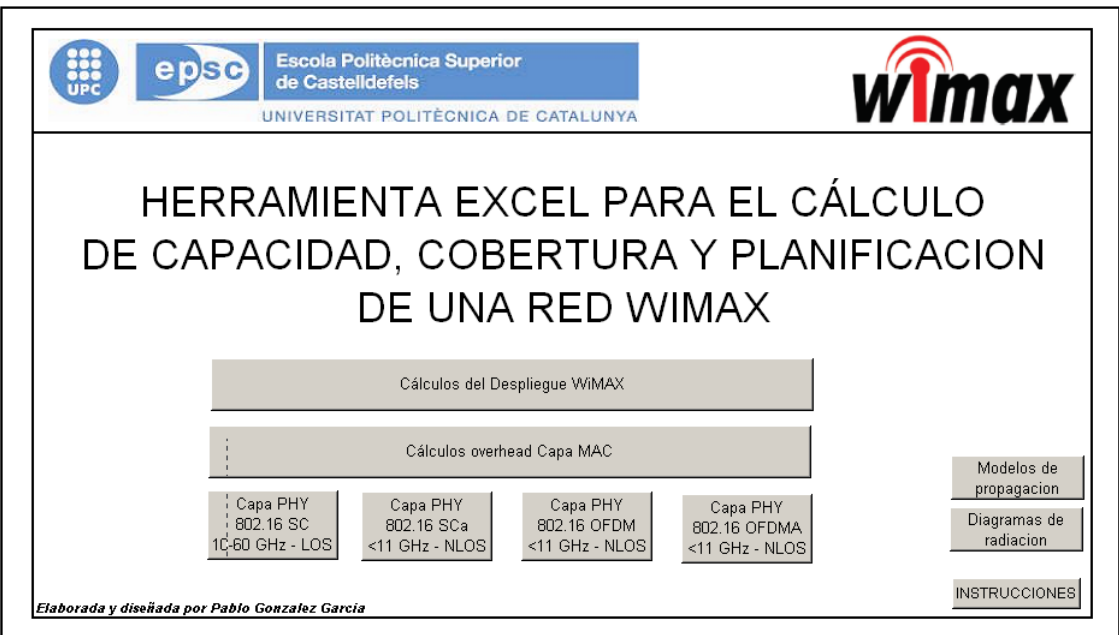

**Fig. A1.1**. Captura de la pantalla de inicio de la herramienta.

# **A1. la 2. Imagen de la pantalla de cálculos modulación SC de ersión 8 v**

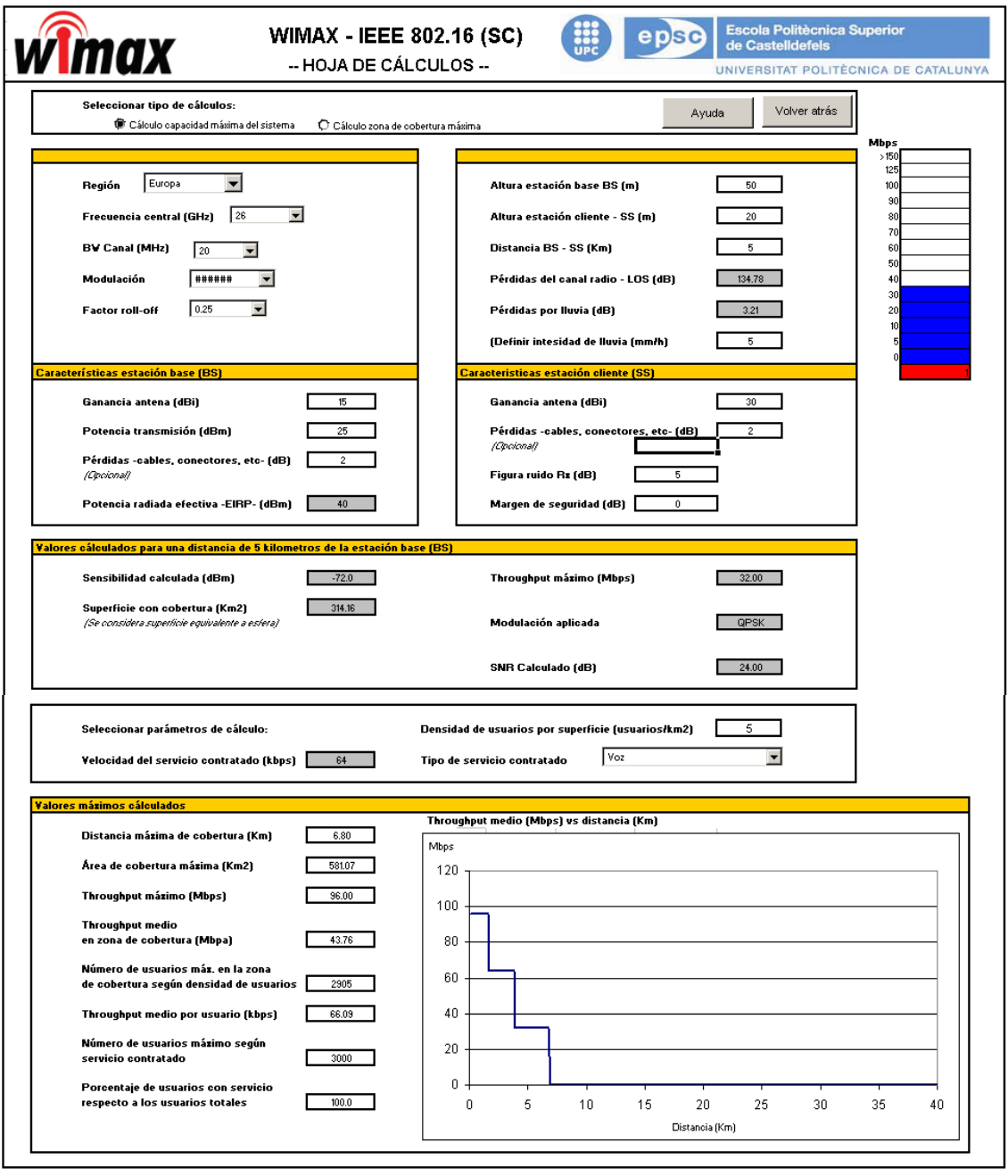

**Fig. A1.2**. Captura de la pantalla de cálculos de la capa física SC de la herramienta versión 8.

# **A1.3. Imagen de la pantalla de cálculos modulación SC de la versión 10**

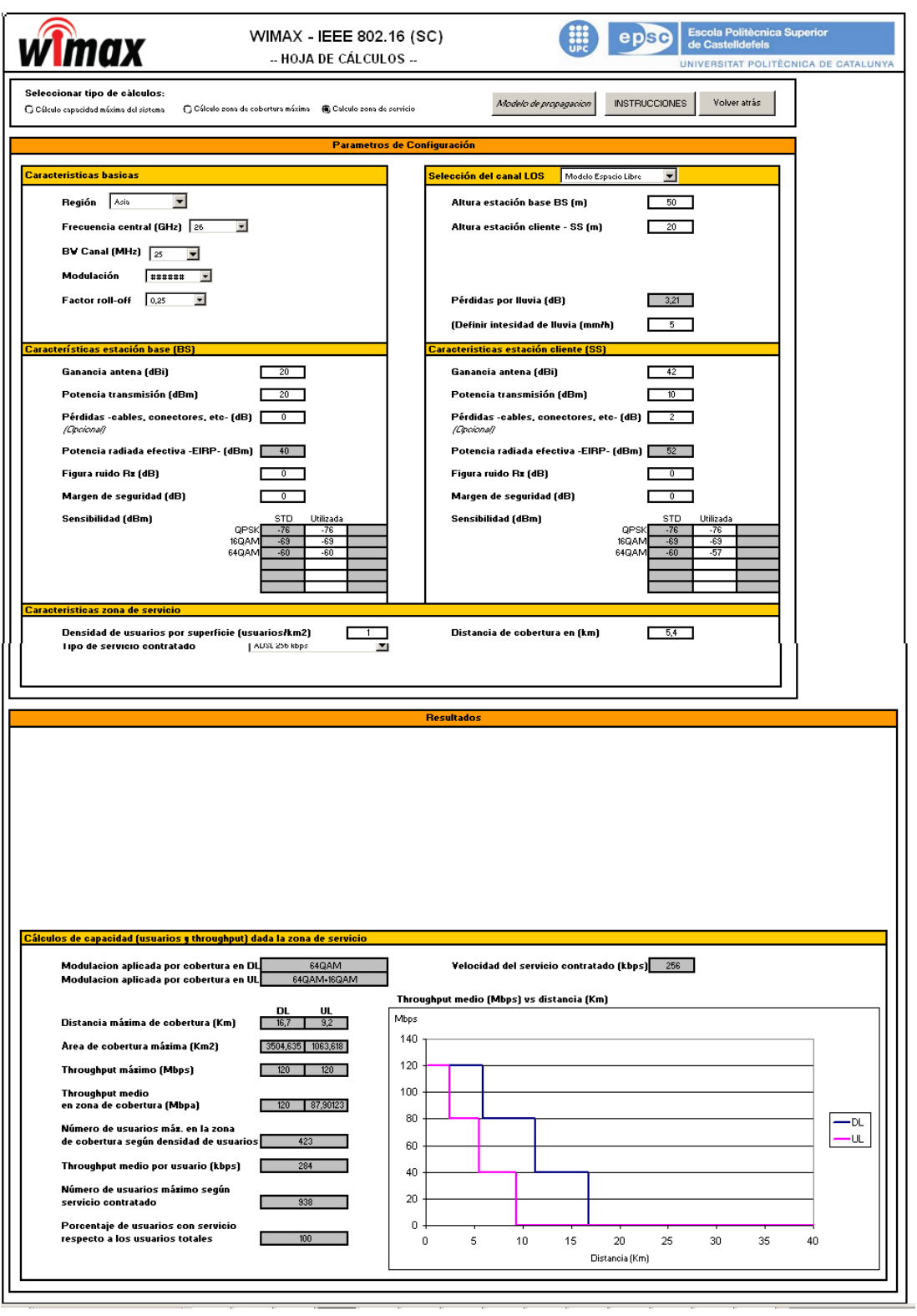

**Fig. A1.3**. Captura de la pantalla de cálculos de la capa física SC de la herramienta versión 10.

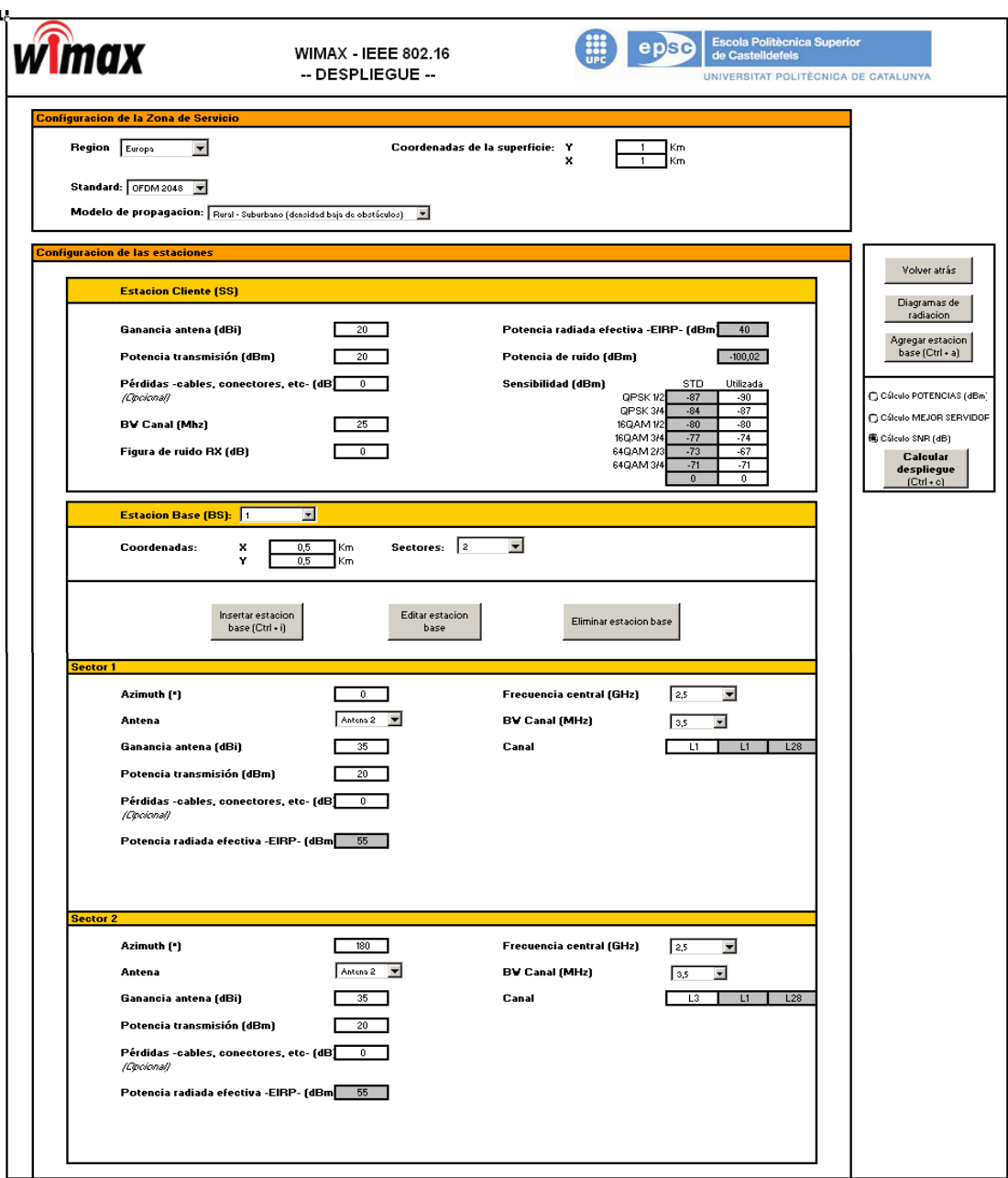

# **A1.4. Imagen de la pantalla de despliegue**

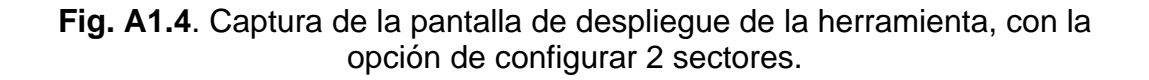

# **A1.5. Imágenes de la pantalla de resultados del despliegue**

# **A1.5.1. Cálculo de potencia en la zona de servicio**

Para realizar este estudio y los que se representan en esta sección A1.5 se configuró:

**Tabla A1.1.** Configuración del cálculo de despliegue.

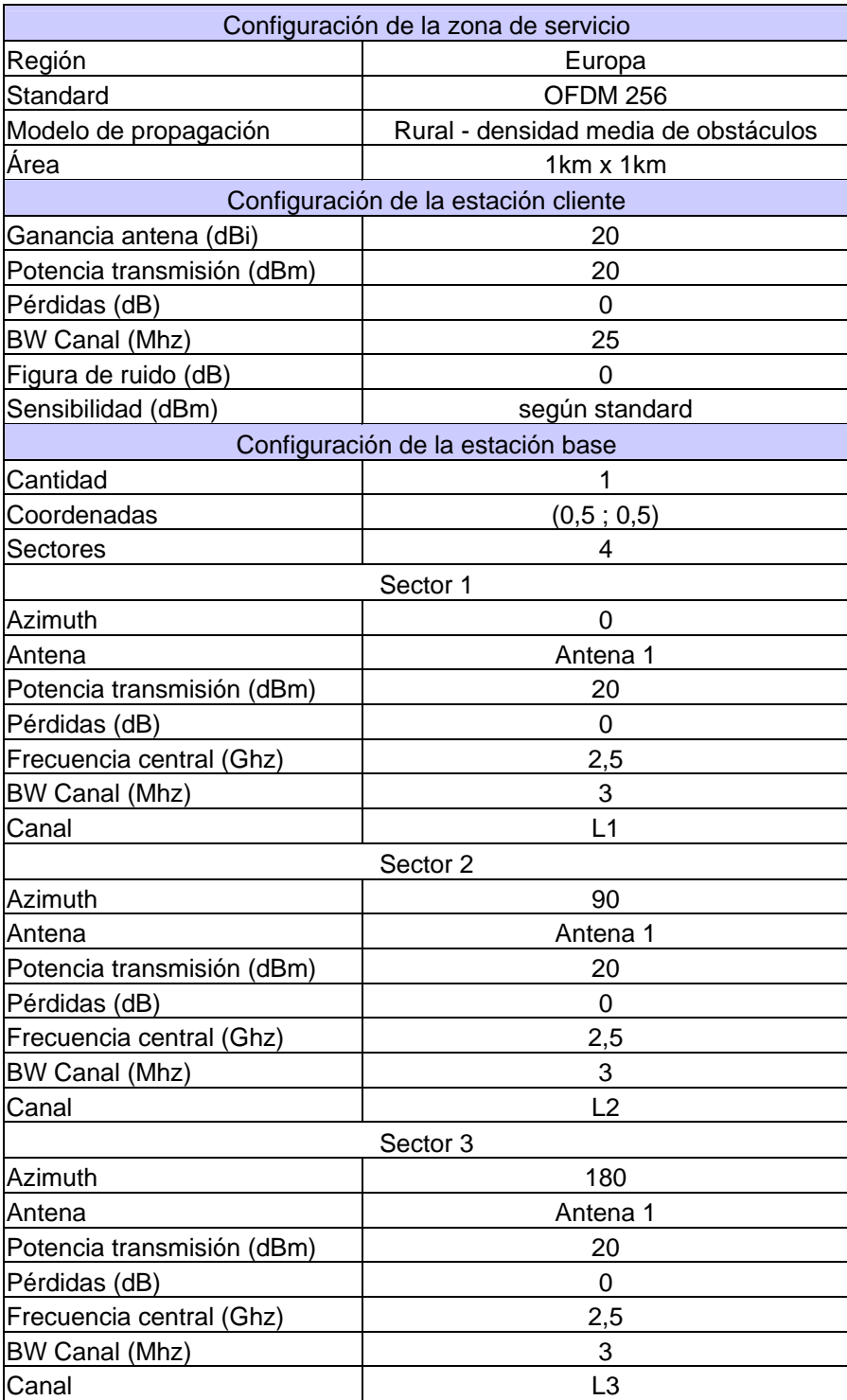

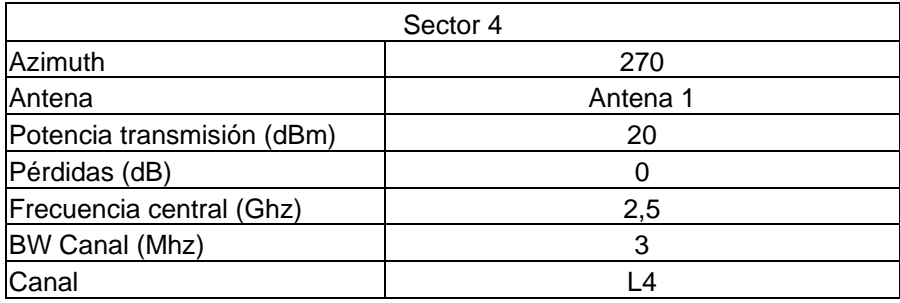

La imagen A1.5 representa el cálculo de "potencia en la zona de servicio". Se puede ver como en cada punto aparece el mejor nivel de potencia y en los comentarios aparecen todos los niveles de potencia de todas las estaciones base que forman parte del estudio. Finalmente la representación en color da una idea de la relación de la potencia recibida con la sensibilidad del receptor.

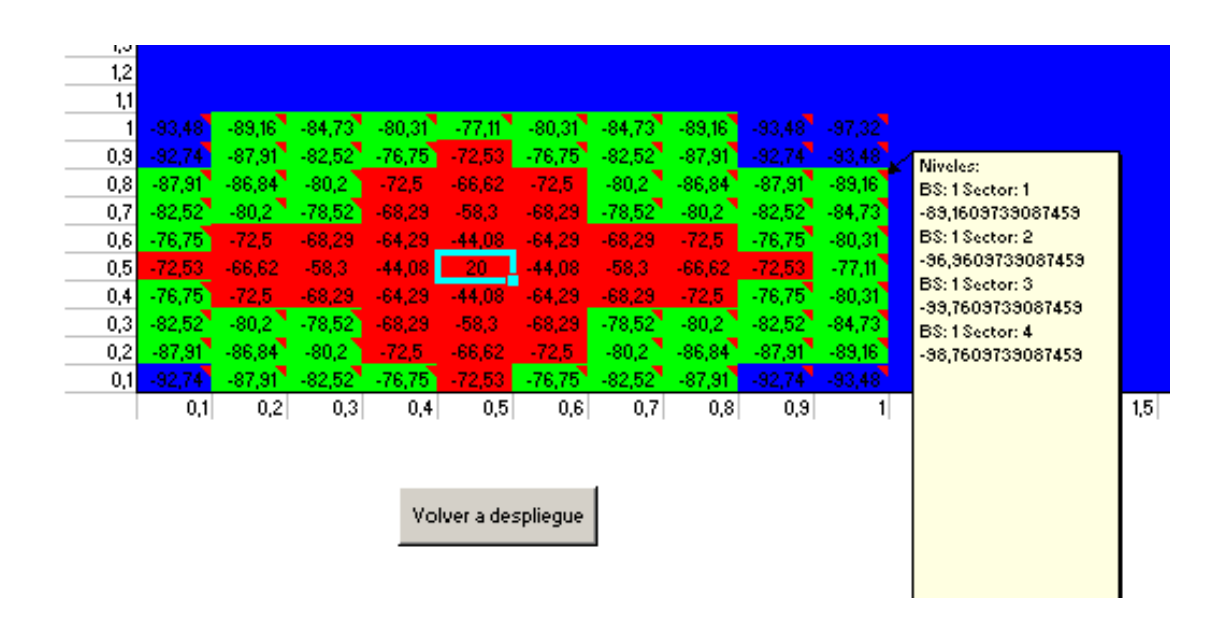

Fig. A1.5. Captura de la pantalla del resultado de potencia en la zona de servicio del estudio de despliegue de la herramienta.

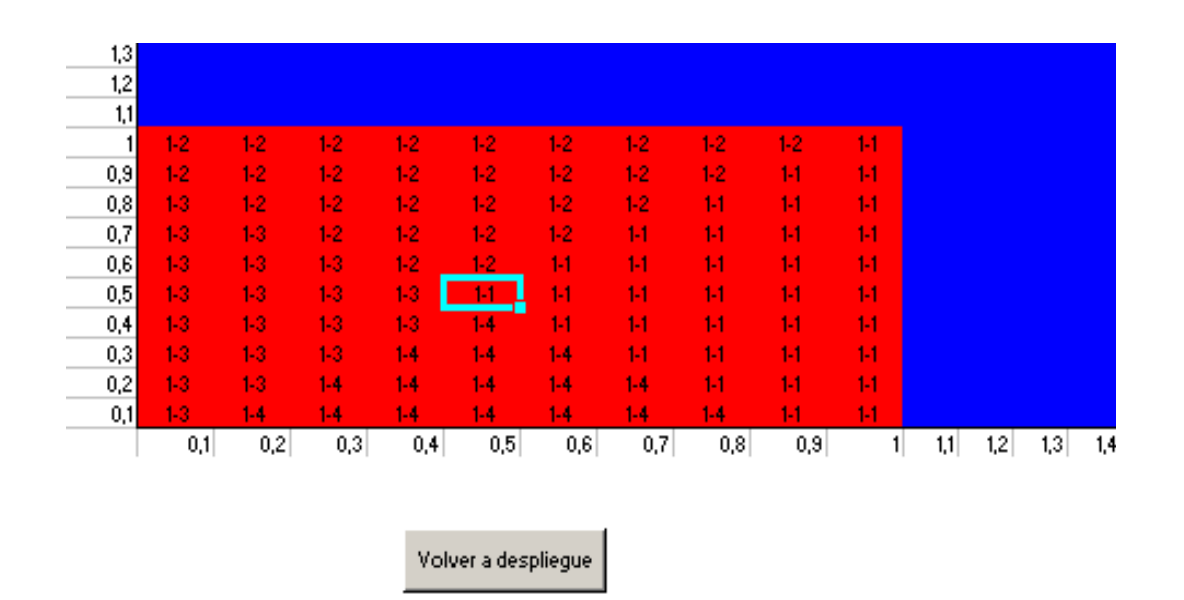

# **A1.5.2. Cálculo de mejor servidor en la zona de servicio**

**Fig. A1.6**. Captura de la pantalla del resultado de mejor servidor en la zona de servicio del estudio de despliegue de la herramienta.

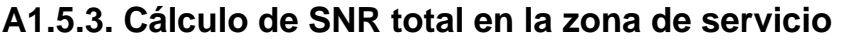

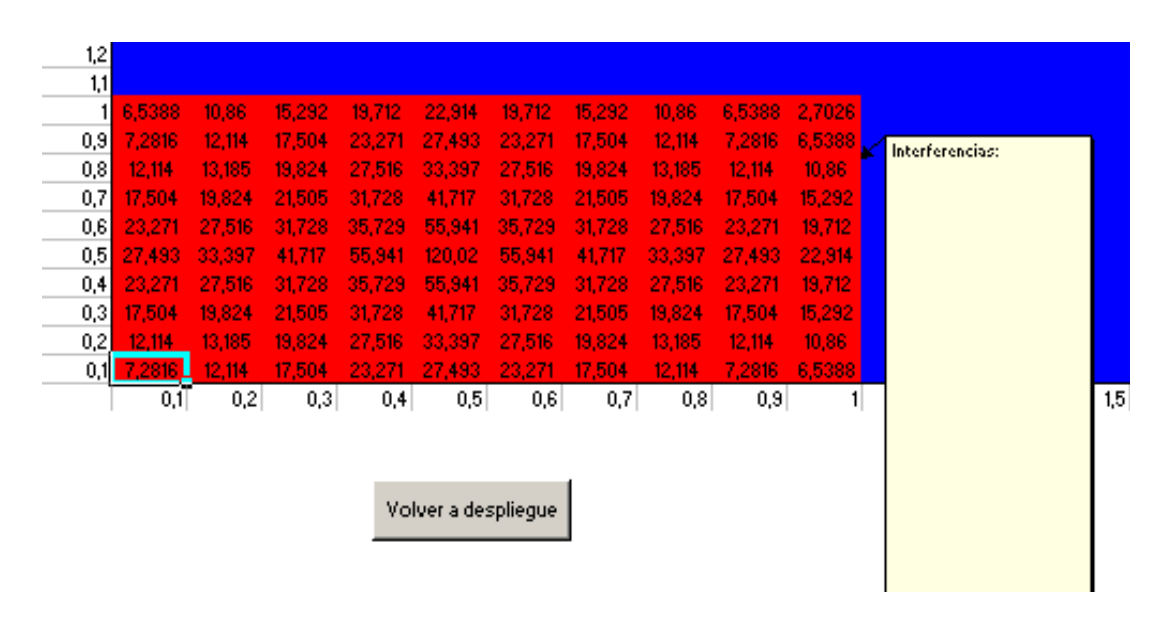

**Fig. A1.7**. Captura de la pantalla del resultado de SNR total en la zona de servicio del estudio de despliegue de la herramienta.

Como en este caso todos los sectores de la única estación base del estudio tienen canales diferentes no habrán intereferencias, por lo tanto el cálculo que se representa es el del SNR teniendo en cuenta la potencia de ruido del receptor.

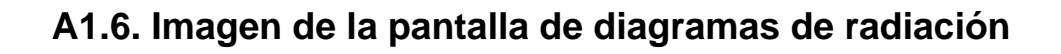

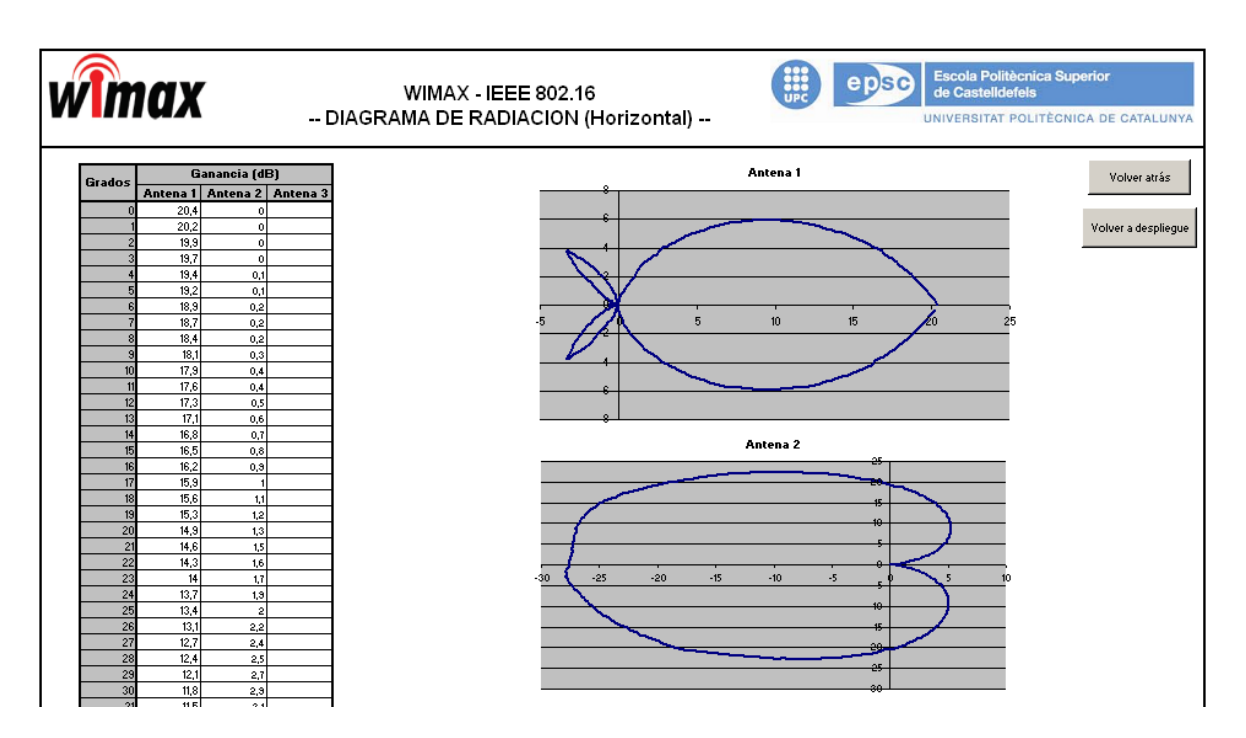

**Fig. A1.8**. Captura de la pantalla del diagramas de radiación de la herramienta.

# **A1.7. Imagen de la pantalla de modelo de propagación**

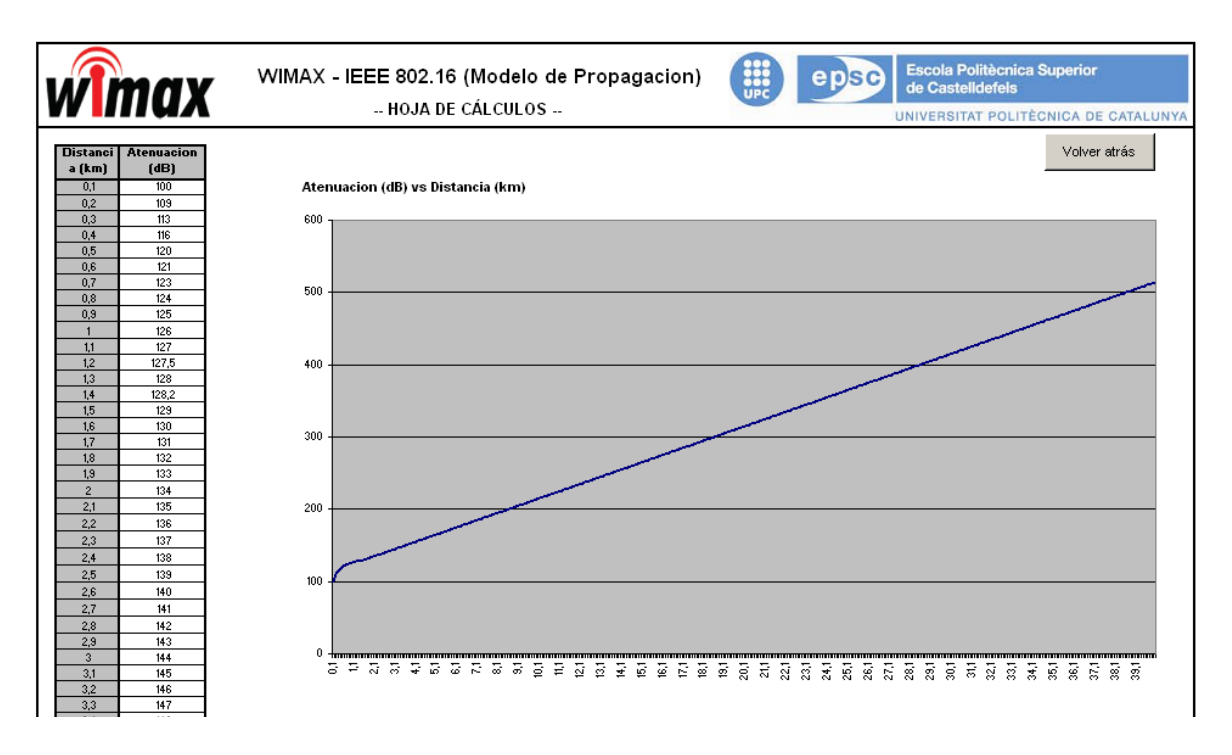

**Fig. A1.9**. Captura de la pantalla del modelo de propagación de la herramienta.

# **ANEXO 2. Funcionalidades de la capa física**

# **2.1. Introducción A**

En este apartado del anexo se presentan las diferentes funcionalidades de la capa física del estándar 802.16-2004 para reducir el impacto del modelo de propagación NLOS.

# **A2.2. Modulación OFDM / OFDMA**

Las siglas OFDM-256 hacen referencia a la tecnología "*multiplexación por división en frecuencia y modulación ortogonal de 256 puntos de transformada*". OFDMA-2048 hace referencia a la tecnología de "*acceso múltiple por direccionamiento de un subconjunto de portadoras por división en frecuencia y modulación ortogonal con transformada de 2048 puntos*".

utilizada, ofrece una eficiencia bps/Hz muy elevada. Ambas son las tecnologías de modulación utilizadas en el estándar 802.16 para frecuencias inferiores a 11GHz. Poseen un gran comportamiento ante el efecto fading causado por la propagación en enlaces sin línea de vista directa (NLOS). Por su configuración de multiplexación ortogonal, y junto a la codificación

En OFDM, el dispositivo cliente transmite utilizando todo el espacio de la portadora a la vez. OFDMA soporta acceso múltiple, lo cual permite al dispositivo cliente transmitir a través de uno o varios subcanales que le hayan sido asignados. En OFDMA con 2048 portadoras y 32 subcanales, si un solo canal es asociado al usuario cliente, toda la potencia de transmisión se concentra en 1/32 parte del espectro disponible. Esto permite ganar alrededor de 15 dB sobre el sistema OFDM. El acceso múltiple es especialmente ventajoso cuando se utilizan canales de gran ancho de banda.

Según se puede observar en la siguiente figura (fig. A2.1), en OFDM se asignan slots de tiempo a los dispositivos cliente para la transmisión, pero un único dispositivo puede transmitir durante un slot. En OFDMA, la subcanalización activa varios usuarios clientes a transmitir al mismo tiempo sobre los subcanales asignados para cada uno de ellos.

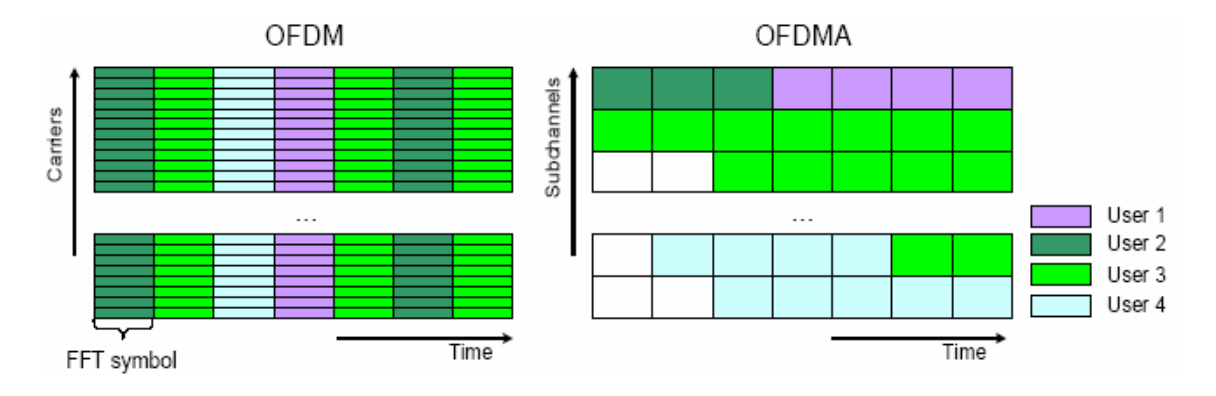

**Fig. A2.1.** Distribución de los usuarios en modulación OFDM/OFDMA

En OFDM, todas las portadoras se transmiten en paralelo con la misma amplitud. OFDMA divide el espacio de la portadora en  $N<sub>a</sub>$  grupos, cada uno de ellos tiene N<sub>e</sub> portadoras, y dentro de cada N<sub>e</sub> subcanales, cada uno con una diferente dependiendo de las condiciones del canal radio en cada instante, permitiendo un uso optimizado de la red. portadora por grupo. En OFDMA con 2048 portadoras, por ejemplo, se puede traducir en N<sub>e</sub>=32 y N<sub>o</sub>=48 en el canal DL, y N<sub>e</sub>=32 y N<sub>o</sub>=53 en el UL, utilizando el resto de portadoras como bandas de guarda y portadoras piloto. De este modo, cada subcanal lleva asignado una modulación, un código y una amplitud

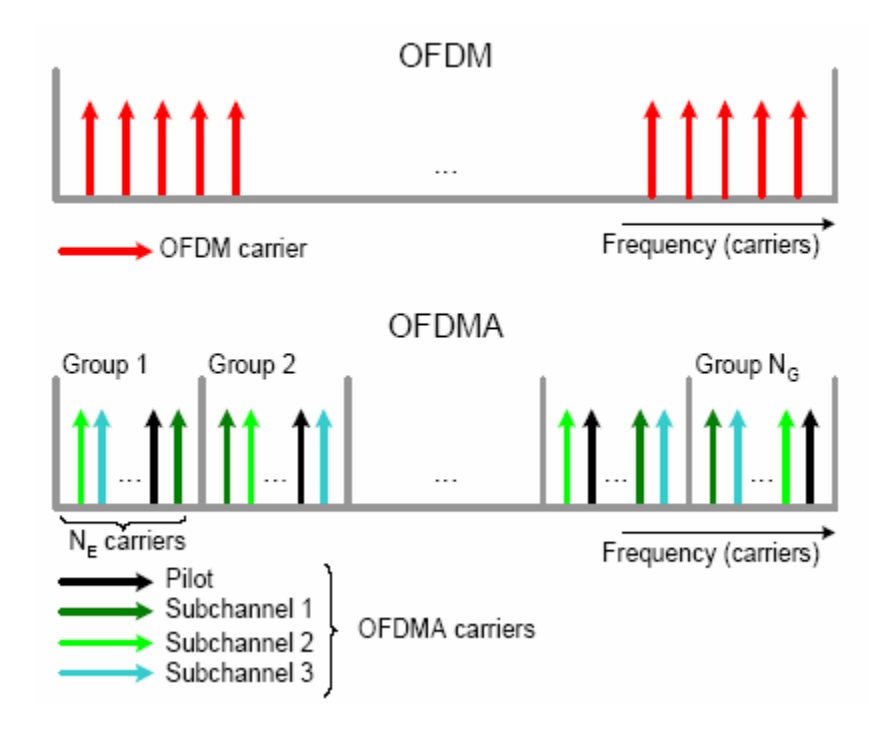

**Fig. A2.2.** Distribución de las portadoras en modulación OFDM/OFDMA

El Foro WiMAX ha optado por estandarizar el sistema a las capas físicas OFDM de 256 portadoras, y OFDMA de 2048 portadoras. Ésta última es la capa física elegida para la última evolución del estándar, el IEEE 802.16e

A continuación se muestran los datos más representativos de las dos configuraciones:

OFDM-256 portadoras:

- 256 portadoras totales
- 192 portadoras de datos
- 8 portadoras piloto
- 56 portadoras nulas (banda de guarda)

OFDMA-2048 portadoras

- 2048 portadoras totales
- 1536 portadoras de datos
- 166 portadoras piloto
- 345 portadoras nulas (banda de guarda)

# **A2.3. Modulación adaptativa**

modulación dependiendo de las condiciones del canal radio atendiendo a sus características de la relación señal/ruido (SNR). Cuando el enlace de radio tiene alta calidad, se utiliza el esquema de modulación de mayor calidad, dando al sistema mayor capacidad. Durante la transmisión, y dependiendo de los efectos multicamino de la señal, el sistema puede cambiarse a un esquema de modulación menor para mantener la calidad de conexión y estabilidad del enlace. Esta característica permite al sistema superar los efectos multicamino (fading). La característica clave de la modulación adaptativa es su capacidad de establecer el rango de modulación superior en cada momento, en lugar de tener un sistema fijo diseñado para el caso más desfavorable, permitiendo de este modo una mayor capacidad y escalabilidad del sistema. La modulación adaptativa permite al sistema WiMAX ajustar el sistema de

En la figura A2.3, se muestra, a modo visual, el esquema de modulación a utilizar según la distancia a la estación base y el nivel de SNR del receptor en cada momento.

Se observa que para localizaciones cercanas al emisor, la modulación 64QAM de mayor calidad es la utilizada (SNR es mayor), sin embargo a medida que el receptor se aleja de la estación base la calidad de la señal se va deteriorando y se opta por utilizar una señal, de modulación mas robusta pero menos potente, como es la modulación BPSK.

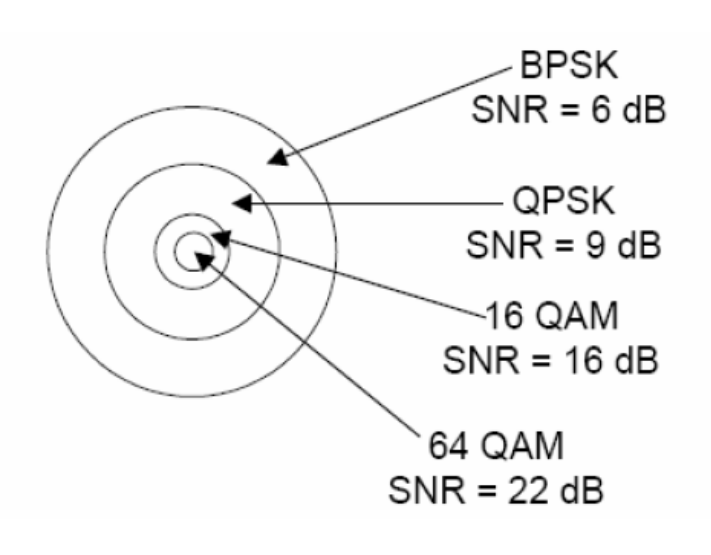

Fig. A2.3. Relación de codificación vs SNR en receptor

# **2.4 Control de potencia A**

El control de potencia es otro mecanismo clave en los sistemas PMP, ofreciendo un mejor control de las interferencias y el ruido, y permitiendo que la capacidad del sistema sea mayor.

Los algoritmos de control de potencia se utilizan para mejorar el rendimiento global del sistema. Se encuentra implementado por la estación base, la cual envía información de control de potencia a cada estación de abonado para regular el nivel de potencia transmitido. De esta manera el nivel recibido en la estación base está a un nivel predeterminado y conocido. En un ambiente dinámico de fading, este nivel predeterminado significa que el equipo de abonado sólo transmite la potencia suficiente para cumplir con los requerimientos.

El control de potencia reduce el consumo de potencia global y las interferencias con las otras estaciones base vecinas.

base, para NLOS depende además de las condiciones del camino y los Para enlaces con vista directa (LOS) la potencia de transmisión del equipo de abonado es aproximadamente proporcional a la distancia desde la estación obstáculos.

mantenidos para prevenir la saturación del amplificador. Cuando se emplea subcanalización, la SS debe mantener la misma densidad de potencia transmitida, salvo cuando se alcance el máximo nivel de potencia. De este modo, cuando el número de subcanales activos asignados a un usuario es reducido, la potencia transmitida por la SS debe disminuir, eliminando los mensajes de control de potencia adicionales. Cuando el número de subcanales aumenta, la potencia total transmitida debe aumentar proporcionalmente. El algoritmo de control de potencia debe tomar en cuenta la interacción del amplificador de potencia de RF con diferentes esquemas de trama. Por ejemplo cuando se cambia de un esquema de trama a otro, los márgenes deben ser

Las estaciones de abonado deben reportar la máxima potencia disponible y la potencia transmitida actual. Estos parámetros pueden ser utilizados por la estación base para asignar esquemas de codificación y modulación óptimos, y para asignar eficientemente el número de subcanales.

# **A2.5. Sistemas de Antenas Inteligentes**

Los sistemas de antenas adaptativas AAS (*Adaptive Antenes System*) o inteligentes pueden mejorar el rango de frecuencias y la capacidad del sistema mediante la utilización de antenas de más de un elemento, la adaptación del patrón de la antena y la concentración de la radiación para cada estación individual. La eficiencia se incrementa linealmente con el aumento de los elementos d e la antena.

Otro beneficio adicional es el aumento de la relación señal-ruido (SNR) debido a la combinación coherente de diversas señales, y la capacidad de dirigir esta ganancia a determinados usuarios. Otra posible mejora es la reducción de las interferencias dirigiendo los haces de señal nulos hacia los causantes de la interferencia en un mismo canal.

El método utilizado para obtener todos estos beneficios, y simultáneamente, mantener la compatibilidad con los sistemas de antenas no adaptativos es destinar una parte de la trama para los sistemas de antenas adaptativos y otra para los no adaptativos. La ubicación la realiza la estación base y las estaciones cliente identifican que tráfico les corresponde en función del sistema de antenas utilizado.

técnicas como conjuntos (arrays) adaptativos de antenas para formar haces *beam forming*) y arquitecturas STC (*Space Time Coding*) con múltiples ( optimizar el enlace radio en circunstancias sin demasiada contribución multicamino (por ejemplo en entornos rurales), mientras que las segundas El estándar contempla una serie de procesos digitales de señal avanzados con estructuras MIMO (M*ultiple Input Multiple Output*). Las primeras permiten están ideadas para cuando exista mucho multicamino (por ejemplo en entornos urbanos o en el interior de los edificios).

# **4.5.1. Sistema de antenas adaptativas A**

Los sistemas de antenas adaptativas (AAS) están incluidos como una parte opcional del estándar 802.16. Estos sistemas tienen la propiedad de dirigir su lóbulo principal a una particular dirección o direcciones. Esto significa que durante la transmisión, la señal puede ser dirigida a la dirección requerida del receptor, como un reflector. Recíprocamente durante la recepción, el ASS se puede dirigir de tal modo que ilumine solamente en la dirección desde la cual viene la señal deseada. También poseen la propiedad de supresión de interferencias co-canal de otros elementos de la red.

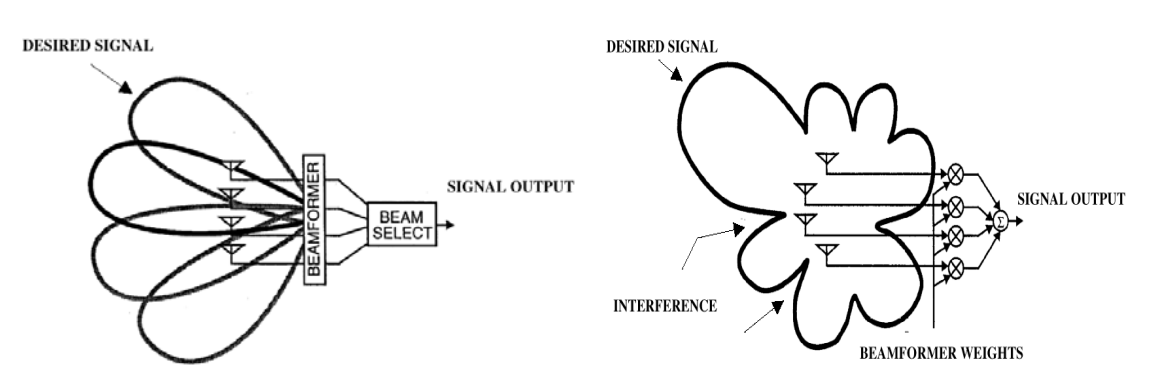

**Fig. A2.4.** Ejemplo gráfico de antena adaptativa

Existen varios esquemas en los sistemas de antenas adaptativas. A continuación se muestran las características de dos de ellos:

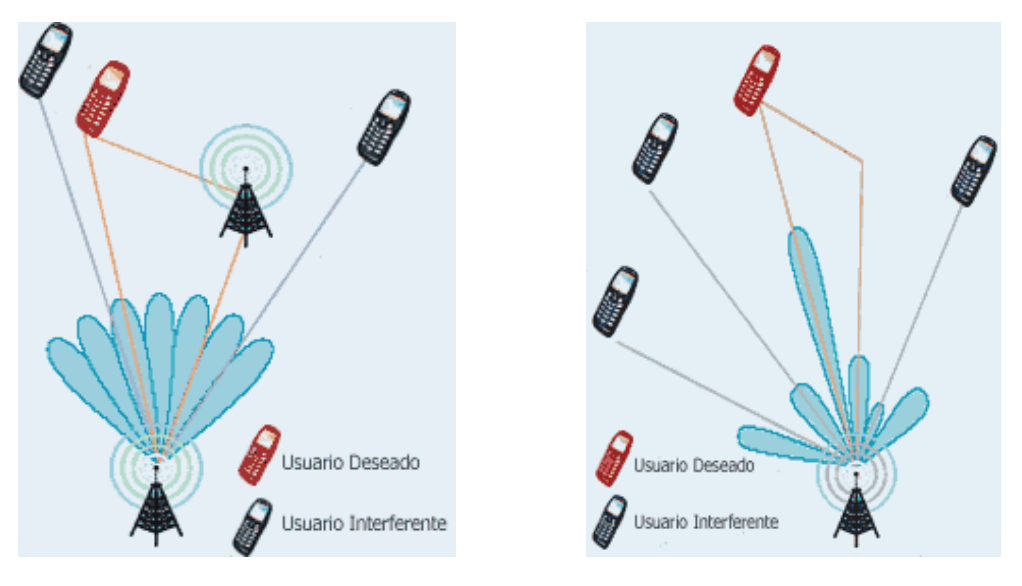

Antena multi haz o haz conmutado Antena forma de haz adapativo

**Fig. A2.5.** Configuraciones de sistemas AAS

• Antena de multi-haz o haz conmutado:

La más simple. La antena genera varios haces fijos, cada uno apunta a una dirección distinta, y entre todos cubren la zona deseada. El controlador del sistema selecciona el mejor haz para cada usuario en particular (en base al nivel de potencia recibida, mejor SNR y mejor C/I). El problema es que puede entrar una señal interferente por la zona de mayor ganancia de algún lóbulo secundario.

Esta variante es más compleja que la anterior. Aquí la salida de cada elemento del *array* se pondera con un factor de peso cuyo valor se • Antena forma de haz adapativo
asigna dinámicamente, de modo que se conforma el diagrama de radiación para maximizar algún parámetro de la señal (por ejemplo, la SNR). De este modo, el diagrama presentará un lóbulo principal en la dirección del usuario deseado, lóbulos secundarios en las direcciones de las componentes y mínimos (e incluso nulos) de radiación en las direcciones de las fuentes de interferencia.

## **A4.5.2. Diversidad en espacio Tx / Rx**

Las antenas de diversidad son usadas para optimizar al máximo la recepción y transmisión de las señales multicamino y las reflexiones que ocurren en condiciones NLOS. La diversidad es opcional en WiMAX. El algoritmo de diversidad desarrollado por WiMAX en el transmisor y receptor incrementa la robustez del sistema.

La opción de diversidad en WiMAX Tx utiliza codificación de tiempo (STC) en el espacio para proporcionar independencia de la fuente de transmisión, esto reduce el requerimiento de margen de 'fading' y combate las interferencias. Para diversidad en recepción, existen varias técnicas de combinación que mejoran la disponibilidad del sistema. Por ejemplo, la combinación de relación máxima (MRC) aprovecha las ventajas de disponer de dos sistemas de recepción separadas para reducir los efectos de 'fading' y las pérdidas de señal por multicamino.

El esquema mas conocido de diversidad en espacio es MIMO. Los sistemas MIMO multiplican la eficiencia espectral de sistema punto a punto usando antenas múltiples tanto en la BS como en SS. MIMO alcanzan un aumento multiplicativo en el throughtput comparado a sistemas de una sola antena, teniendo un especial cuidado en la codificación de las señales transmitidas a través de las antenas, la modulación OFDM, y de las portadoras de frecuencia. Este aumento no supone ningún coste en el ancho de banda ni en el nivel de potencia transmitida.

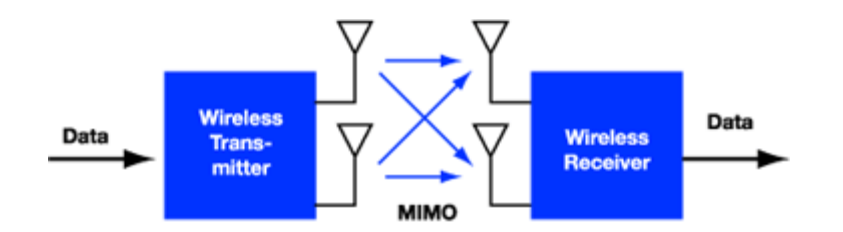

**Fig. A2.6.** Esquema de un sistema MIMO 2 x 2

## **A2.6. Técnicas de corrección de error**

Las té cnicas de corrección de error su utilizan en sistemas WiMAX para reducir los req uerimientos de relación señal-ruido del sistema. Una combinación de codific ación FEC *Reed Solomon*, codificación convolucional y algoritmos de *interleaving* se utilizan para detectar y corregir errores con el objeto de mejorar la tasa de transferencia. Estas técnicas de corrección de errores ayudan a recuperar paquetes con error que pueden haber sido perdidos debido al 'fading' selectivo en frecuencia o errores de ráfaga.

El requerimiento de repetición automática (ARQ), implementado en la capa MAC y explicado en el apartado anterior del anexo, se utiliza para corregir errores que no pueden ser corregidos mediante FEC, teniendo la información errónea recibida, lo cual mejora significativamente el BER del sistema.